#### Lecture 24: Review

## CS109A Introduction to Data Science Pavlos Protopapas and Natesh Pillai

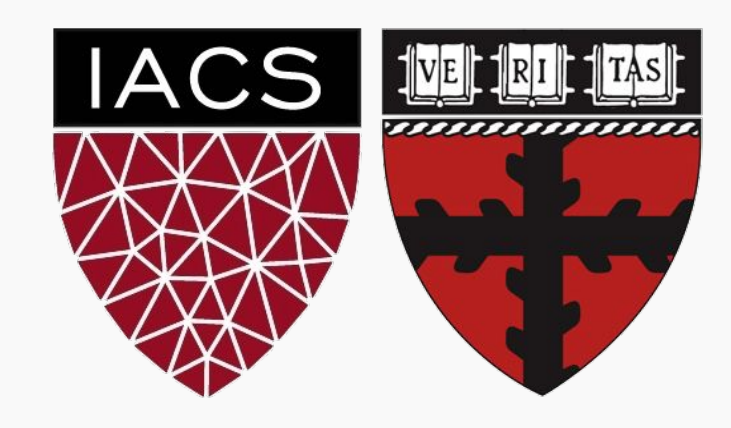

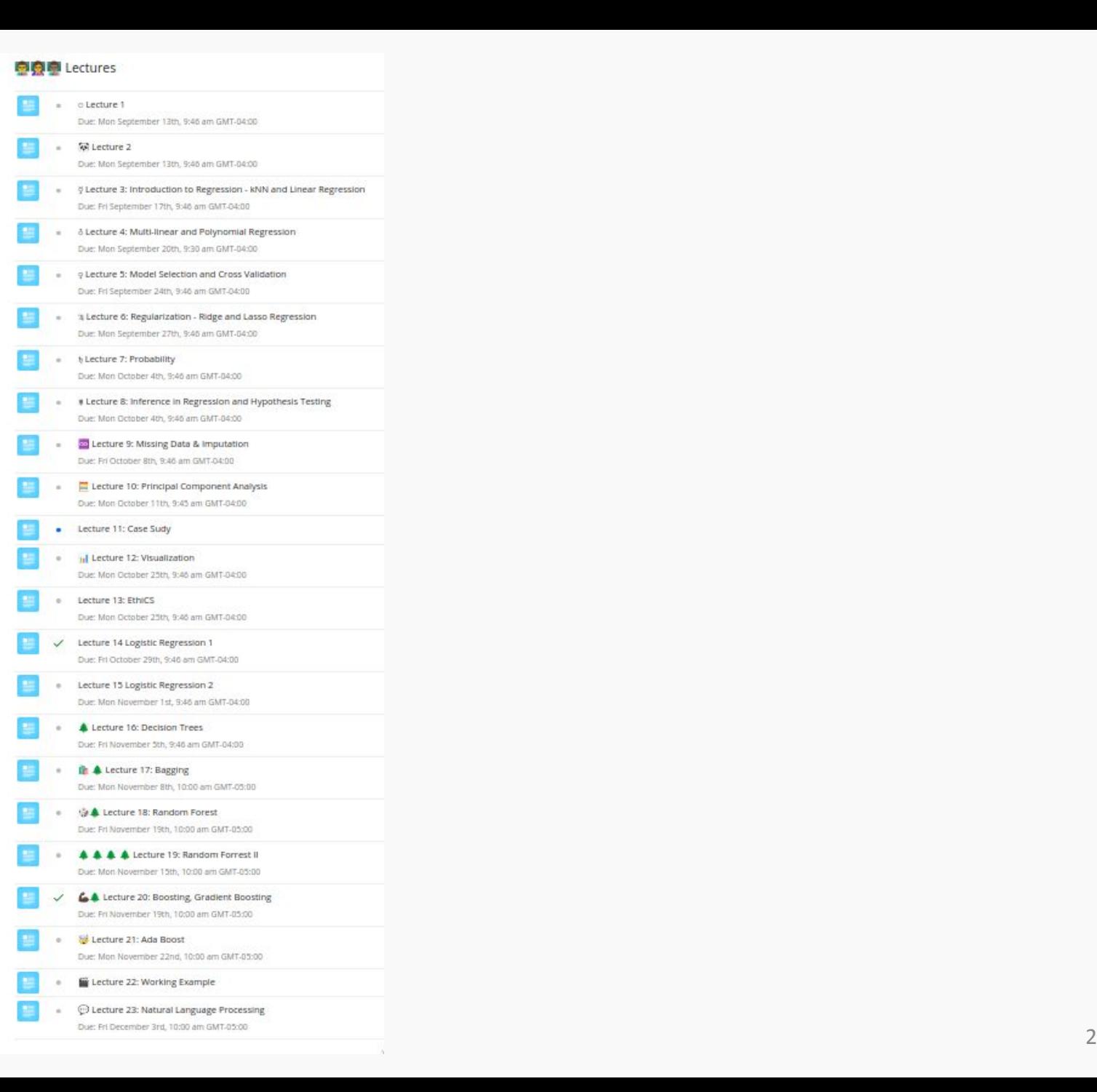

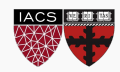

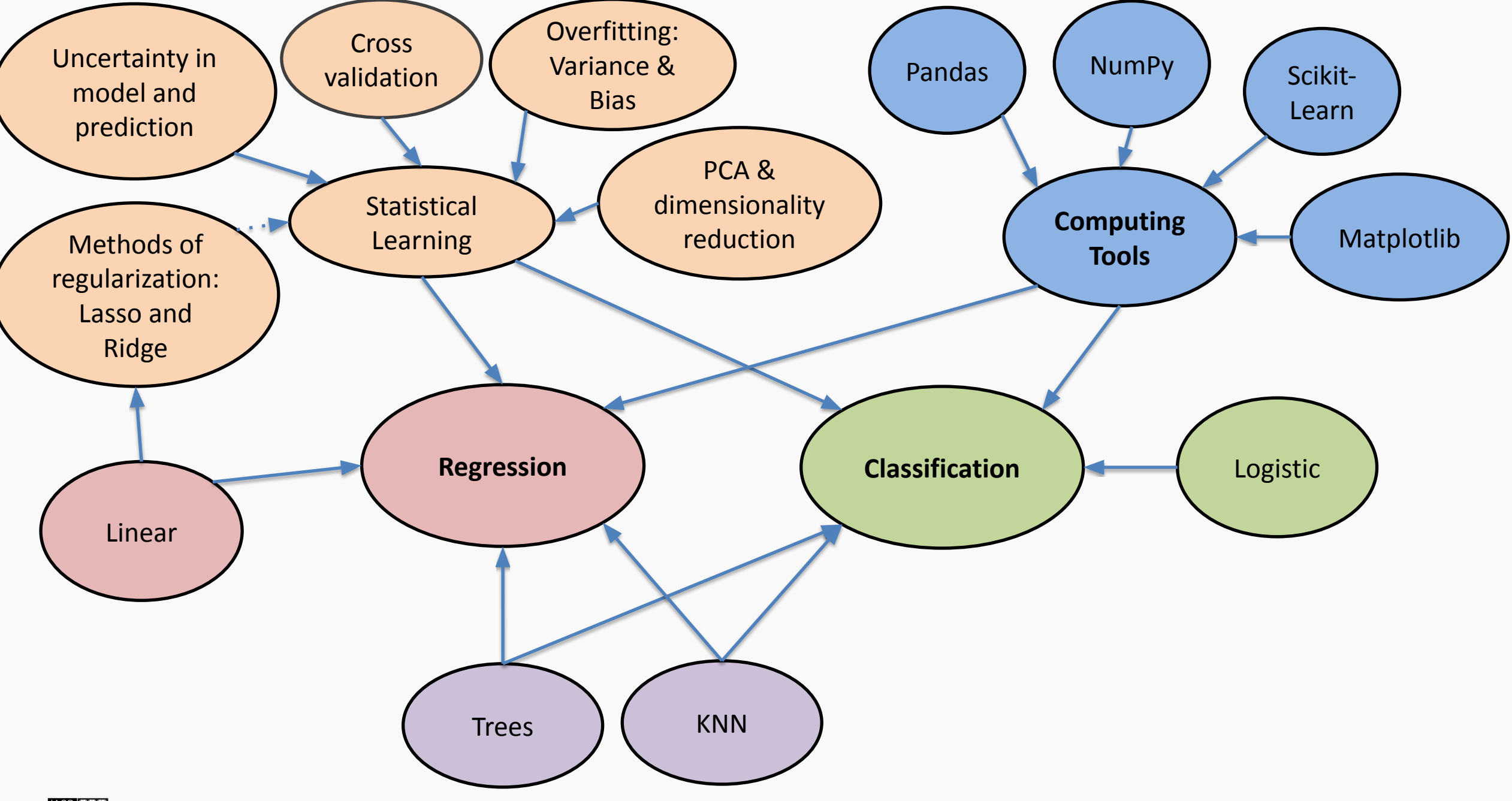

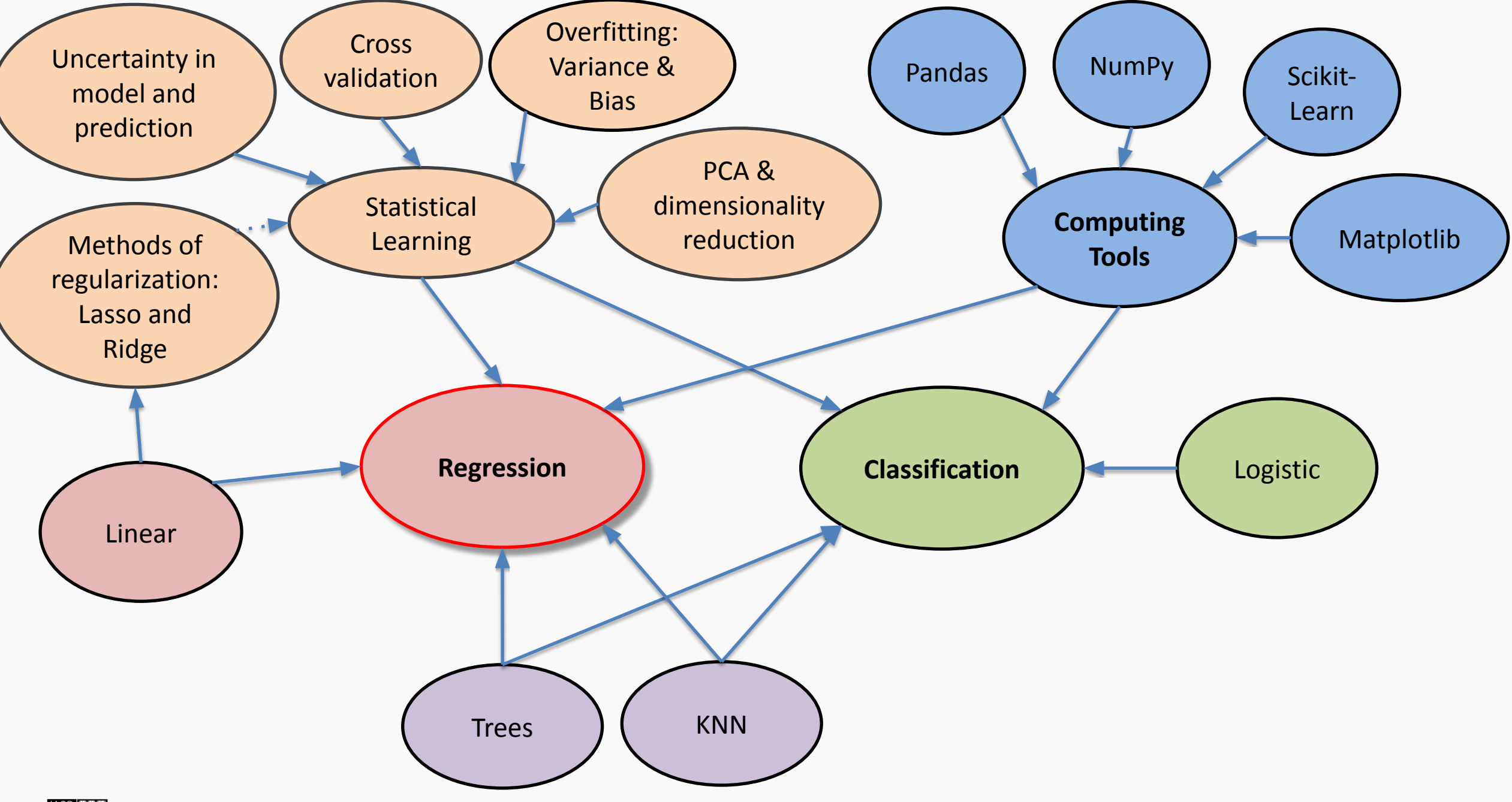

#### Simple Prediction Model (KNN)

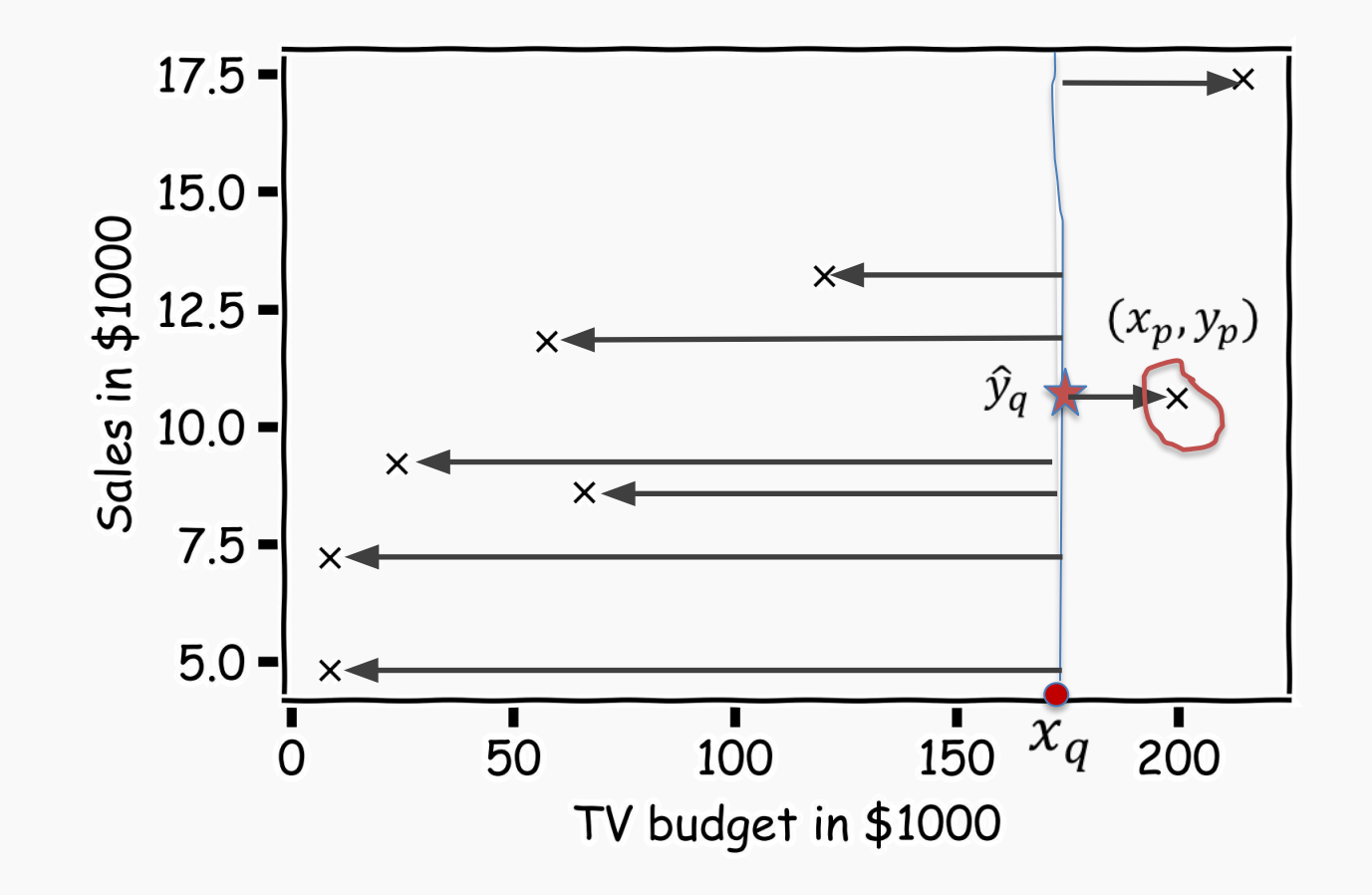

What is  $\hat{y}_q$ at some  $x_q$ ?

Find distances to all other points  $D(x_q, x_i)$ 

Find the nearest neighbor,  $(x_p, y_p)$ 

Predict  $\hat{y}_q = y_p$ 

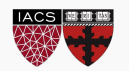

#### Simple Prediction Model

Do the same for "all"  $x's$ 

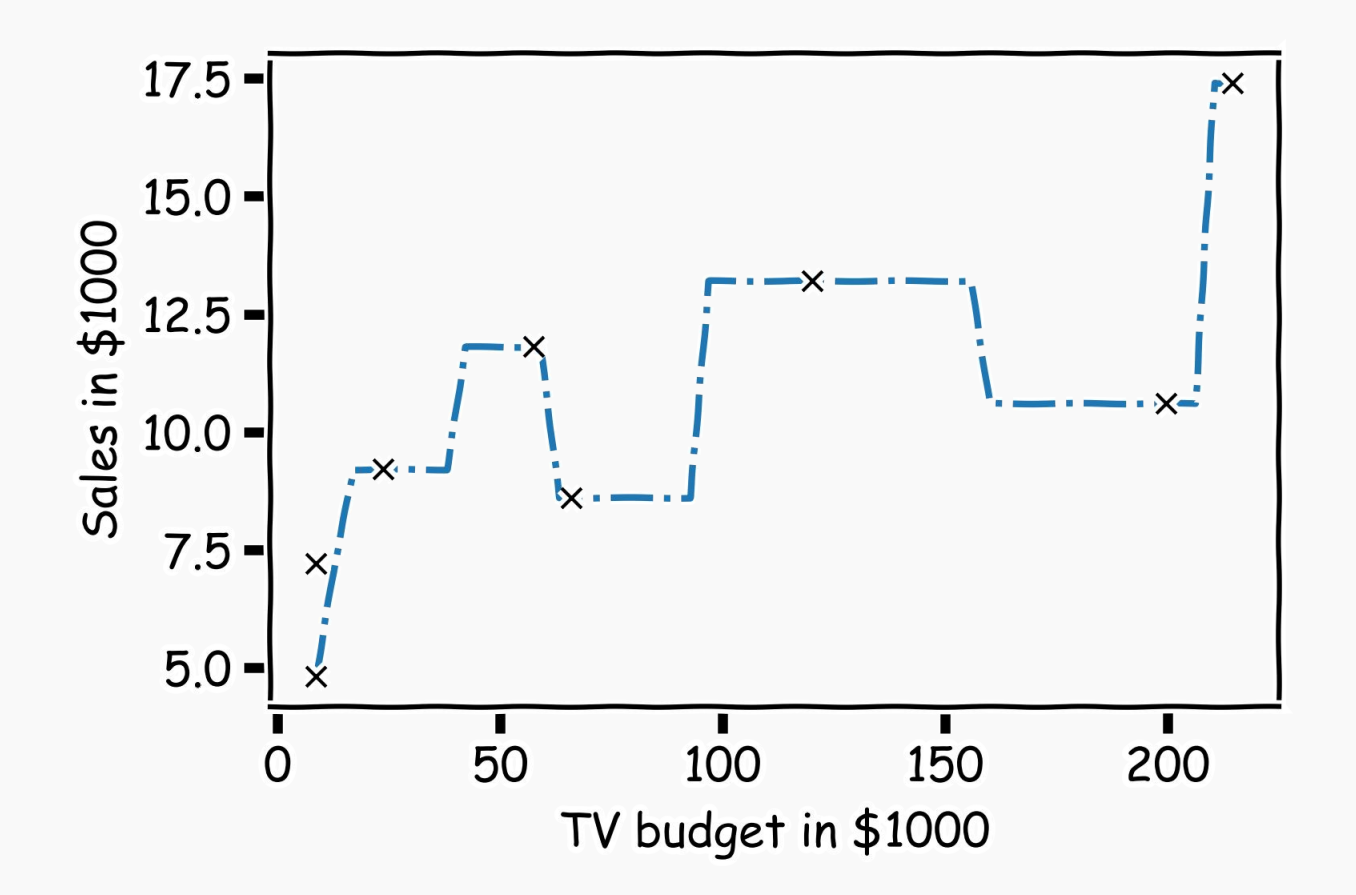

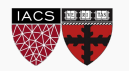

#### Extend the Prediction Model

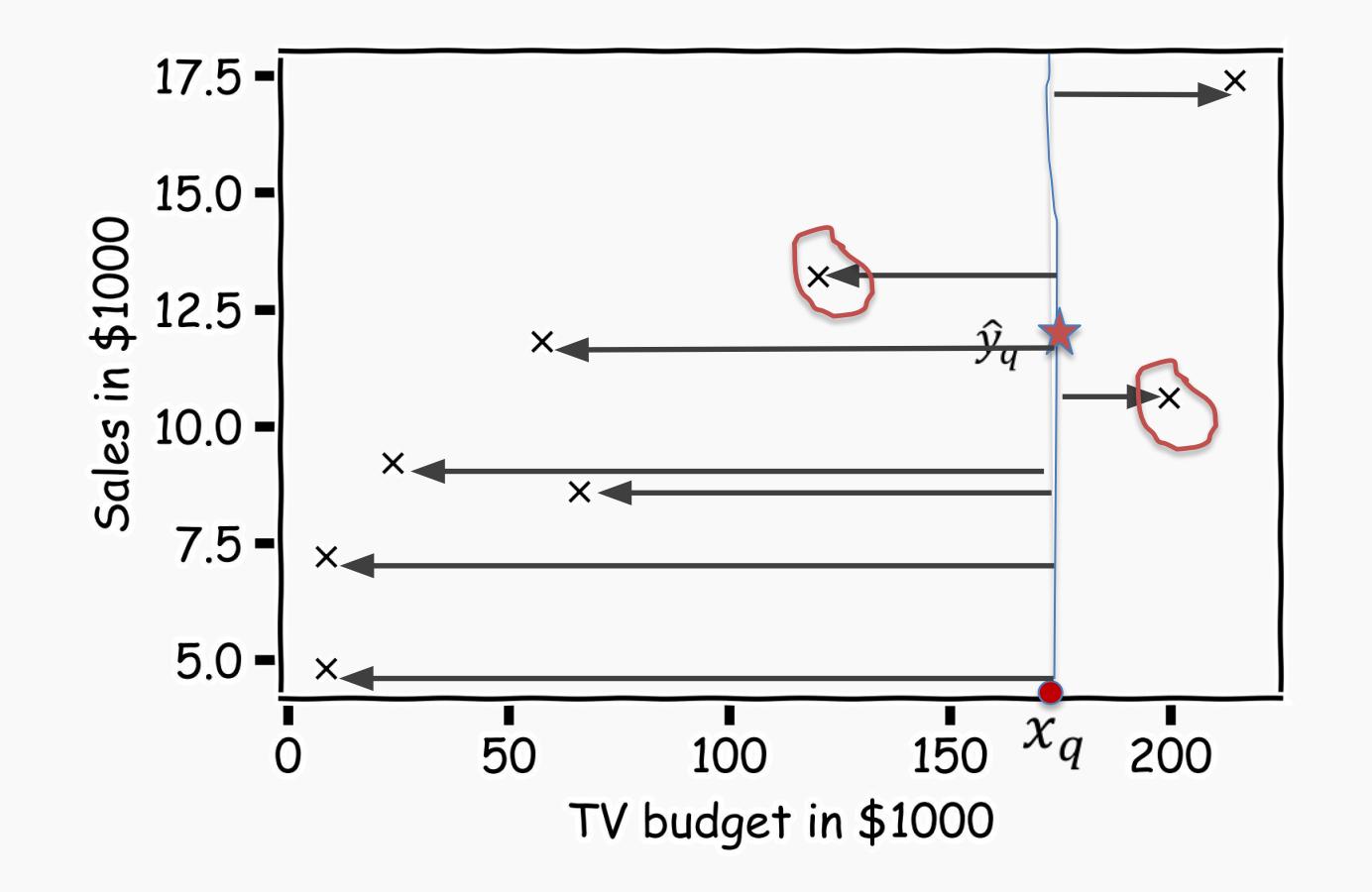

What is  $\hat{y}_q$ at some  $x_q$ ?

Find distances to all other points  $D(x_q, x_i)$ 

Find the k-nearest neighbors,  $x_{q_1}, \ldots, x_{q_k}$ 

Predict  $\widehat{y_q} = \frac{1}{k} \sum_{i}^{k} y_{q_i}$ 

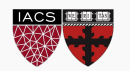

#### Simple Prediction Models

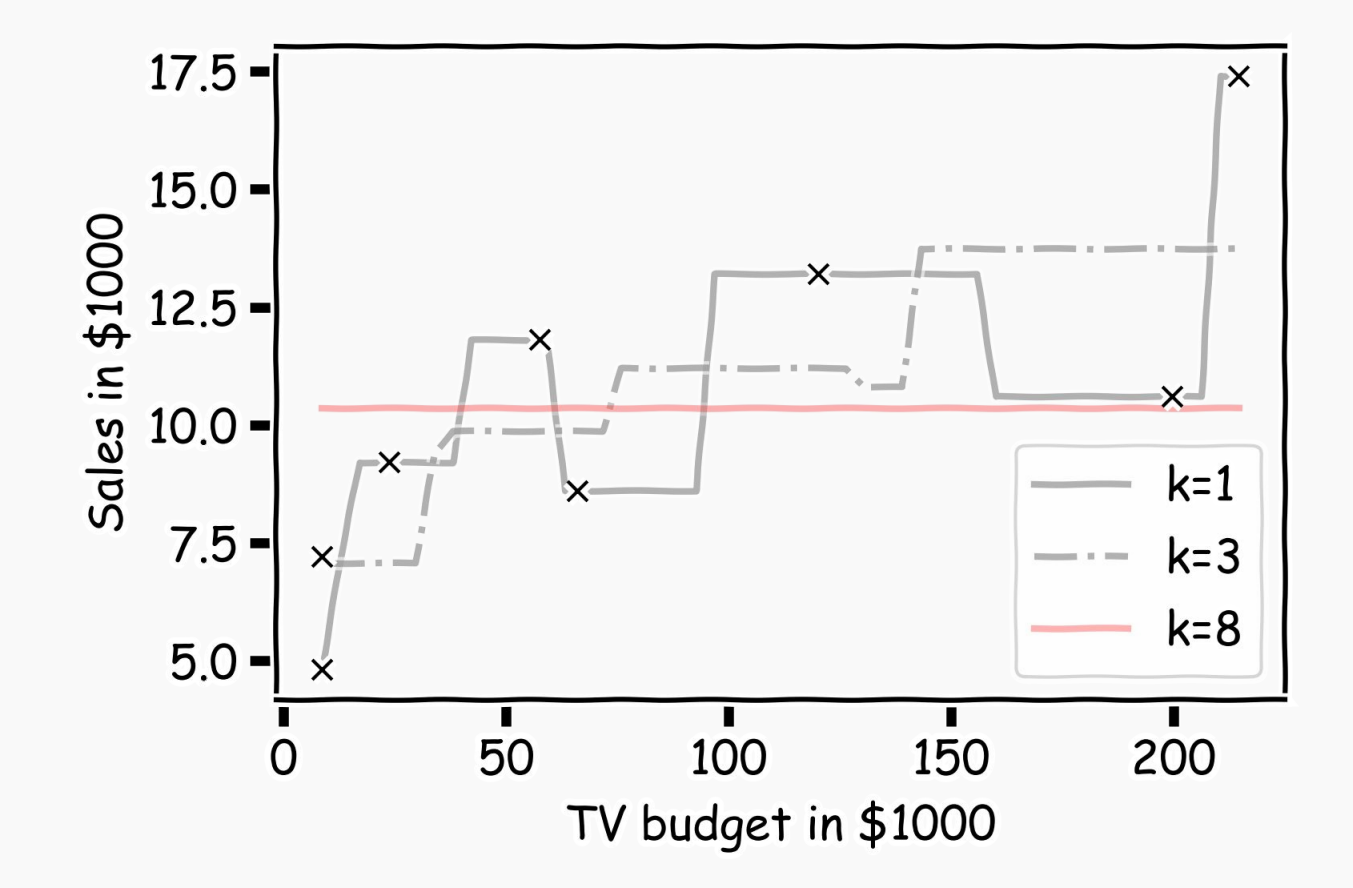

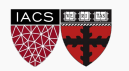

#### Simple Prediction Models

We can try different k-models on more data

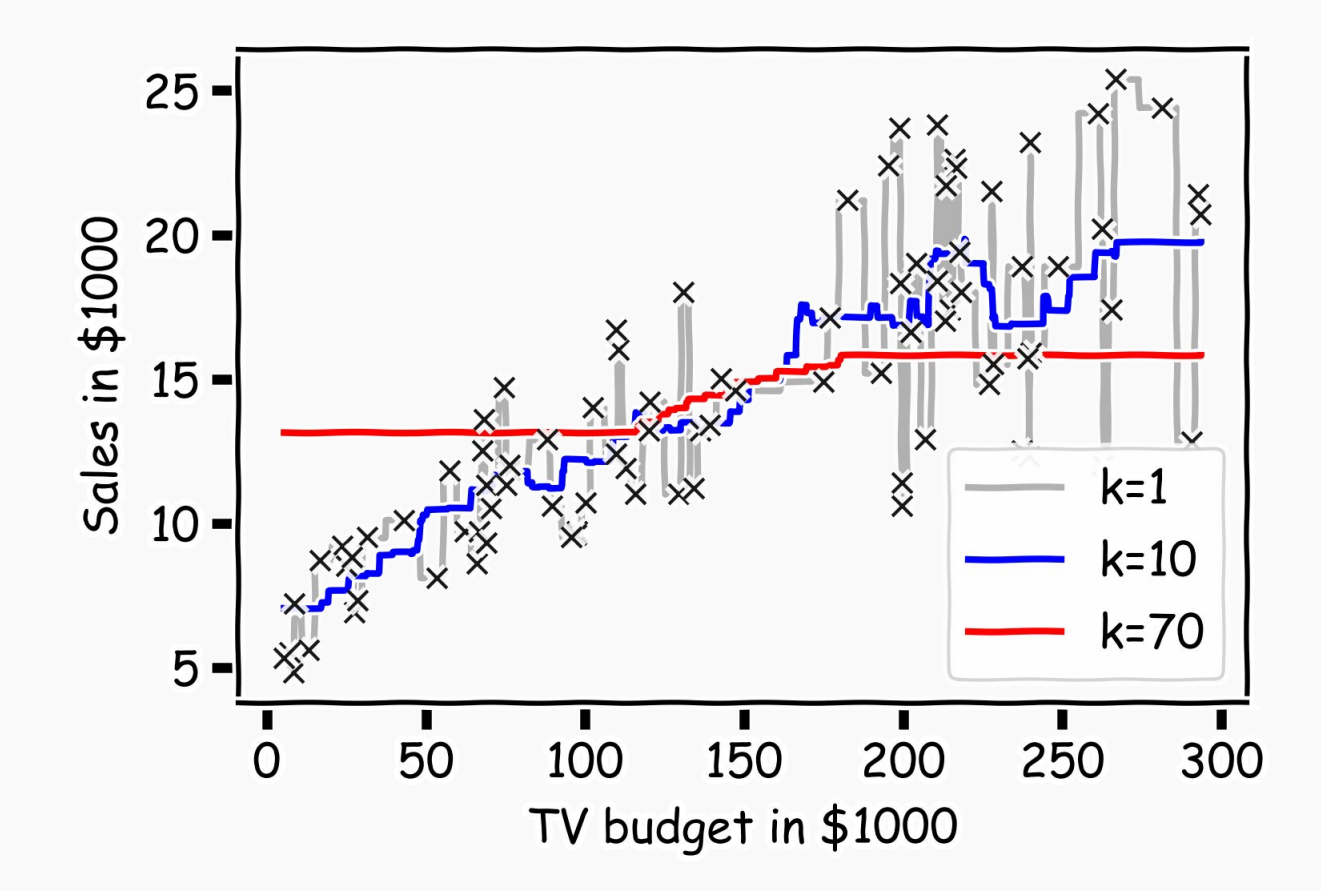

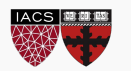

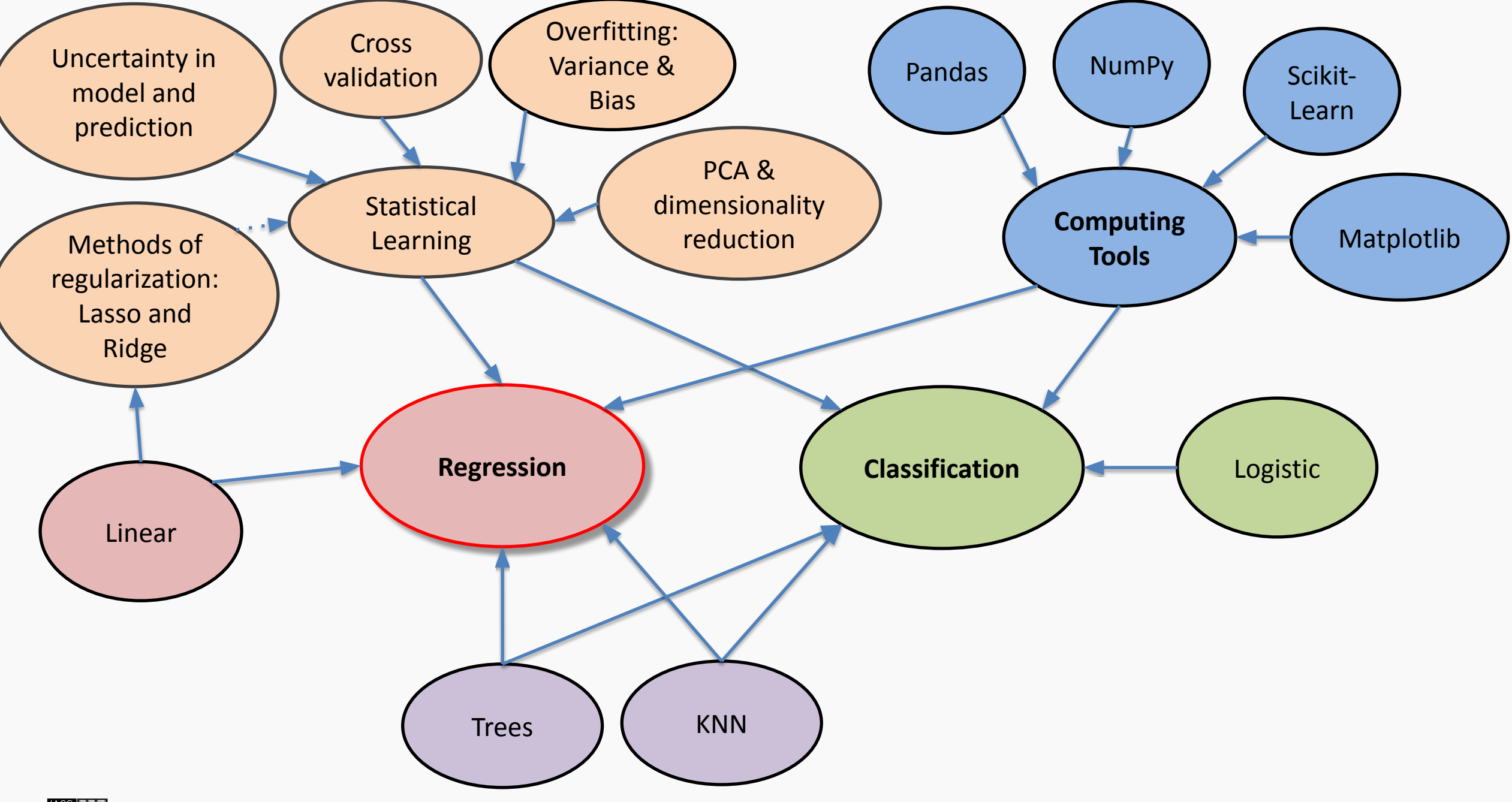

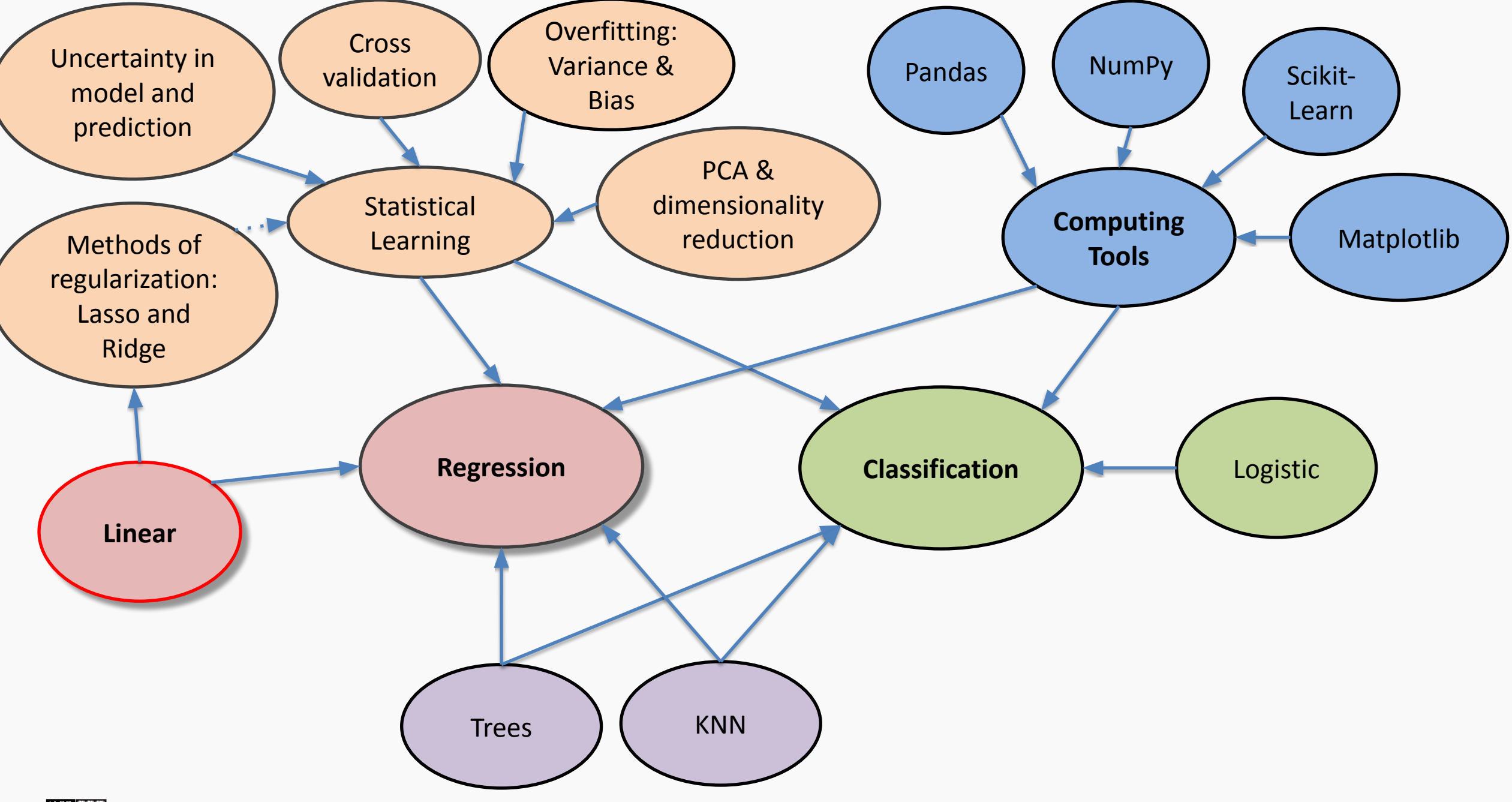

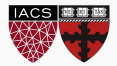

For a given data set

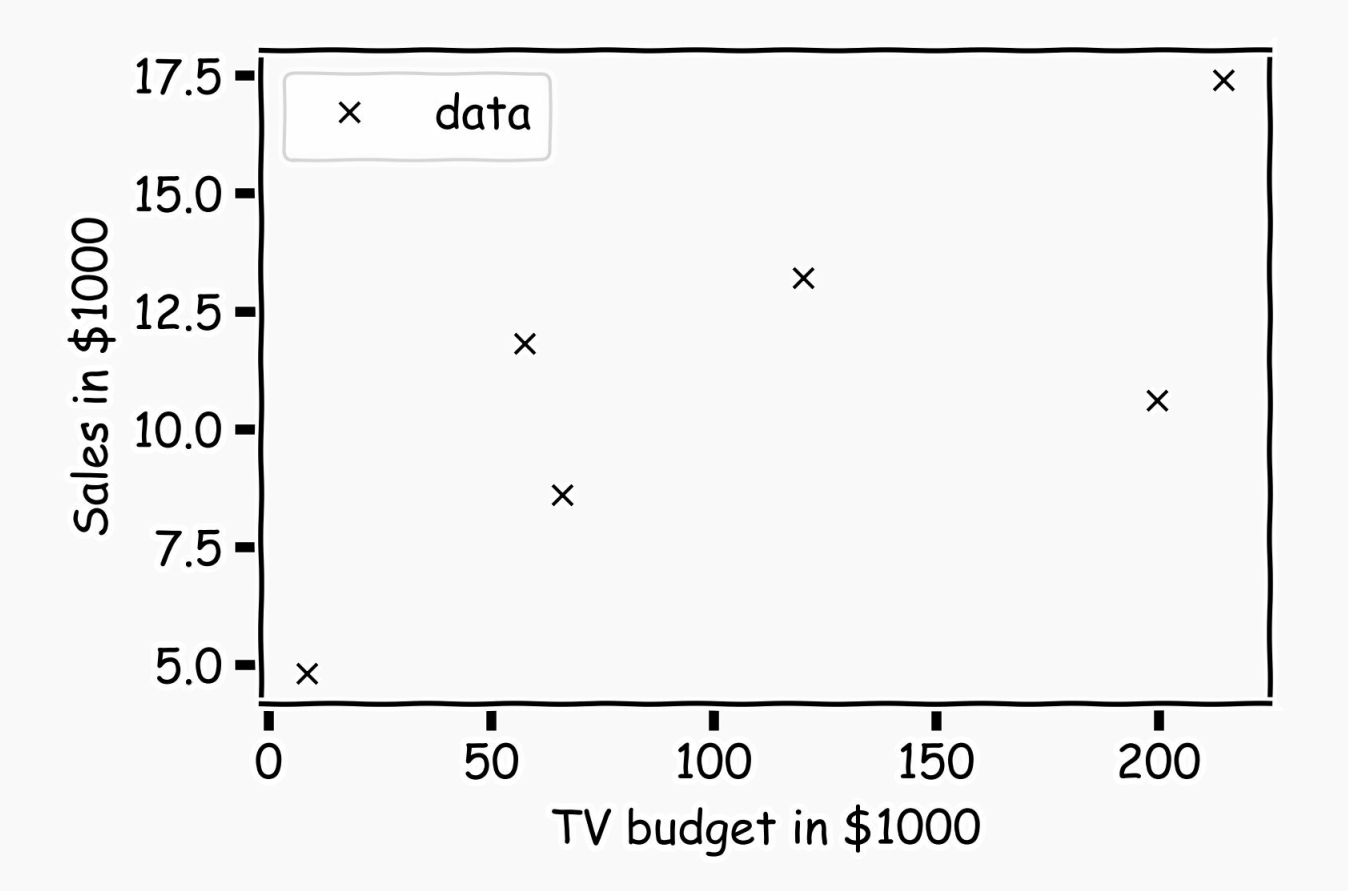

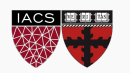

Is this line good?

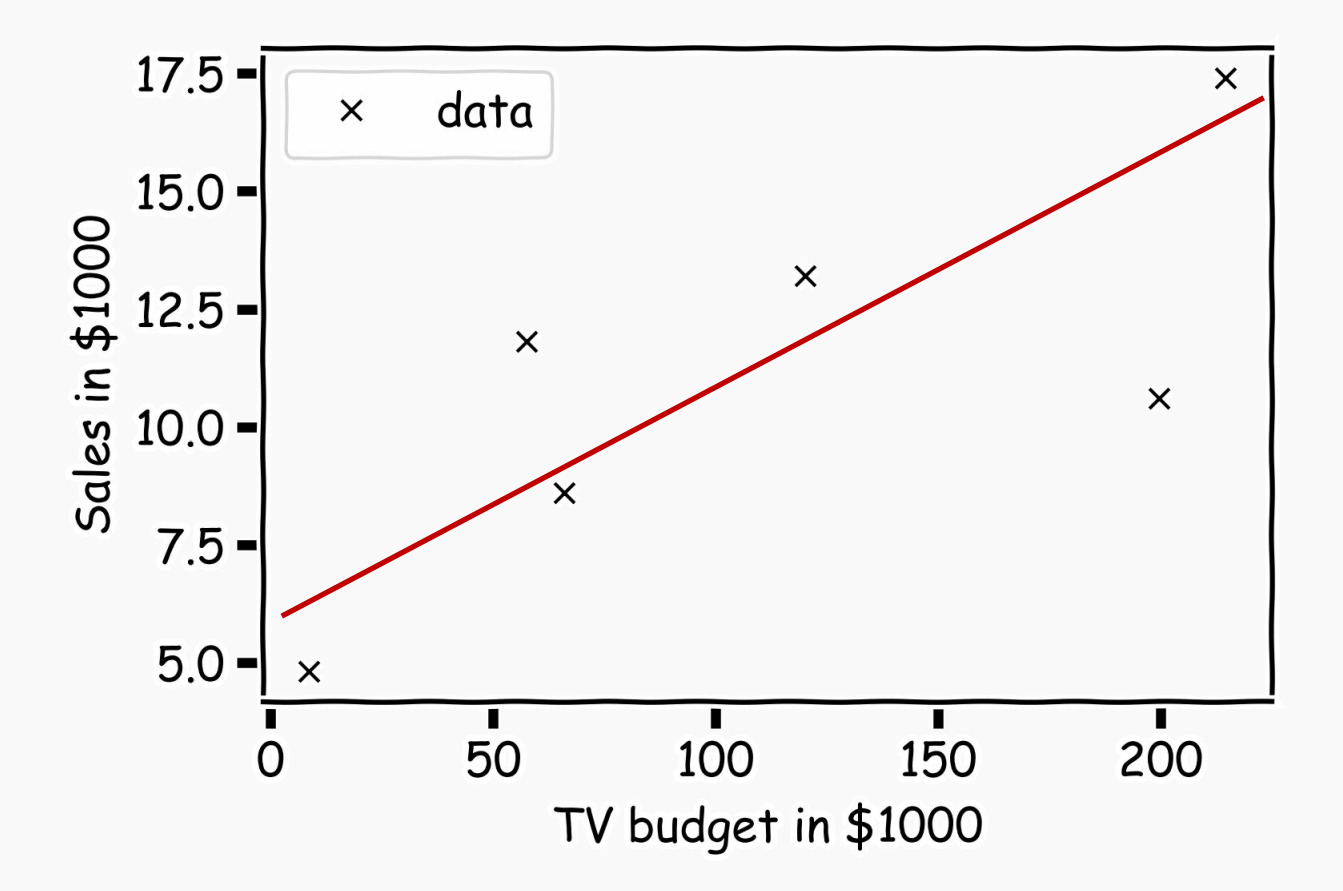

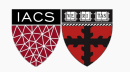

Maybe this one?

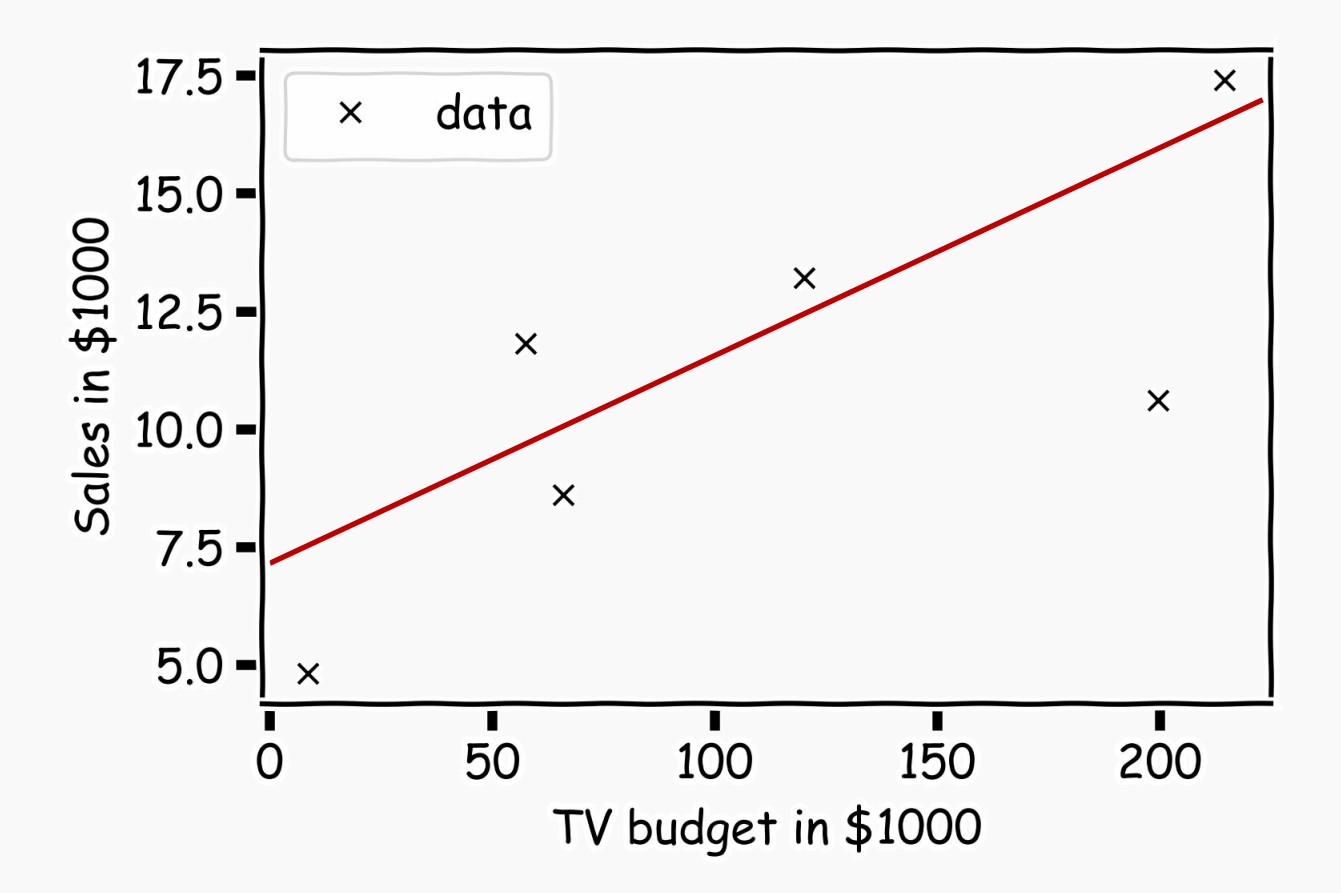

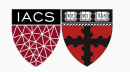

Or this one?

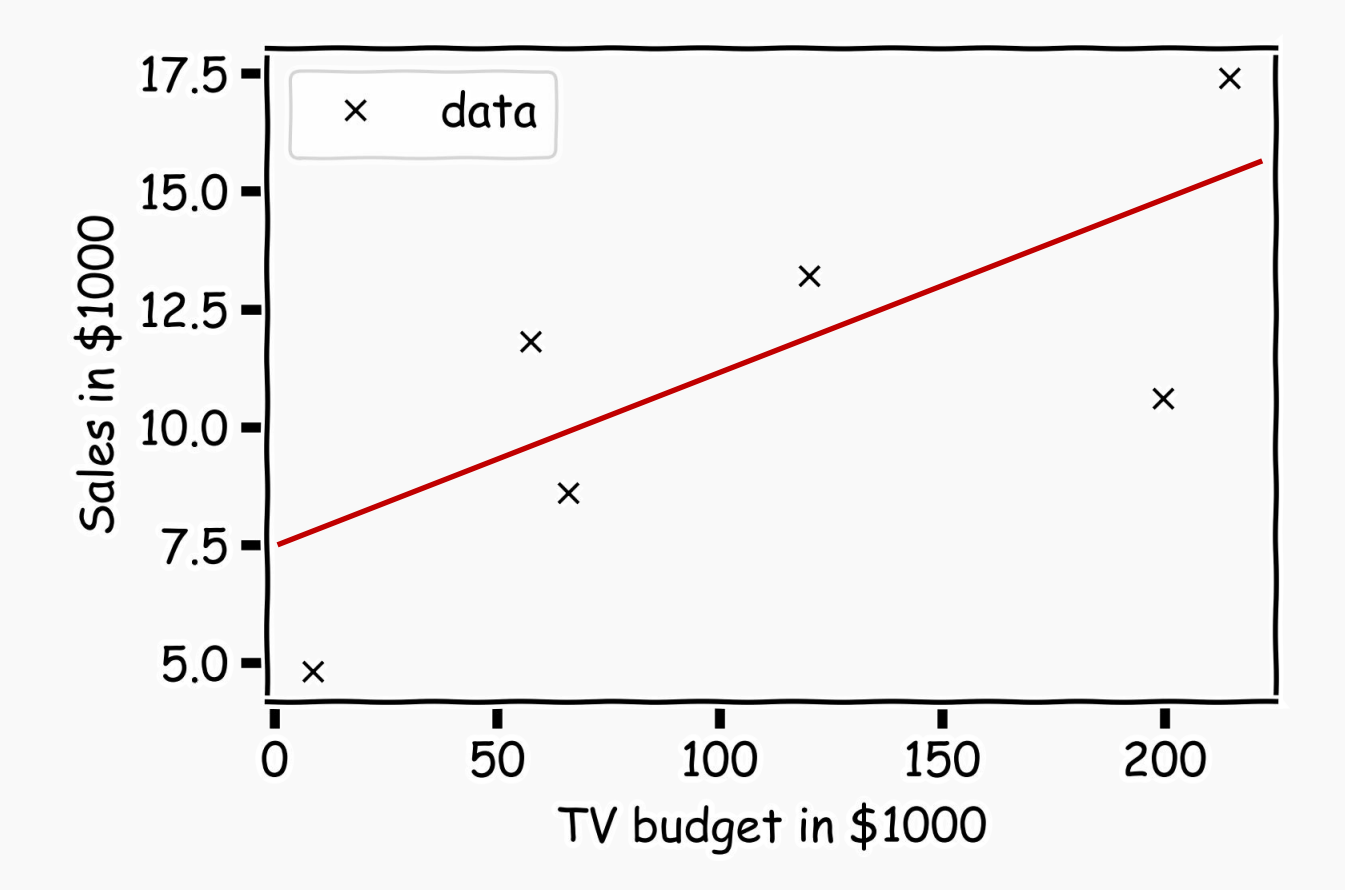

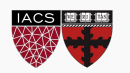

**Question:** Which line is the best? First calculate the residuals

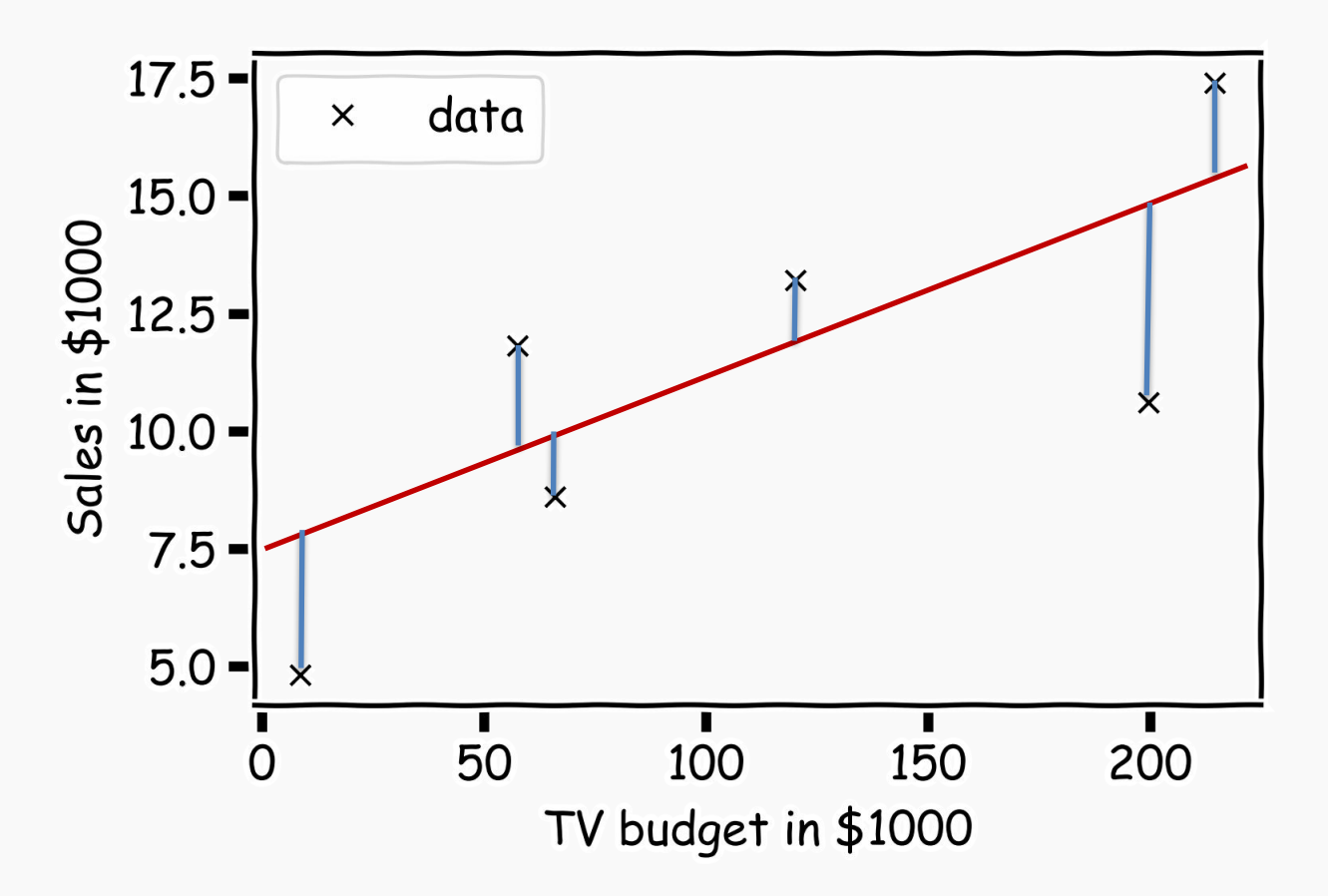

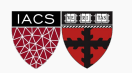

Again we use MSE as our loss function,

$$
L(\beta_0, \beta_1) = \frac{1}{n} \sum_{i=1}^n \left( y_i - \widehat{y}_i \right)^2 = \frac{1}{n} \sum_{i=1}^n \left[ y_i - (\beta_1 X + \beta_0) \right]^2.
$$

We choose  $\hat{\beta}_1$  and  $\hat{\beta}_0$  in order to minimize the predictive errors made by our model, i.e. minimize our loss function.

Then the optimal values for  $\hat{\beta}_0$  and  $\hat{\beta}_1$  should be:

$$
\widehat{\beta}_0, \widehat{\beta}_1 = \underset{\beta_0, \beta_1}{\text{argmin}} L(\beta_0, \beta_1).
$$

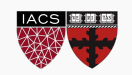

One way to estimate our coefficients would be to calculate the loss function for every possible  $\boldsymbol{\beta}_{\rm o}$  and  $\boldsymbol{\beta}_{\rm l}$ . Then select the betas where the loss function is at the minimum.

E.g. the loss function for different  $\boldsymbol{\beta}_{\text{\tiny{l}}}$  values when  $\boldsymbol{\beta}_{\text{\tiny{0}}}$  is fixed to be 6:

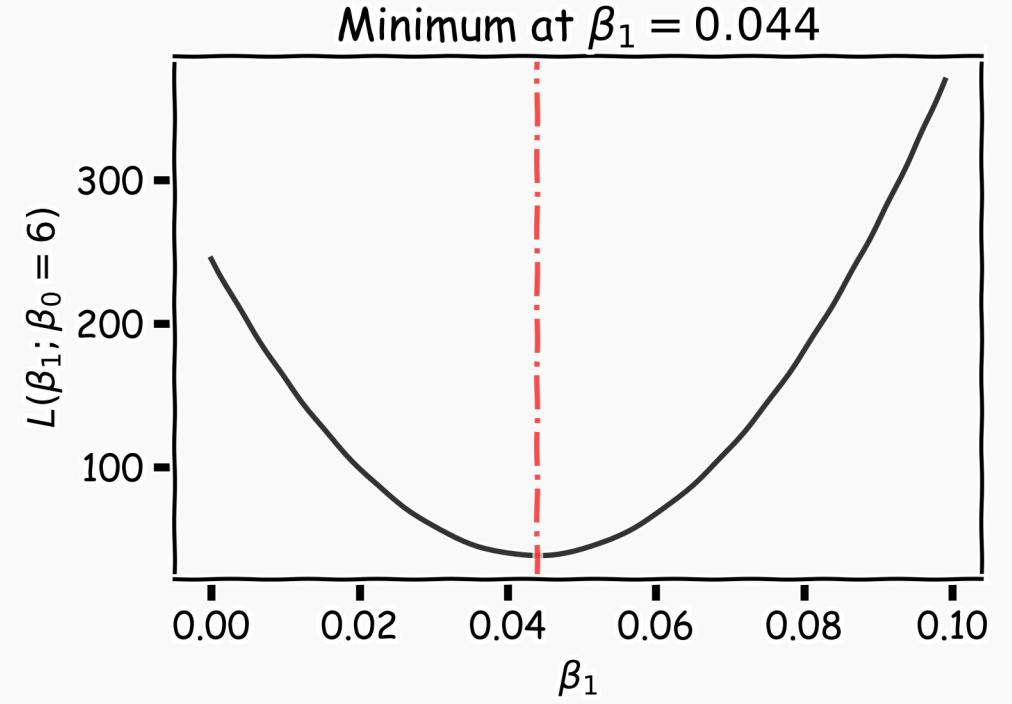

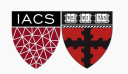

Take the partial derivatives of L with respect to  $\beta_0$  and  $\beta_1$ , set to zero, and find the solution to that equation. This procedure will give us explicit formulae for  $\hat{\beta}_0$  and  $\hat{\beta}_1$ :

$$
\hat{\beta}_1 = \frac{\sum_i (x_i - \overline{x})(y_i - \overline{y})}{\sum_i (x_i - \overline{x})^2}
$$

$$
\hat{\beta}_0 = \overline{y} - \hat{\beta}_1 \overline{x}
$$

where  $\bar{y}$  and  $\bar{x}$  are sample means.

The line:

$$
\widehat{Y} = \widehat{\beta}_1 X + \widehat{\beta}_0
$$

is called the regression line.

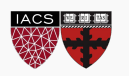

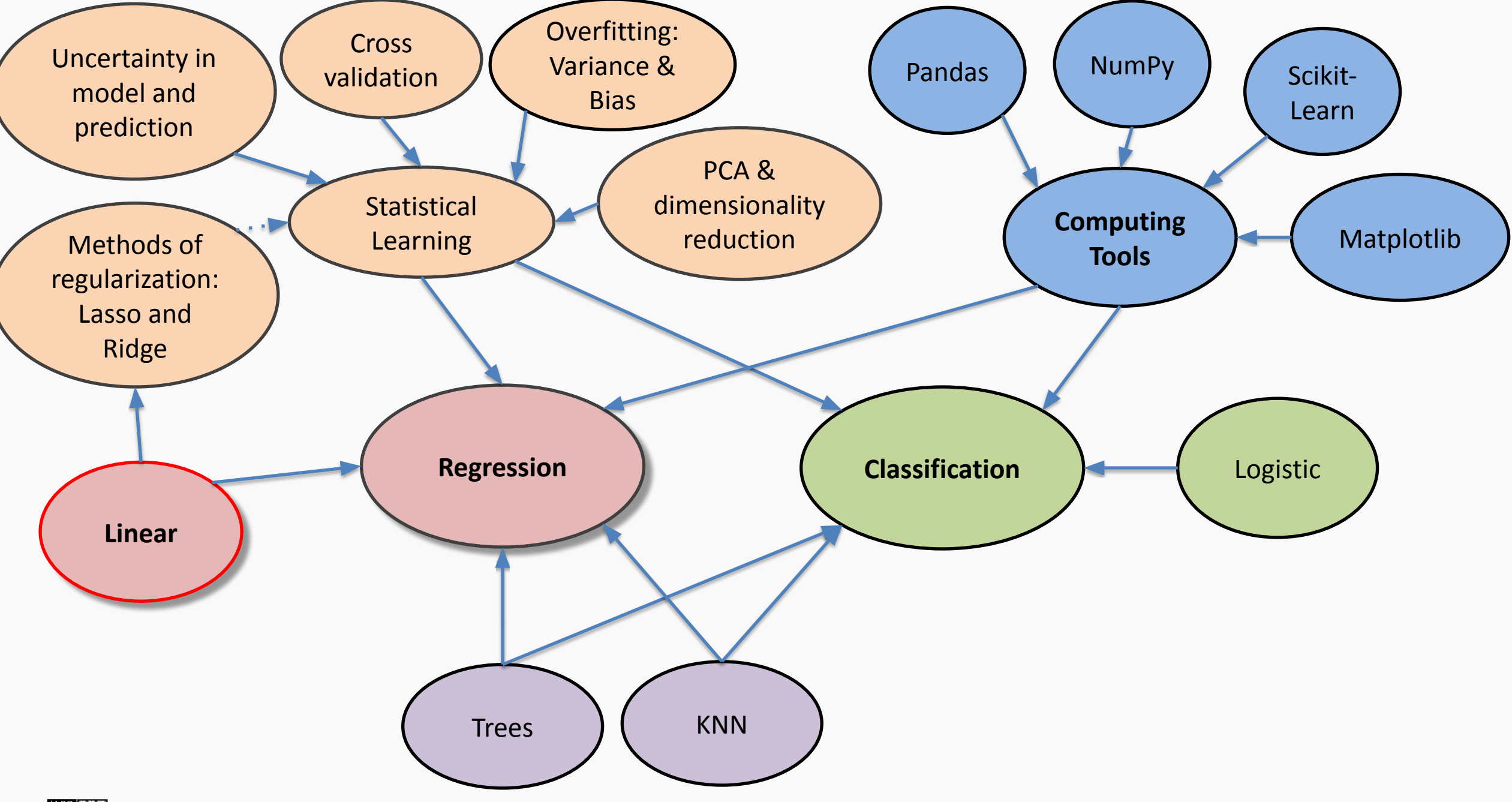

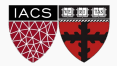

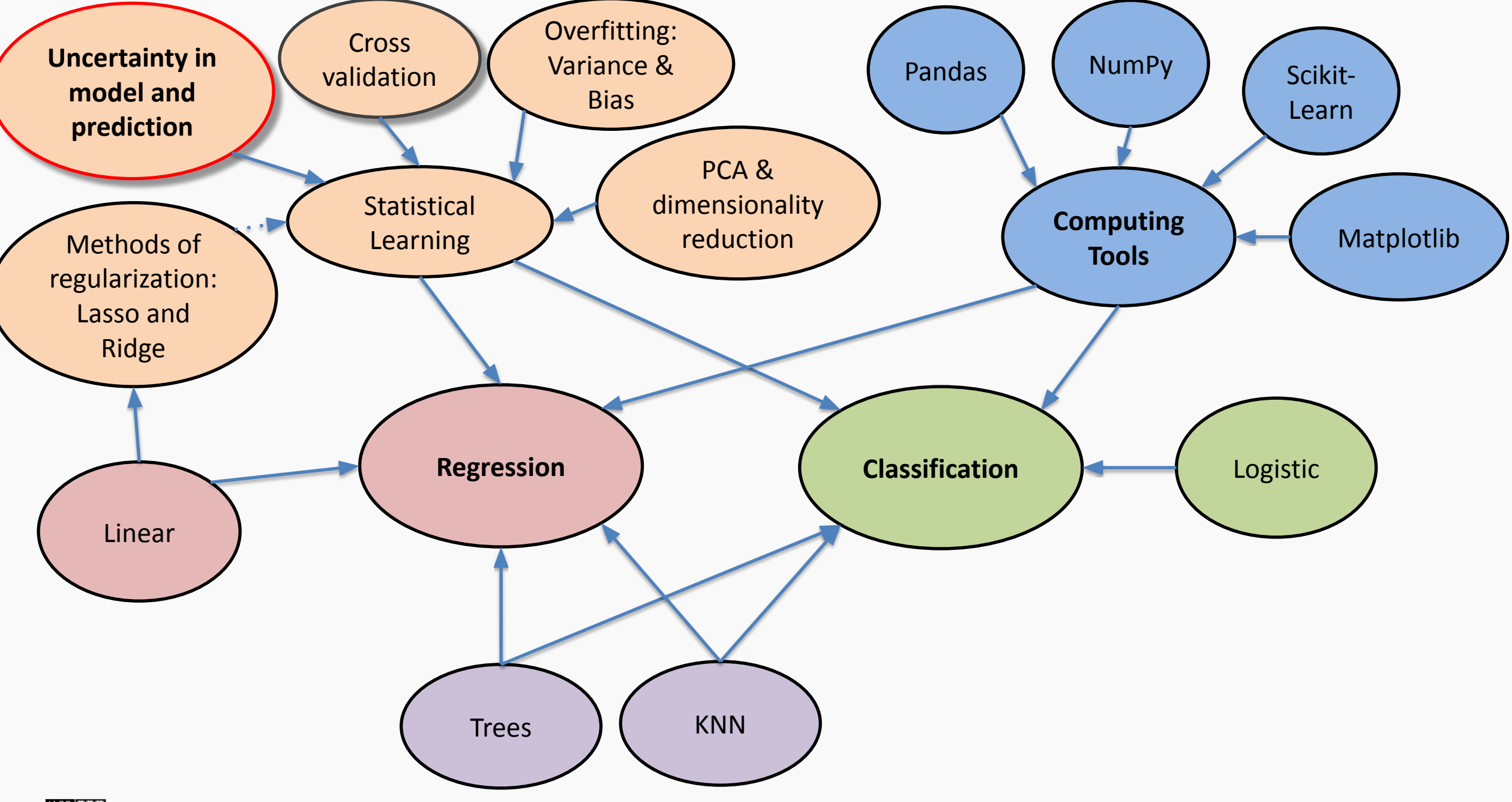

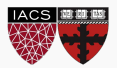

In our magical realisms, we can now sample multiple times

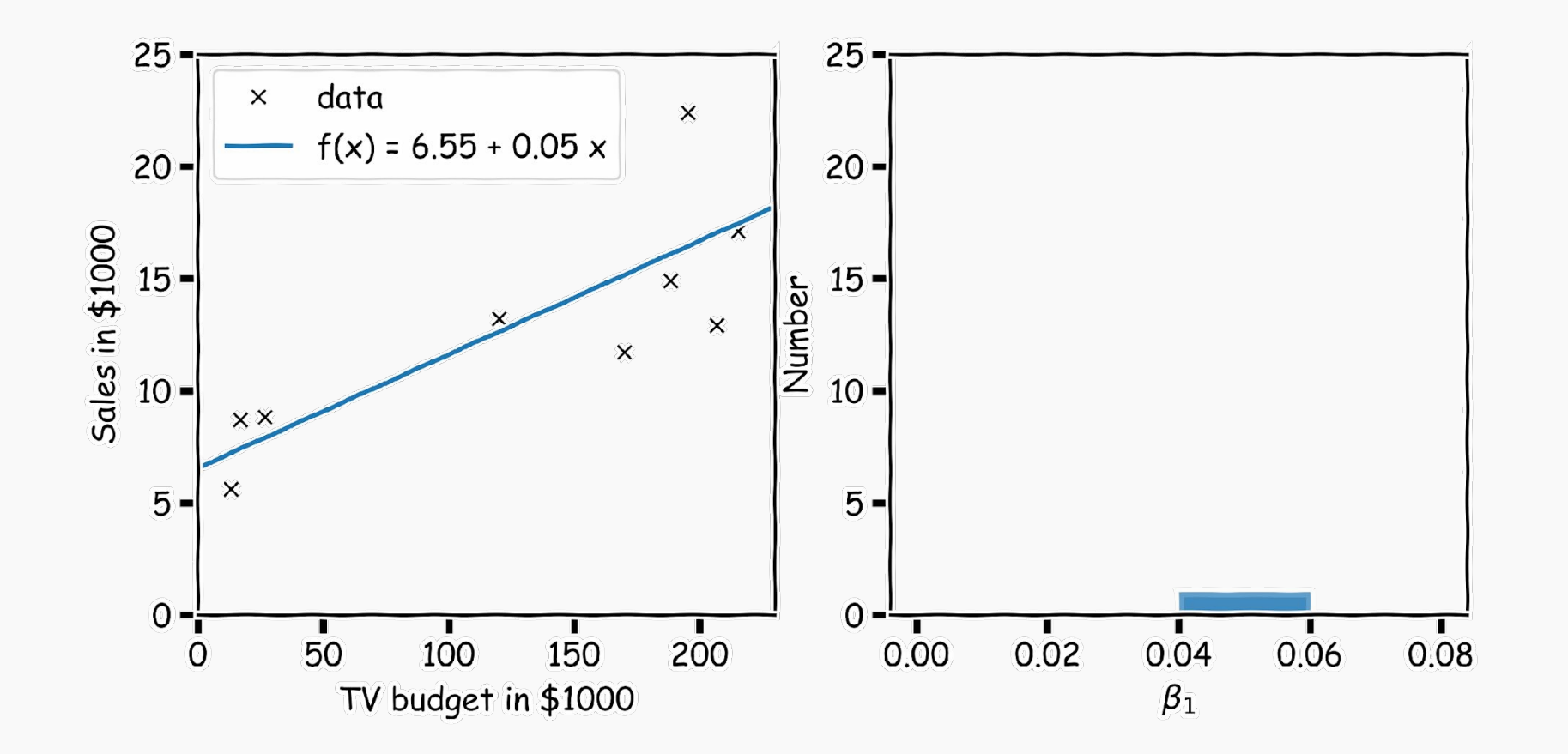

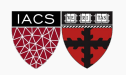

Another sample

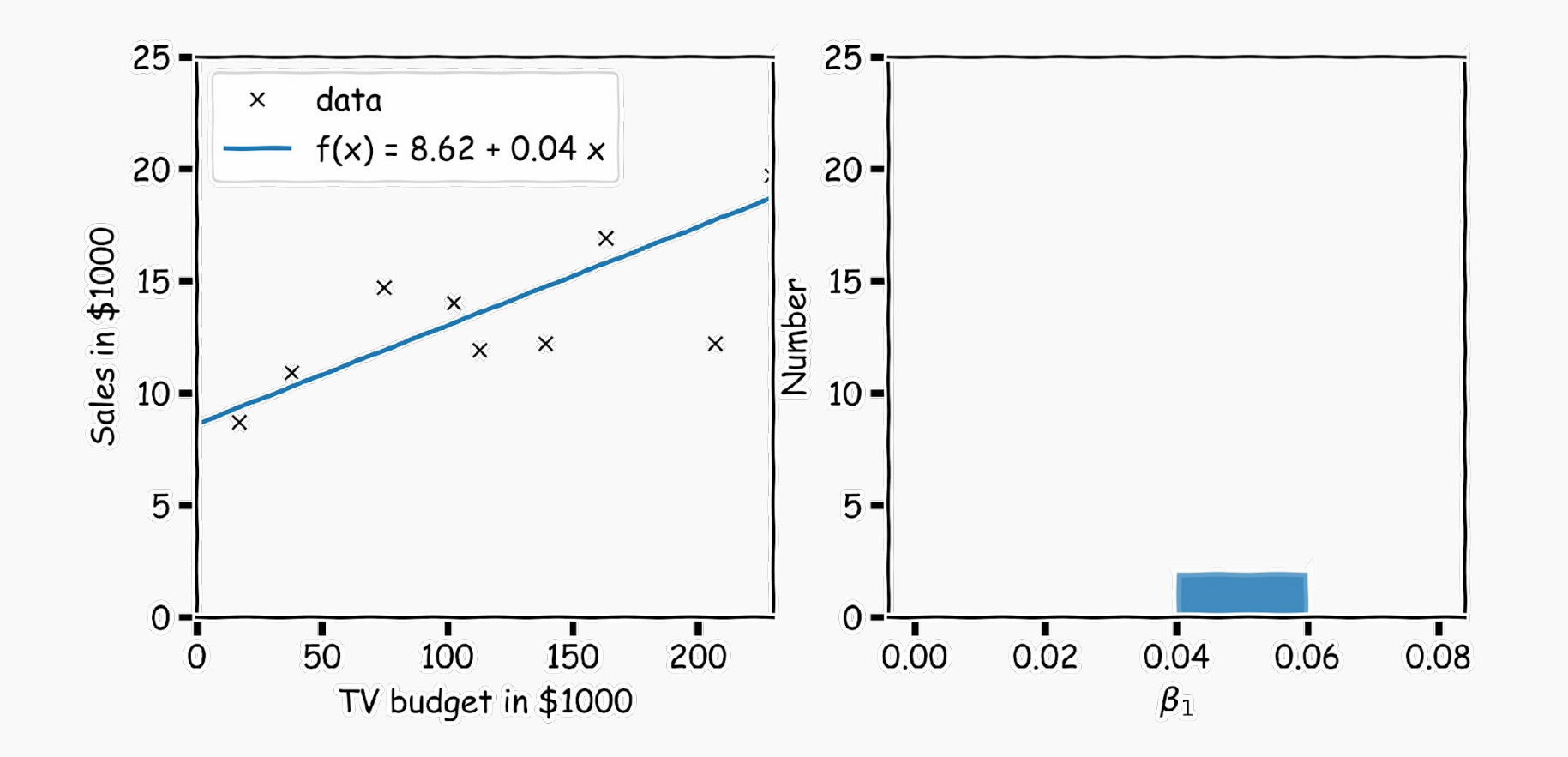

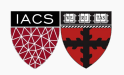

Another sample

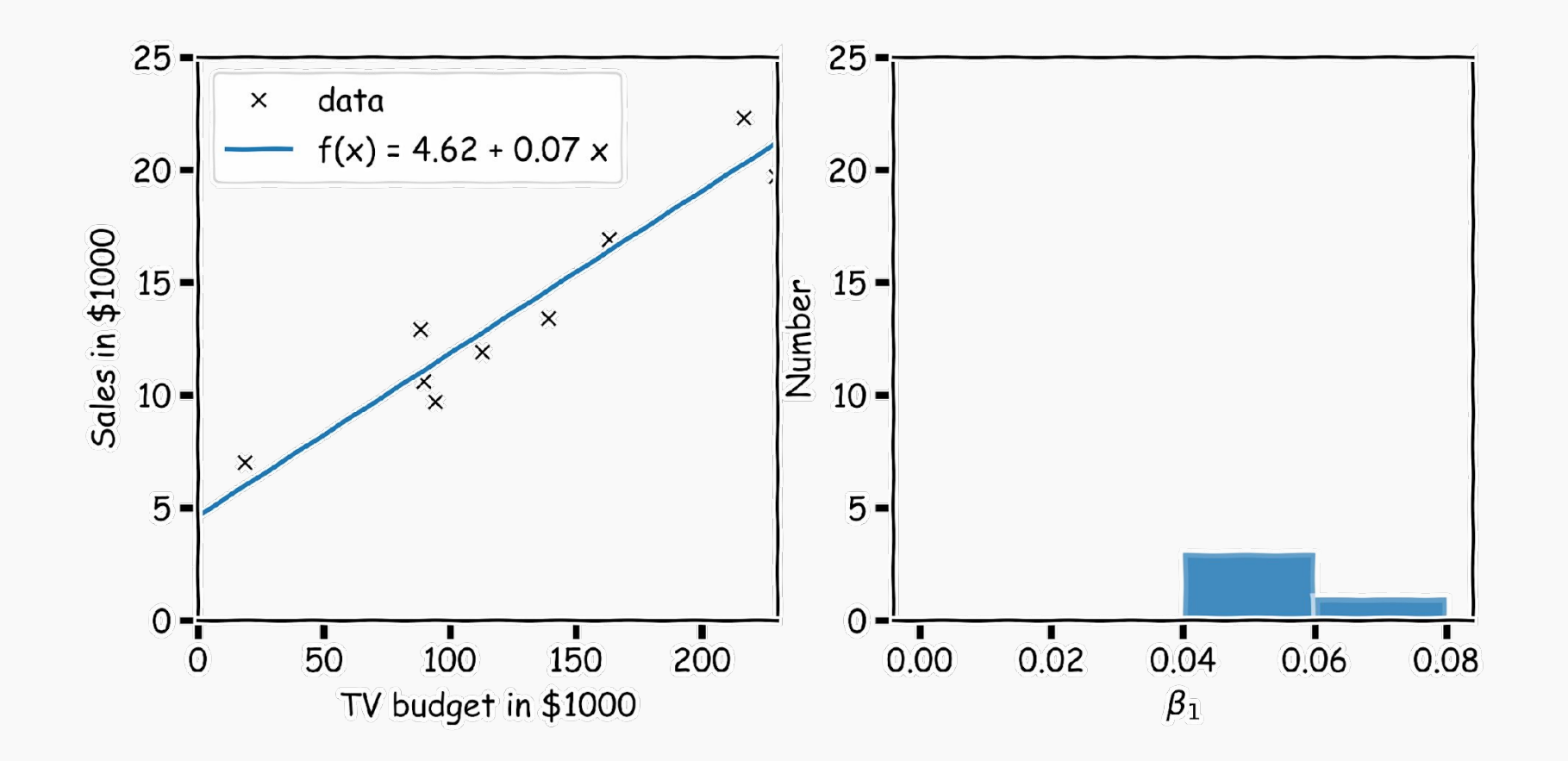

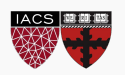

And another sample

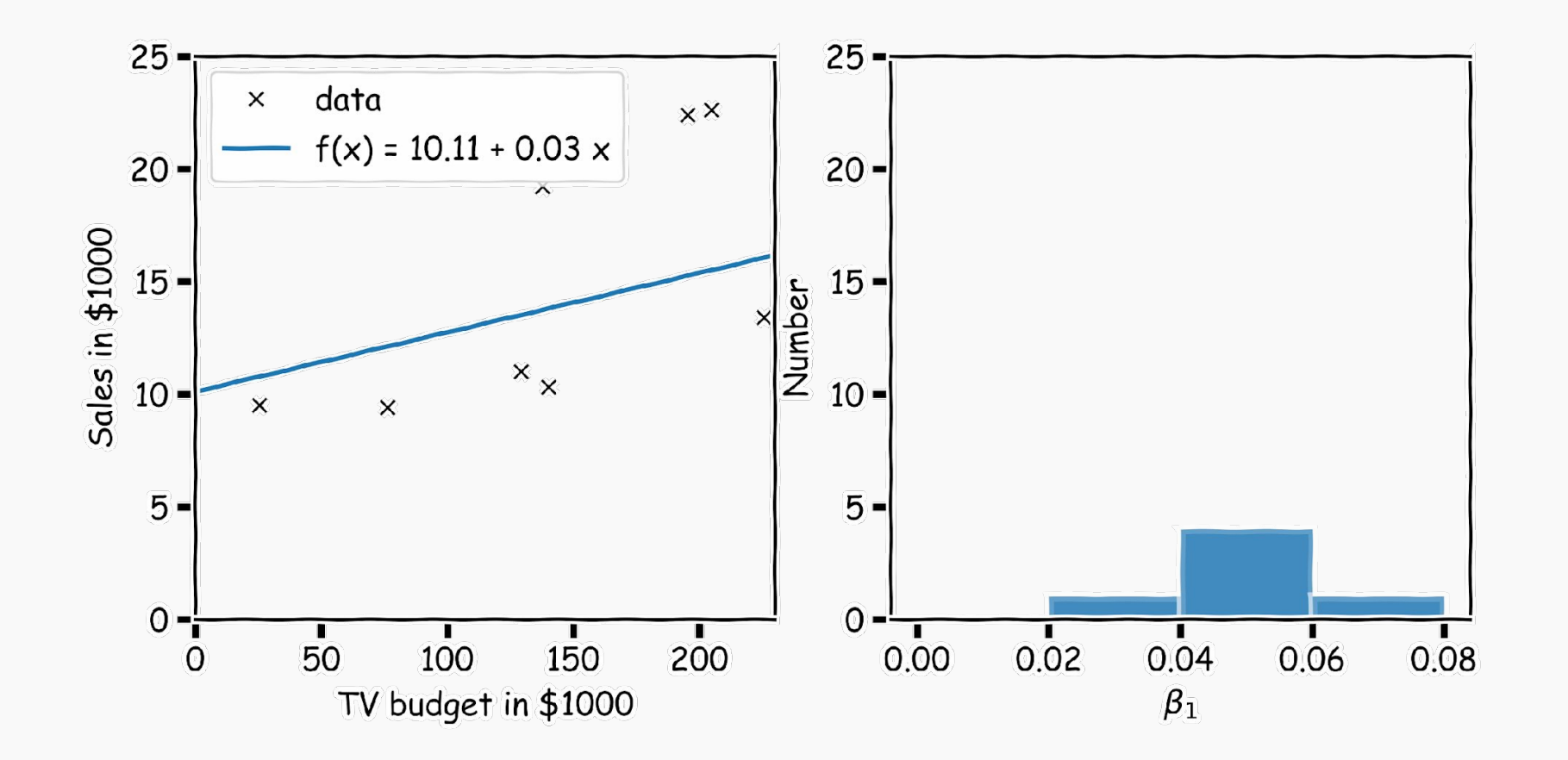

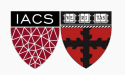

Repeat this for 100 times

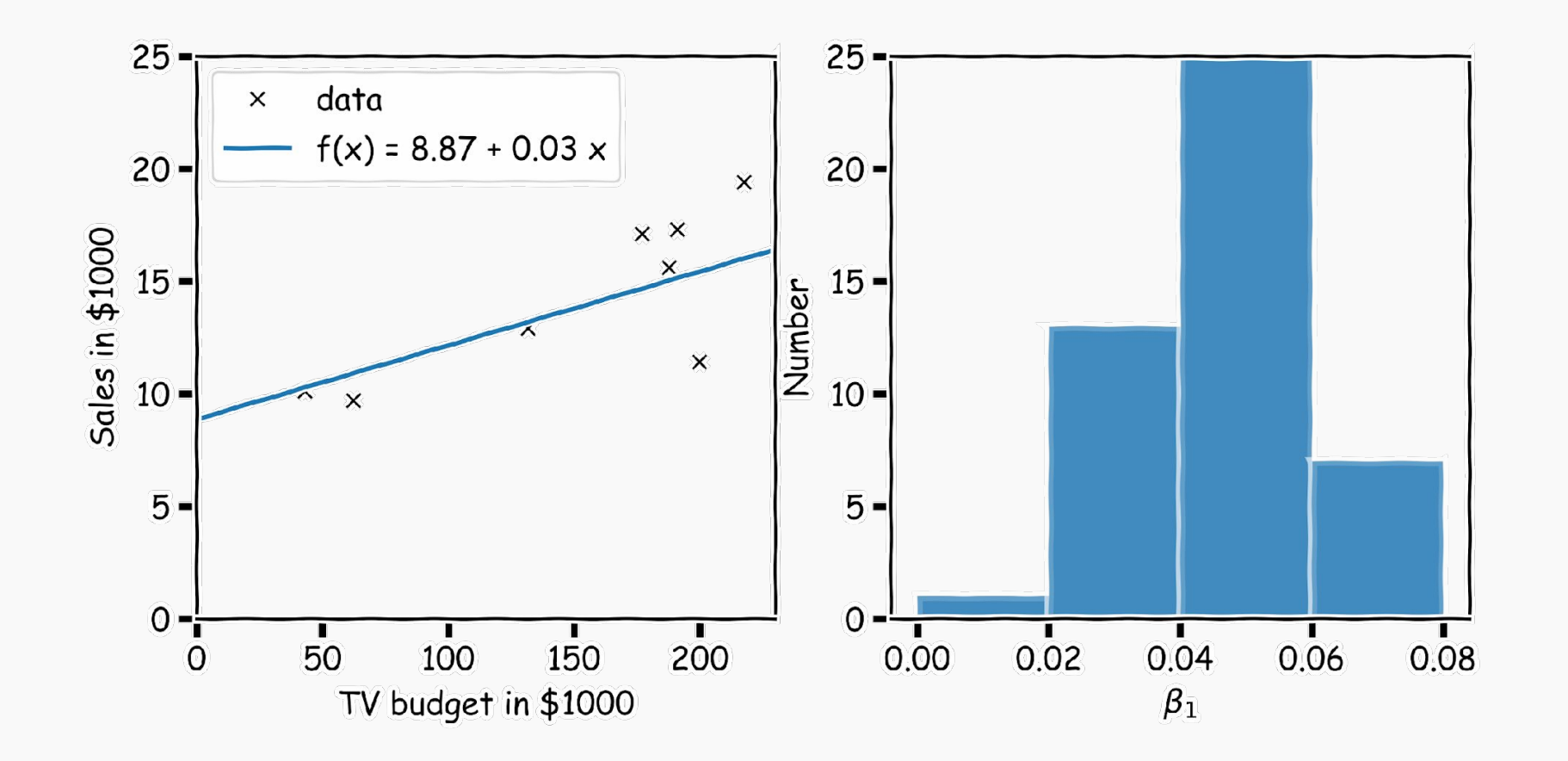

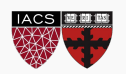

We can now estimate the mean and standard deviation of all the estimates  $\hat{\beta}_1$ .

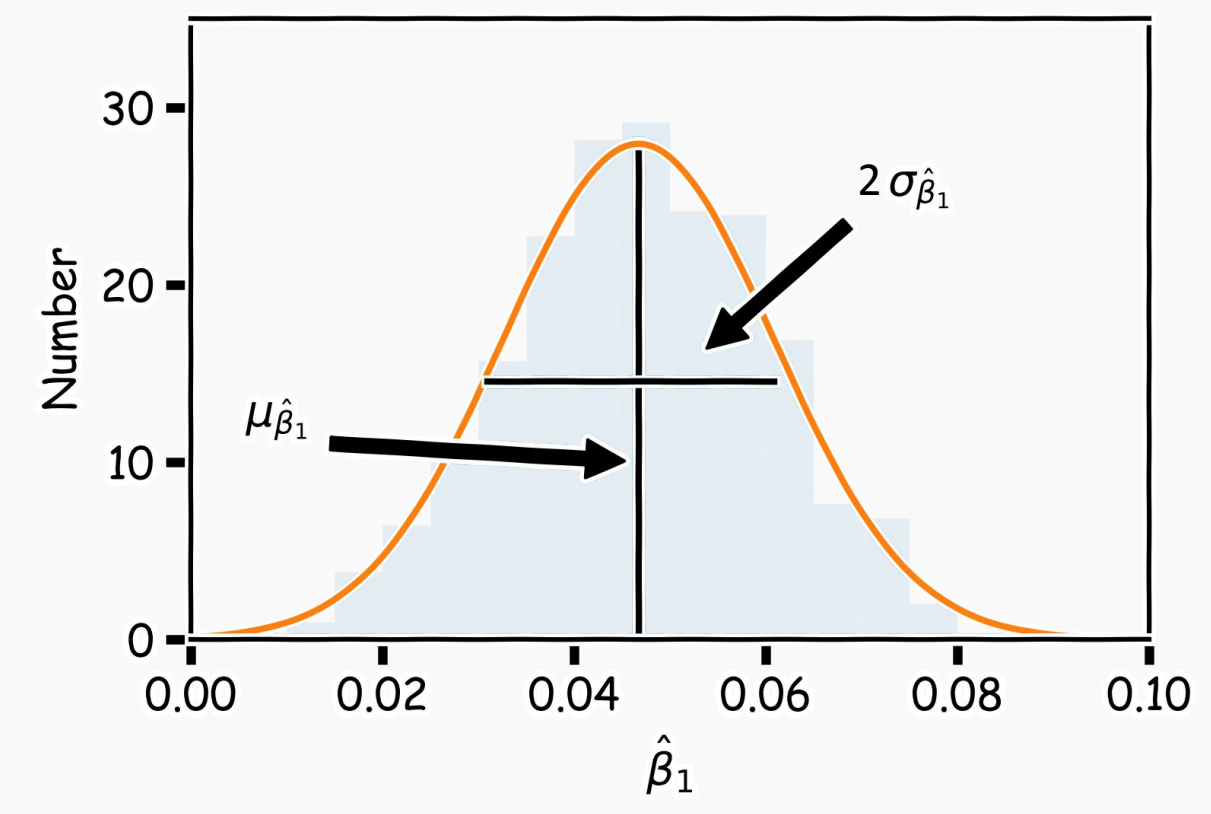

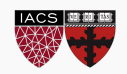

CS109A, PROTOPAPAS, PILLAI

Finally we can calculate the confidence intervals, which are the ranges of values such that the true value of is contained in this interval with n percent probability.

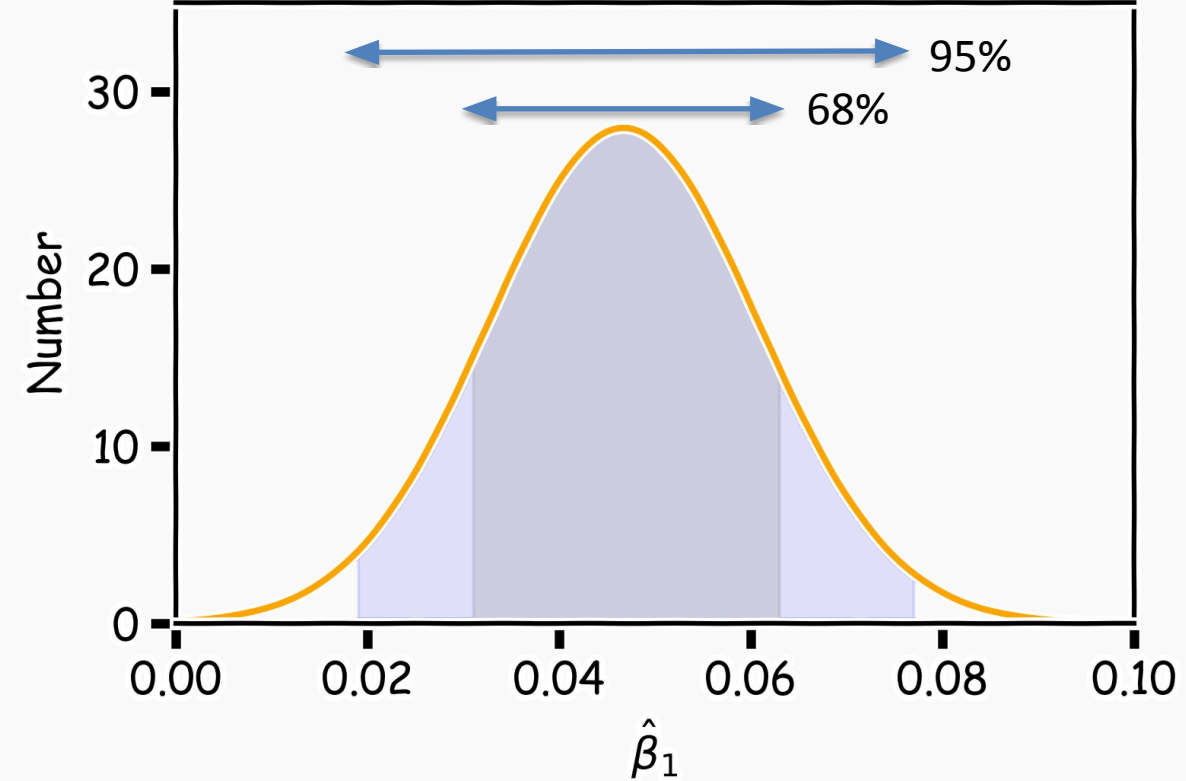

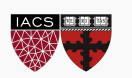

# How well do we know  $\hat{f}$ ?

Below we show all regression lines for a thousand of such bootstrapped samples.

For a given x, we examine the distribution of  $\hat{f}$ , and determine the mean and standard deviation. Density

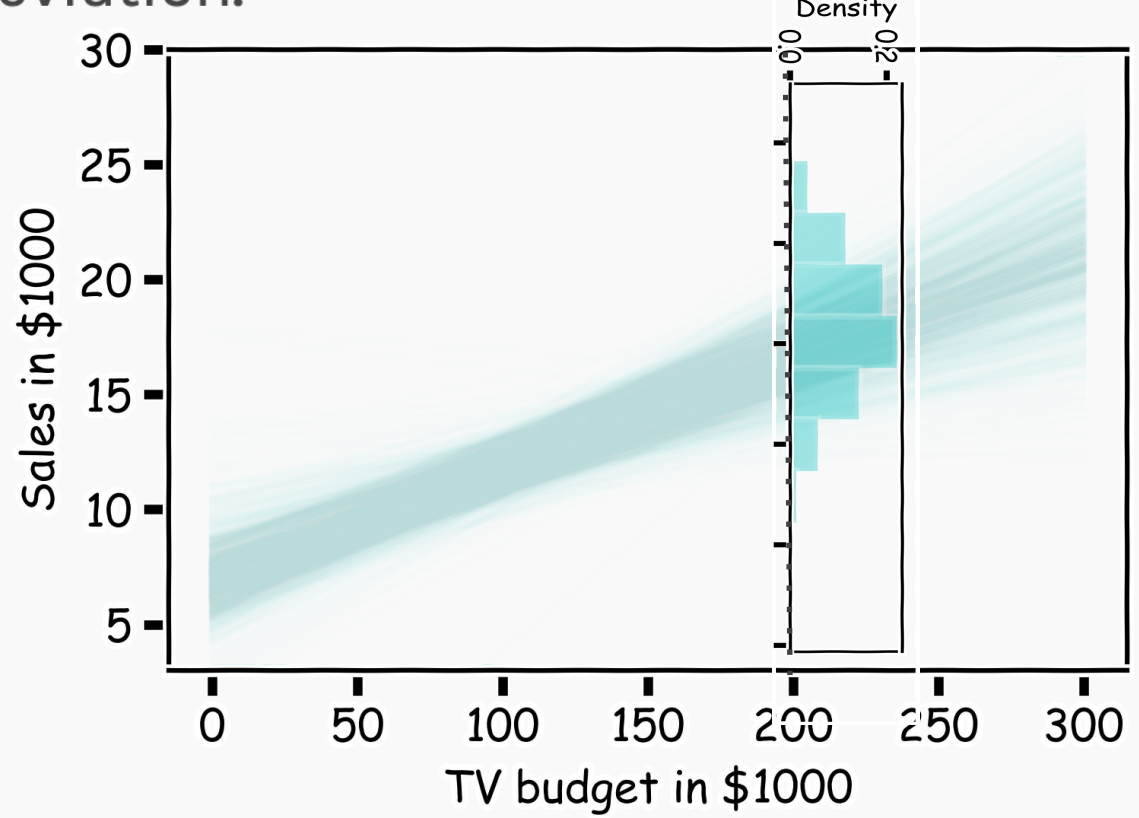

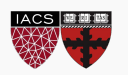

# How well do we know  $\hat{f}$ ?

Below we show all regression lines for a thousand of such sub-samples. For each one of those "realizations" we can fit a model and testament<br>bensity the coefficients.

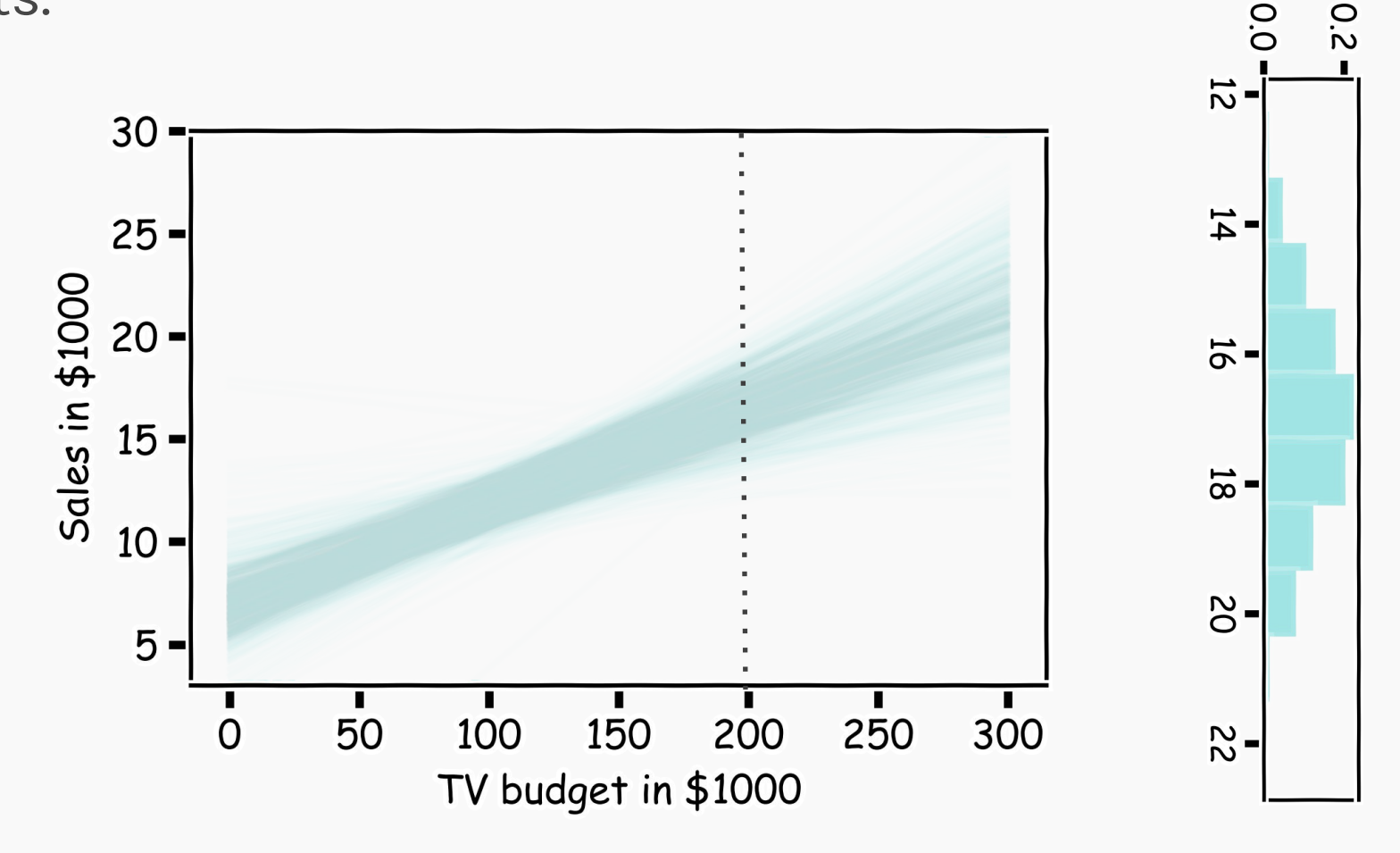

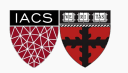

## How well do we know  $\hat{f}$ ?

For every x, we calculate the mean of the models,  $\hat{f}$  (shown with dotted line) and the 95% CI of those models (shaded area).

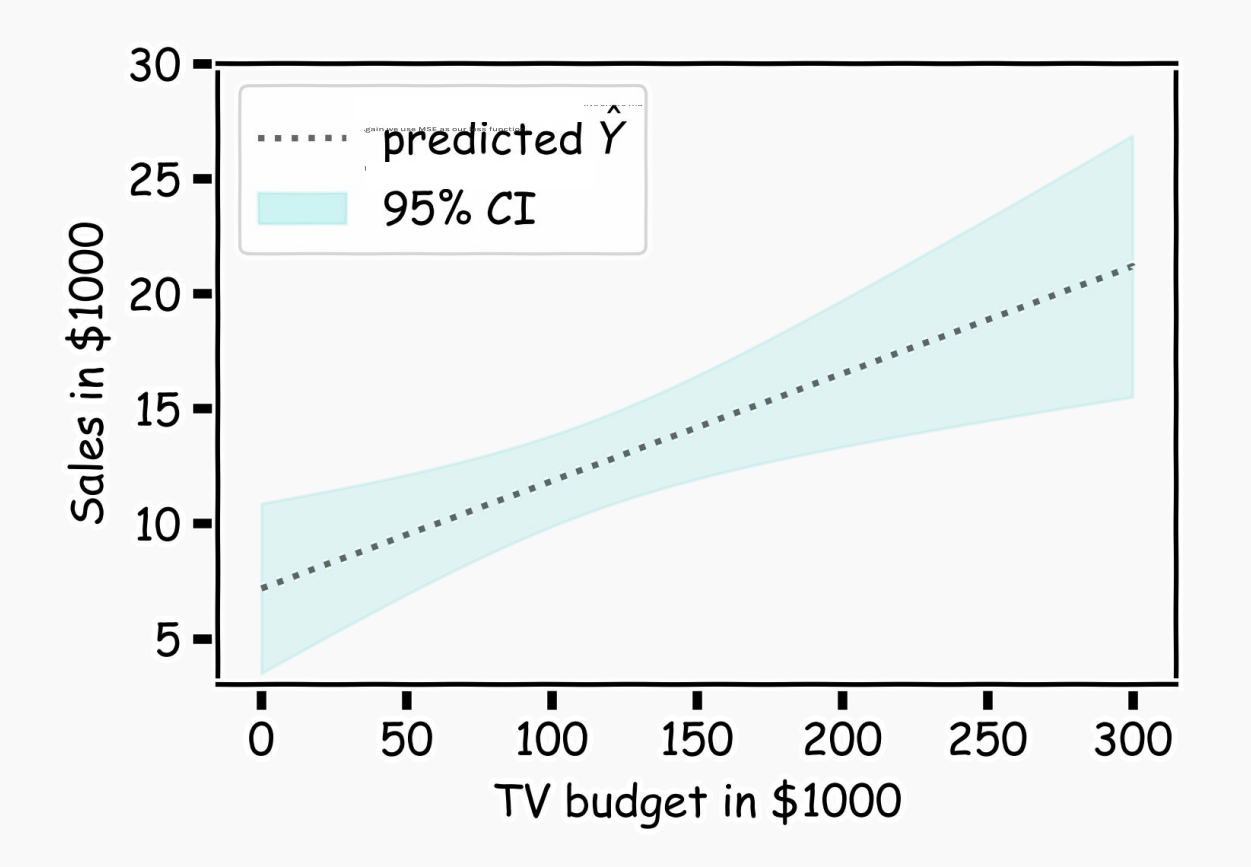

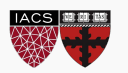

## Confidence in predicting  $\hat{y}$

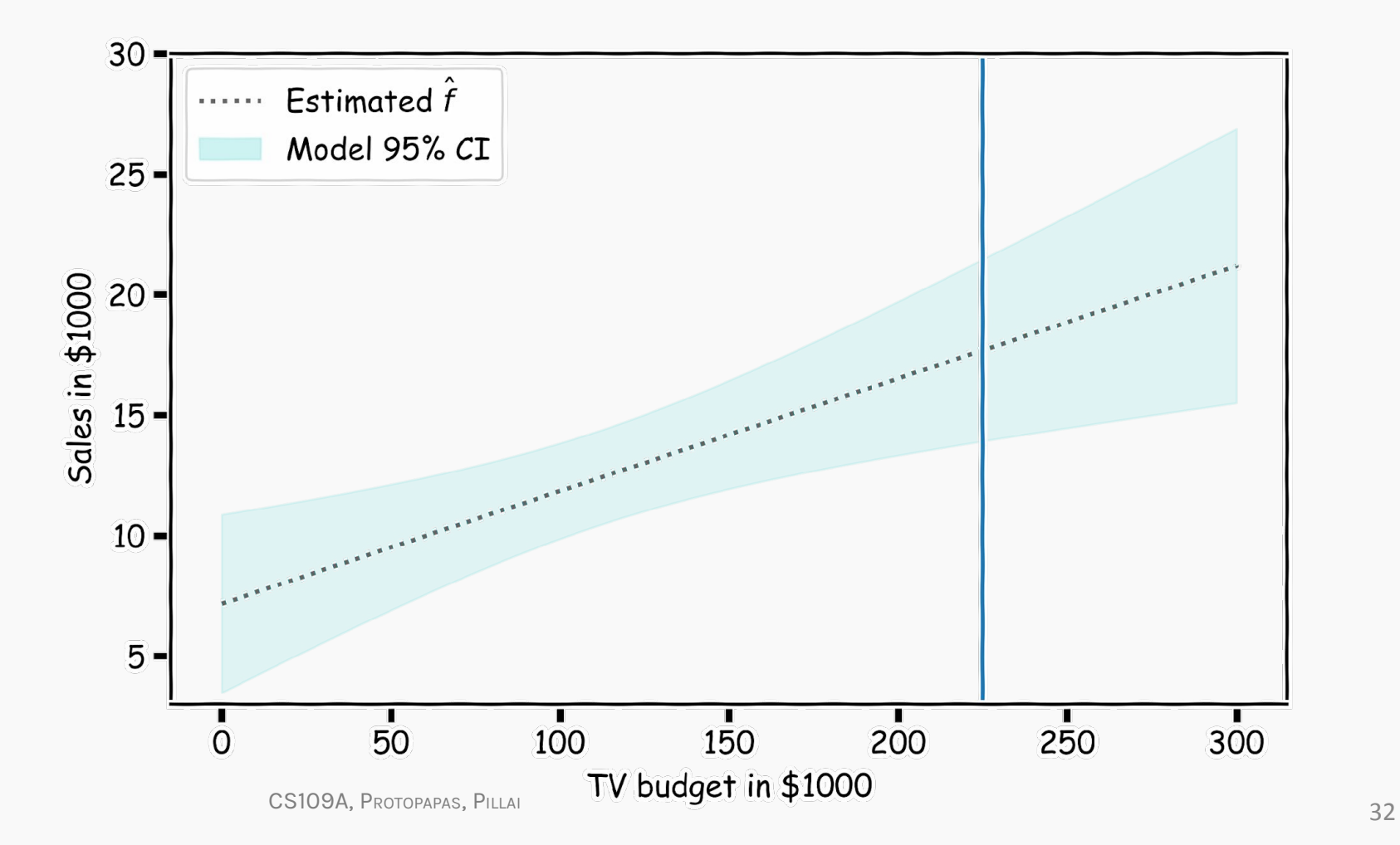

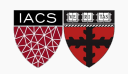

## Confidence in predicting  $\hat{y}$

- for a given  $x$ , we have a distribution of models
- for each of these the prediction for

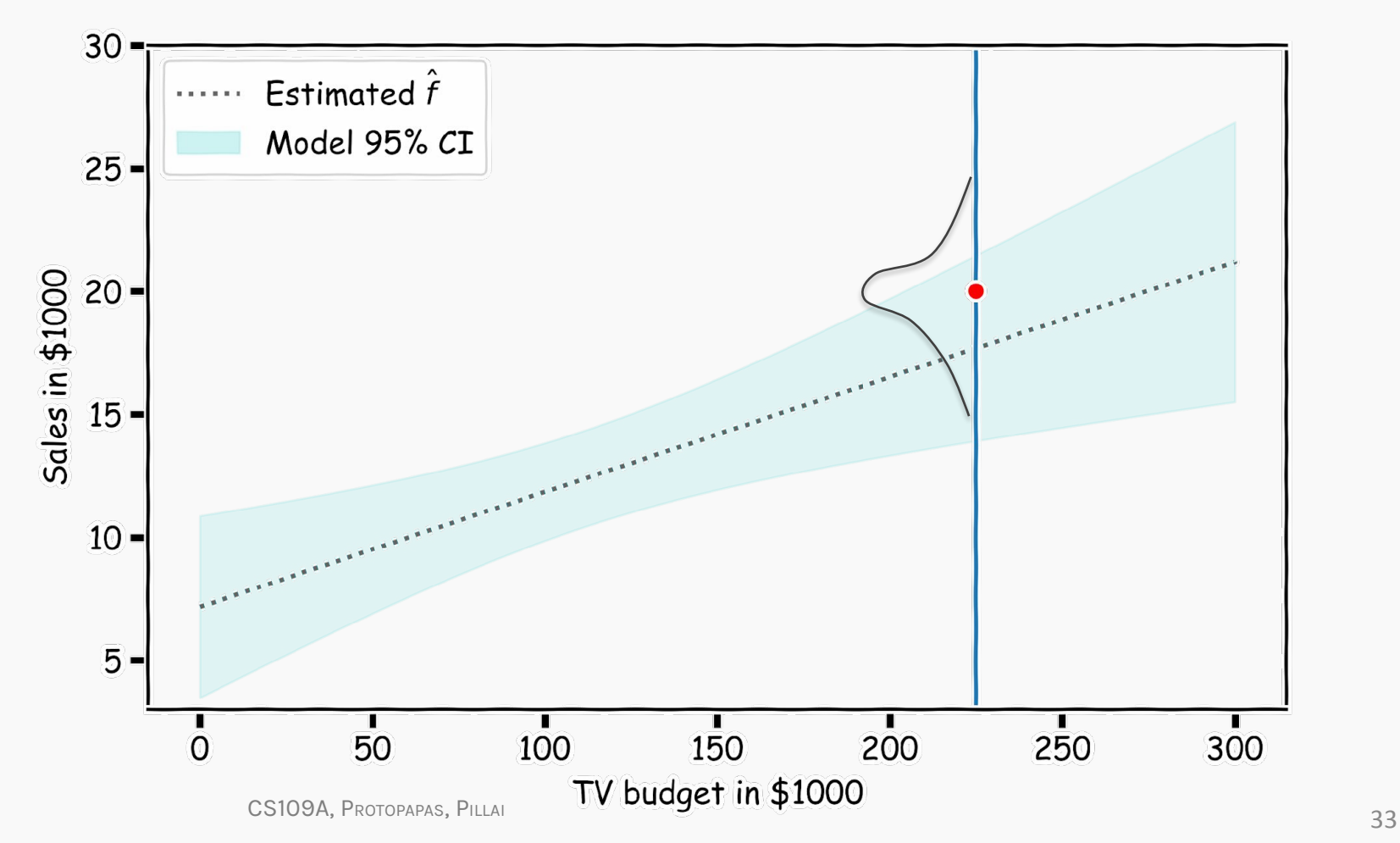

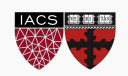

## Confidence in predicting  $\hat{y}$

- for a given x, we have a distribution of models  $f(x)$  $\bullet$
- for each of these  $f(x)$ , the prediction for  $y \sim N(f, \sigma_{\epsilon})$

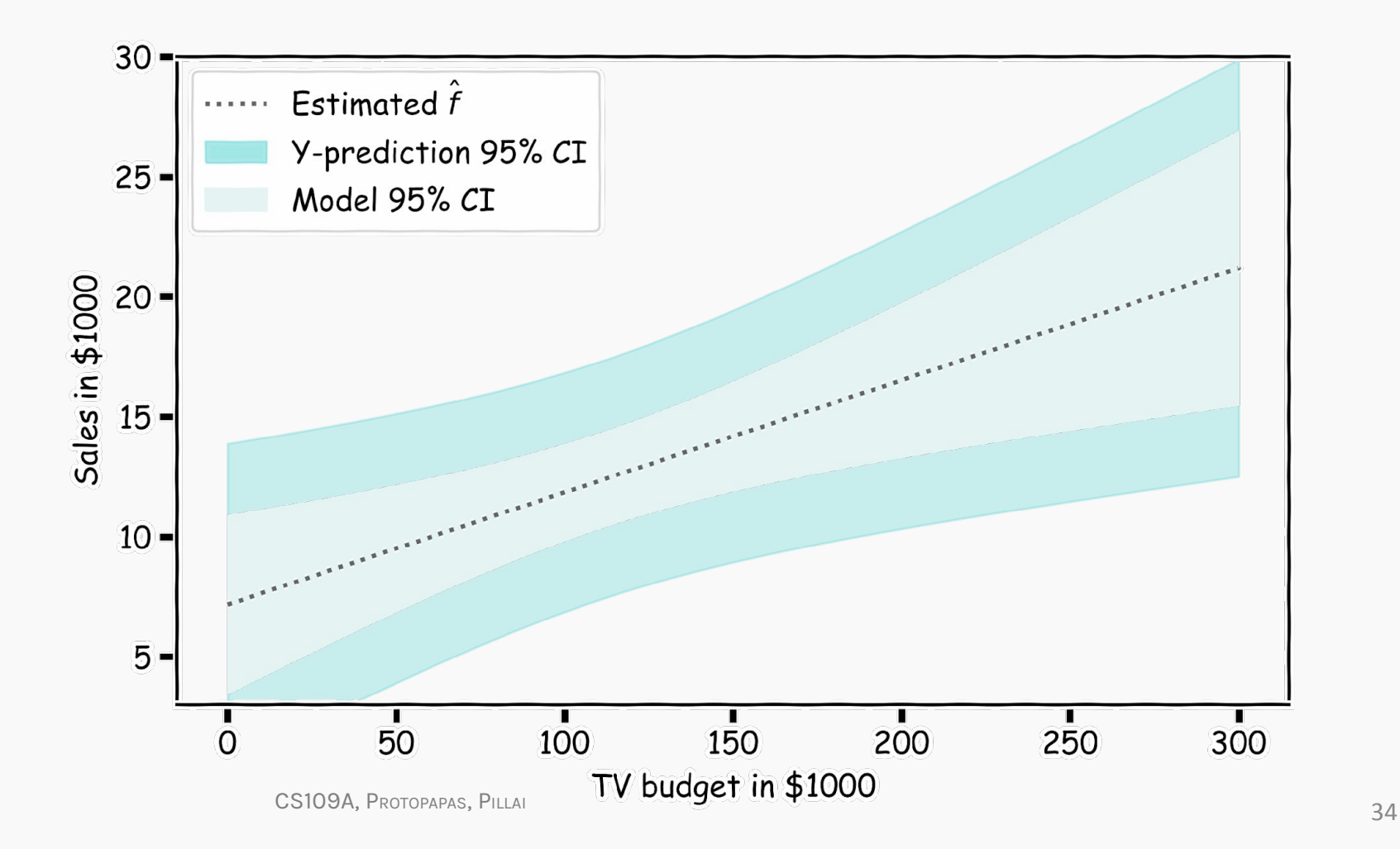

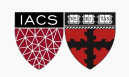

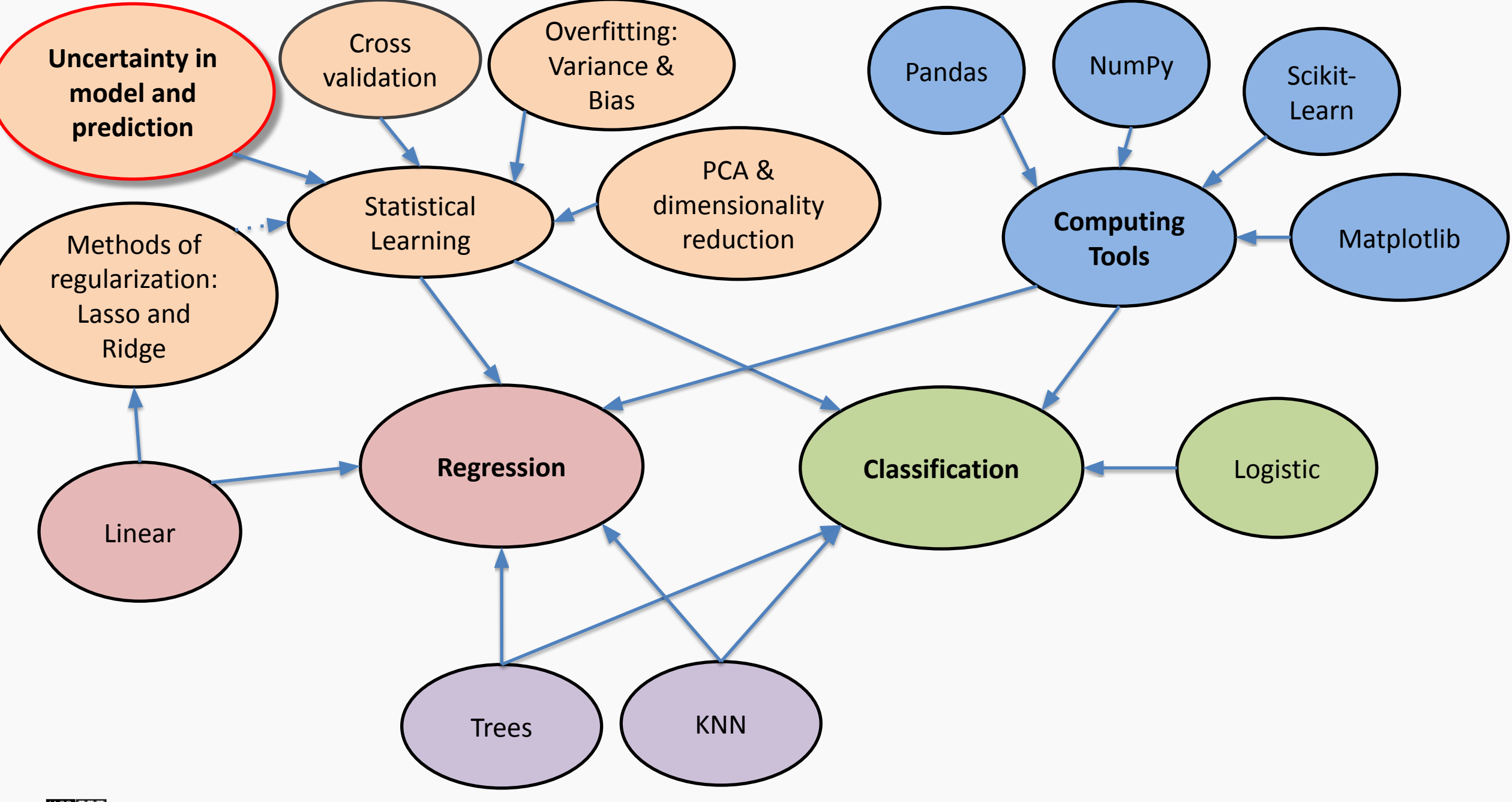

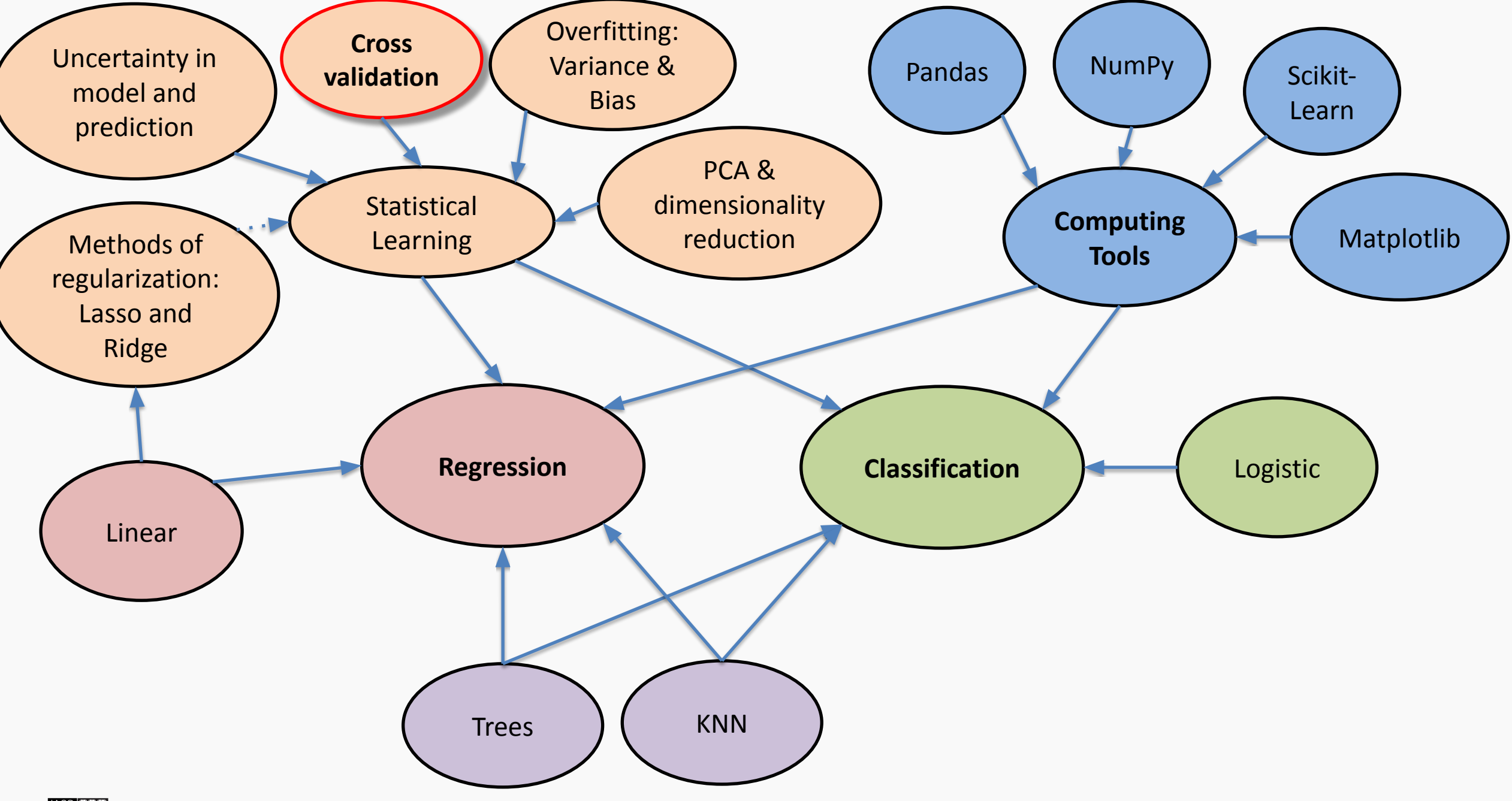
Using a single validation set to select amongst multiple models can be problematic - **there is the possibility of overfitting to the validation set**.

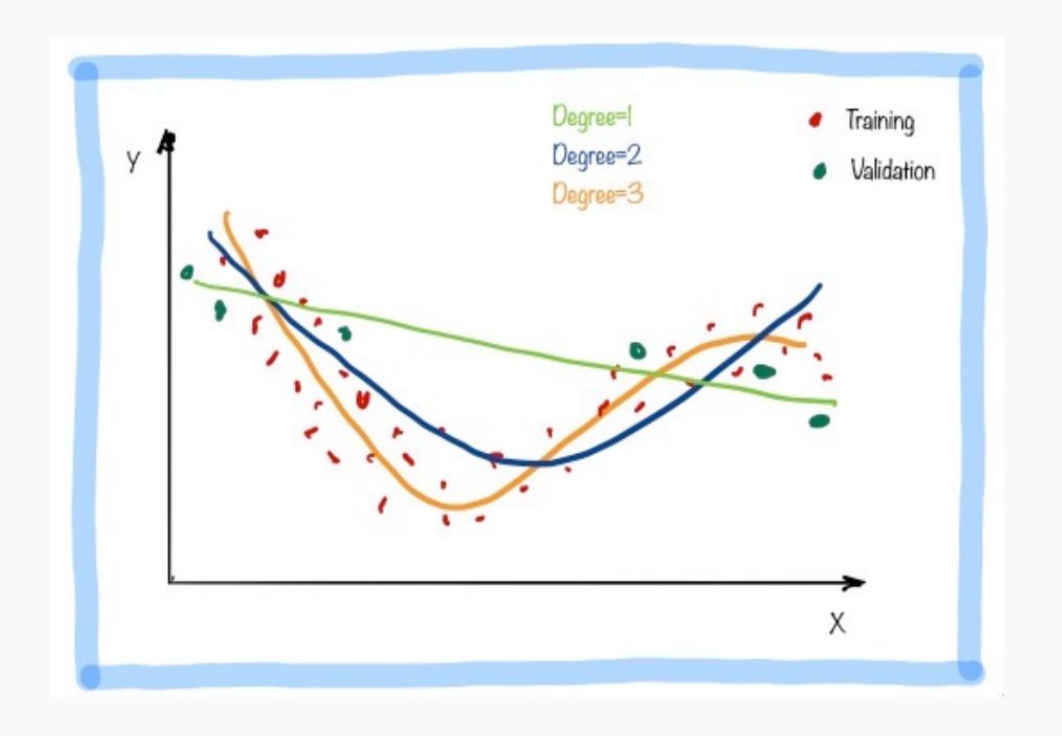

It is obvious that degree=3 is the correct model but the validation set by chance favors the linear model.

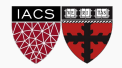

# Train-Validation-Test

We introduce a different sub-set, which we called validation and we use it to select the model.

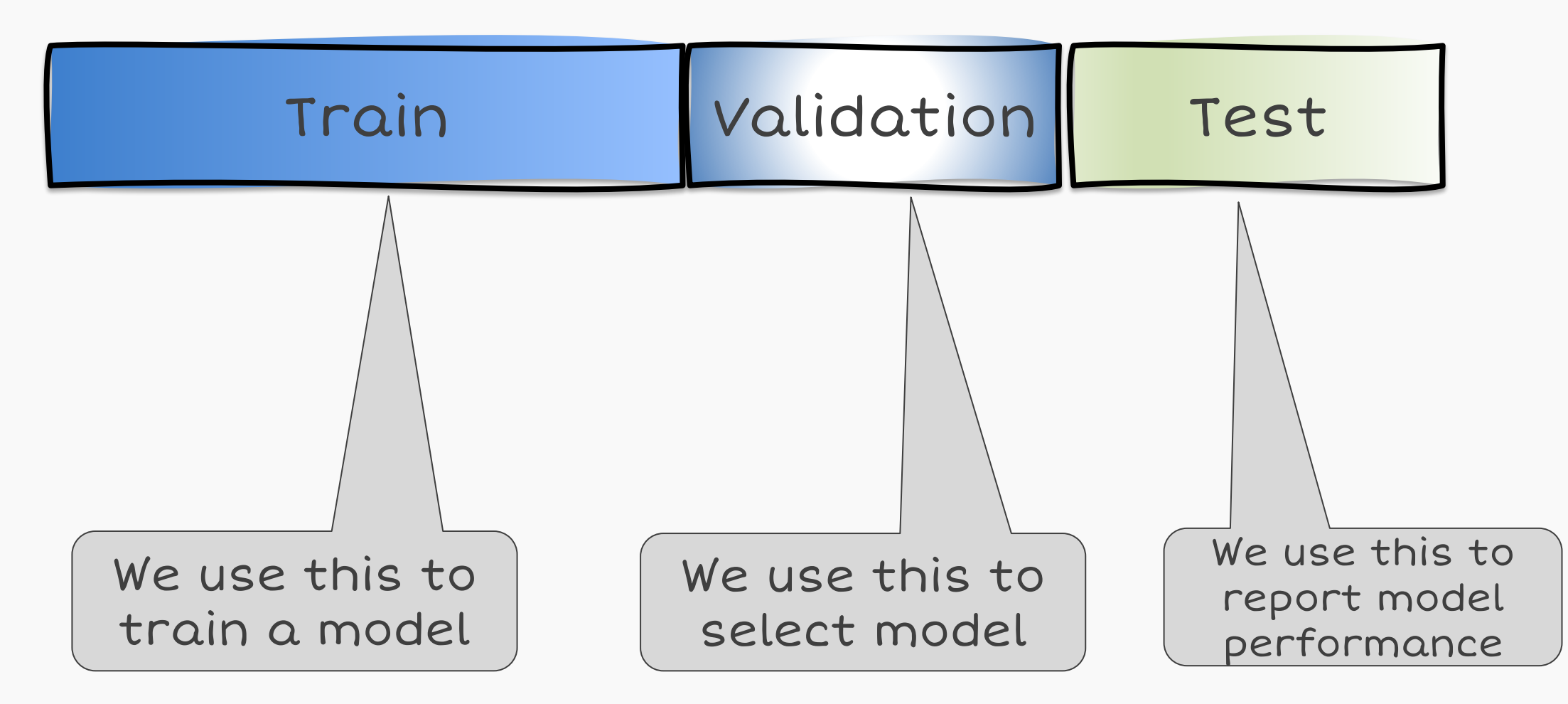

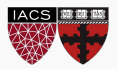

## Train-Validation-Test We use this to train a model We use this to select model Train Validation Test We introduce a different sub-set, which we called validat select the model. **The test set should never be touched for model training or selection.**  We use this to report model performance

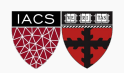

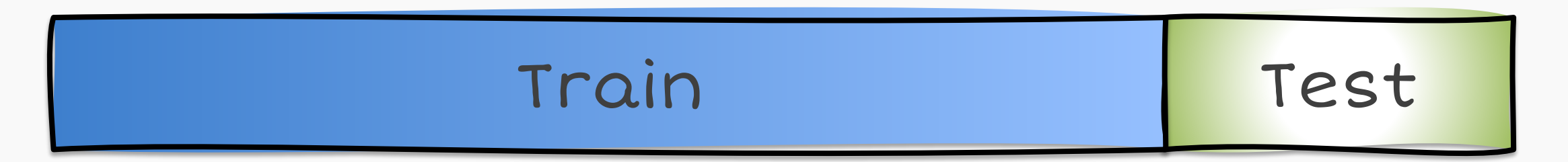

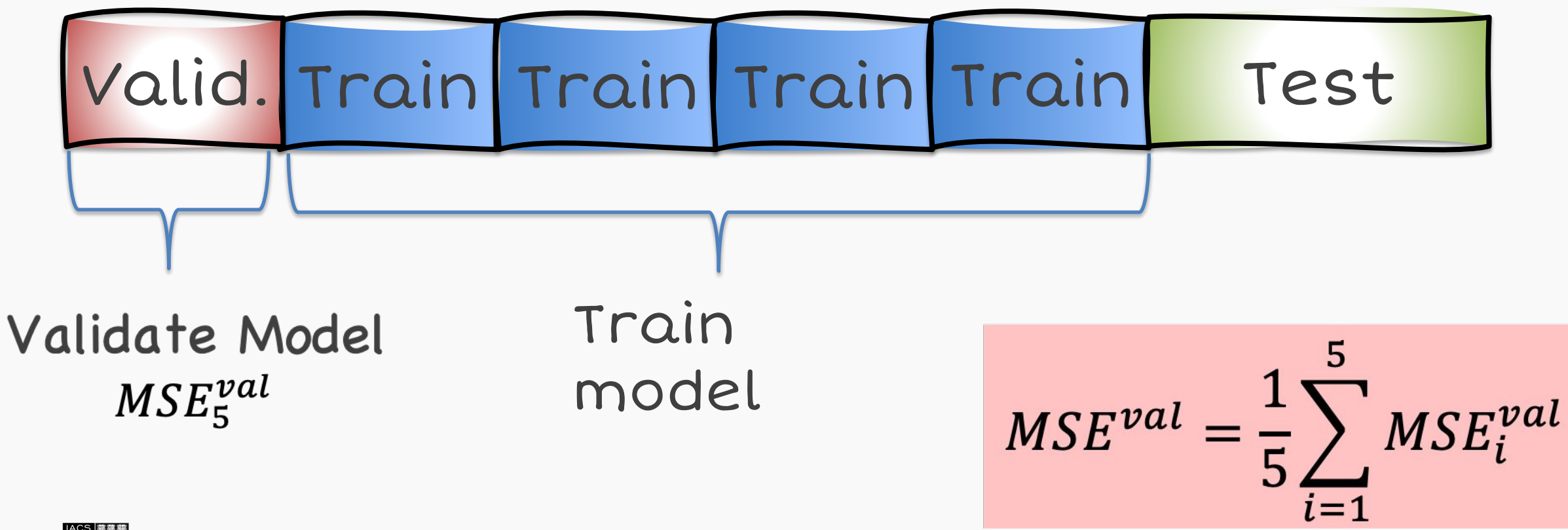

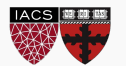

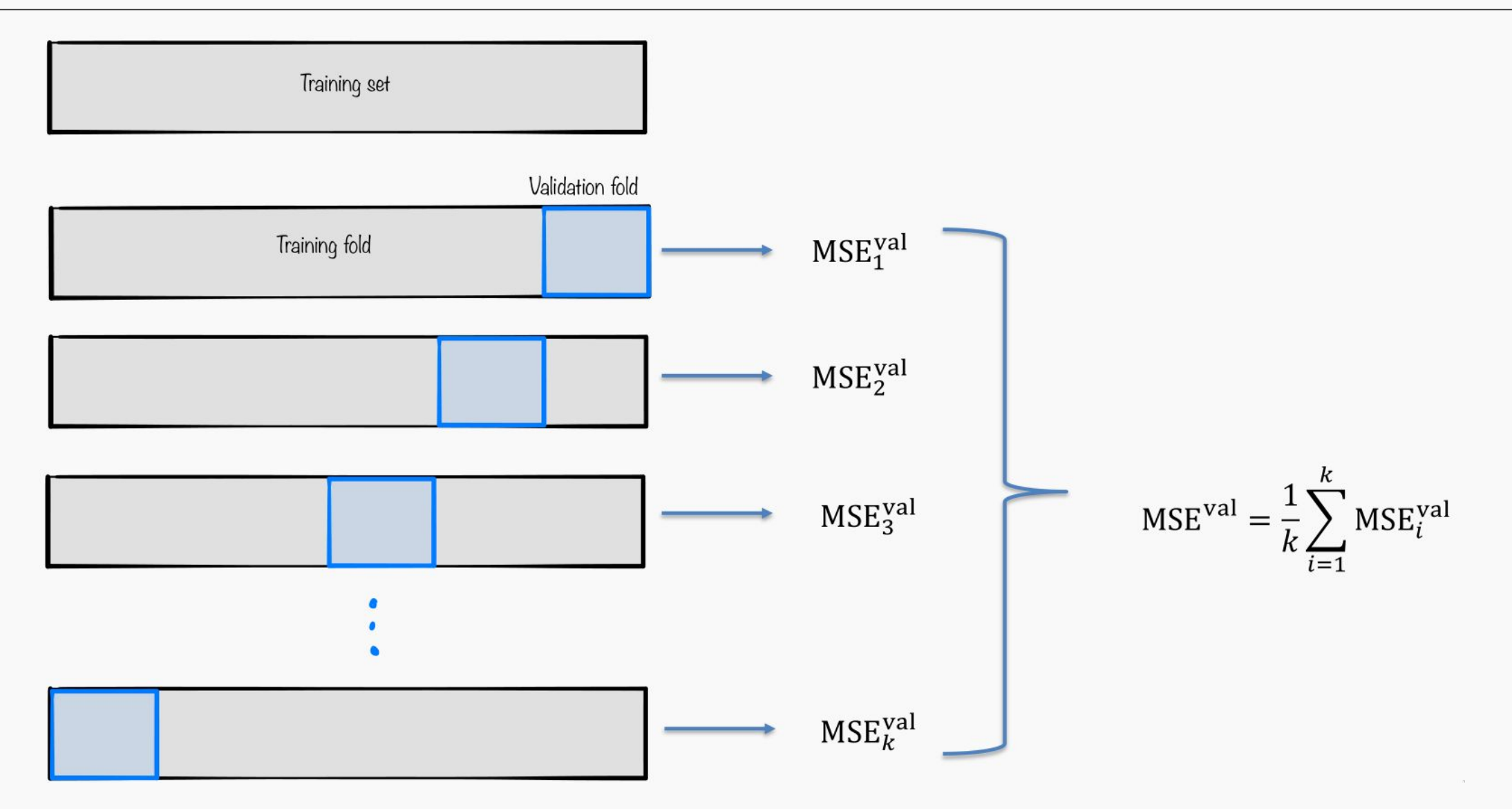

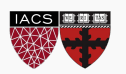

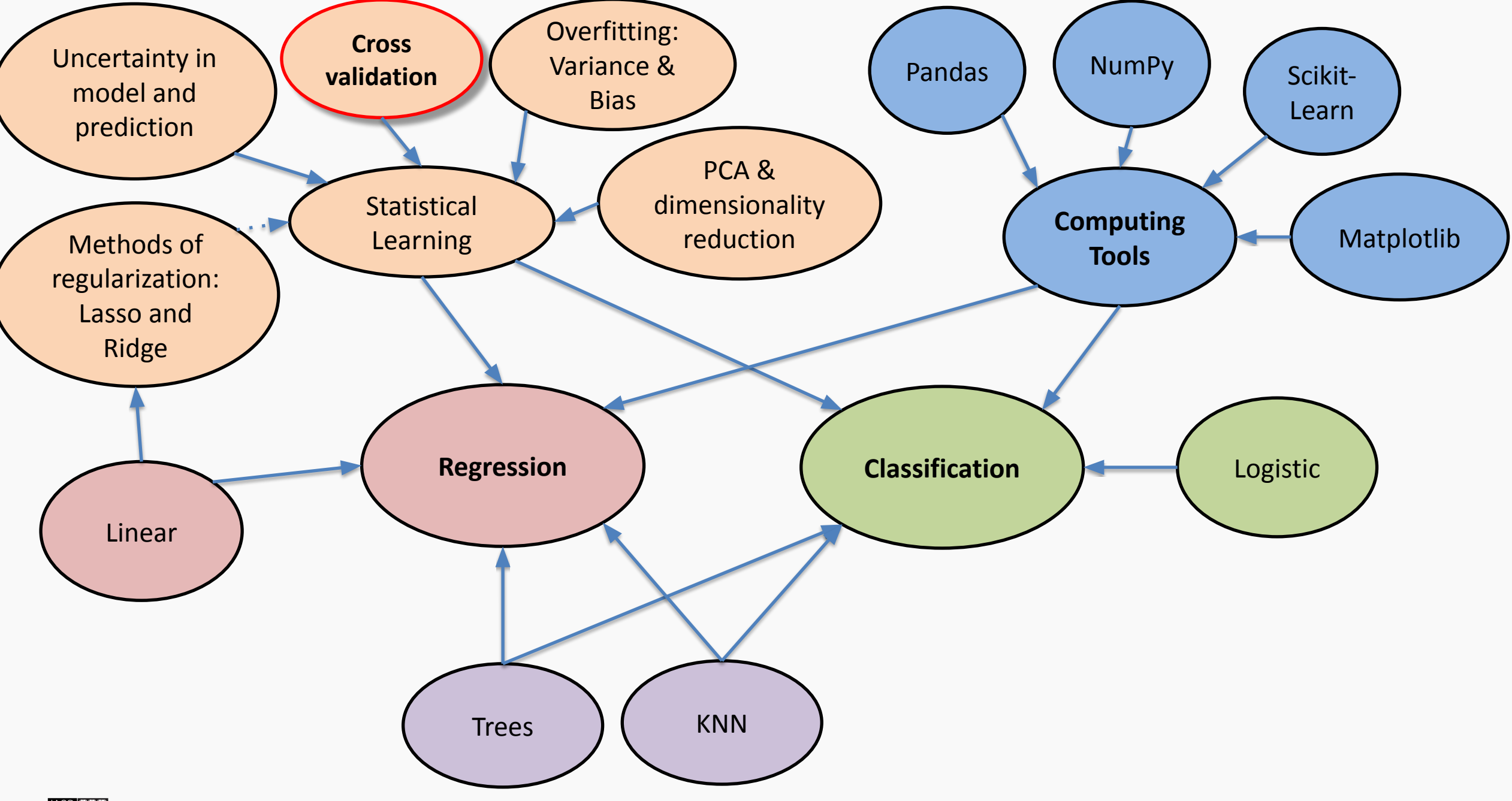

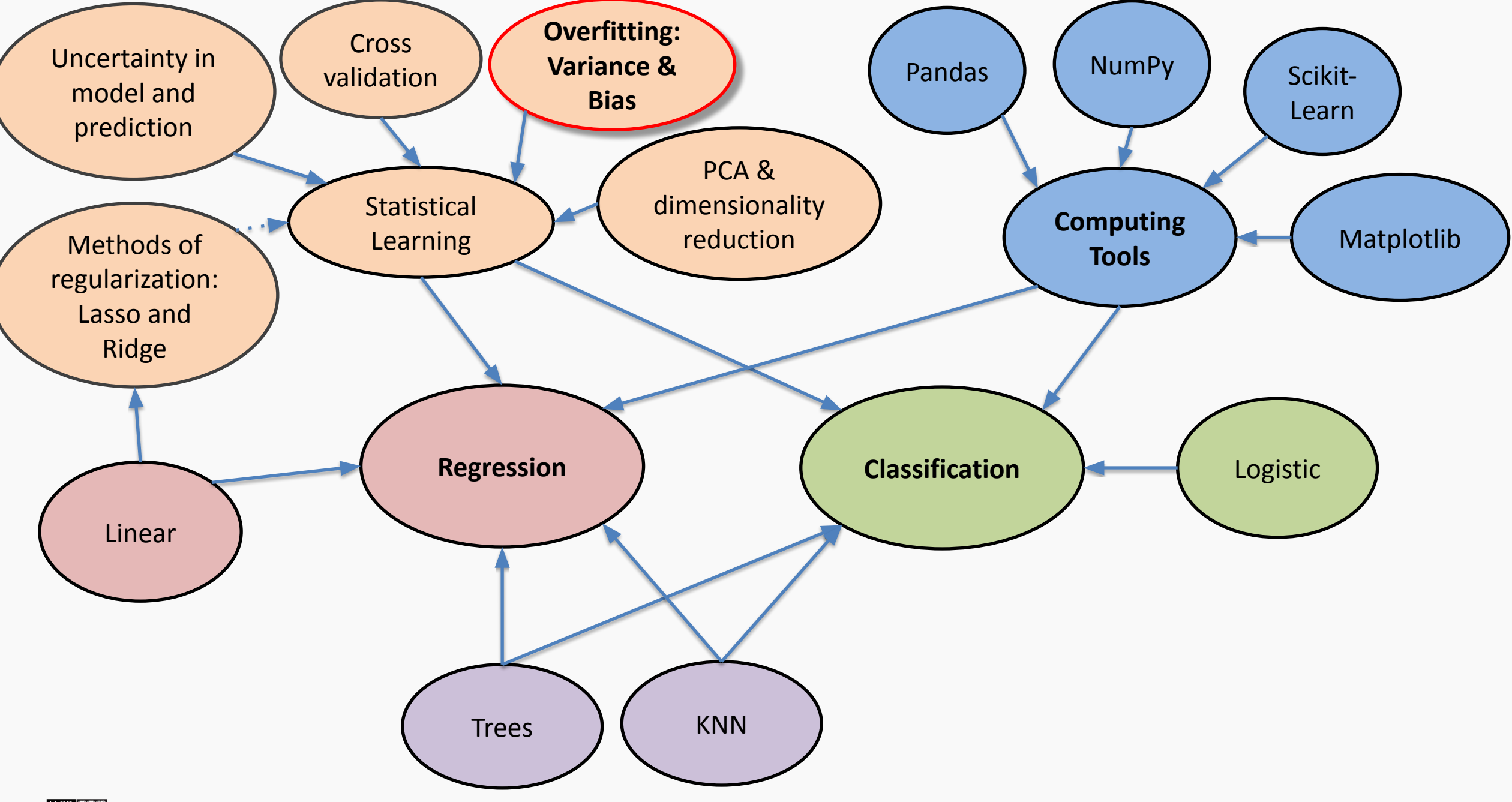

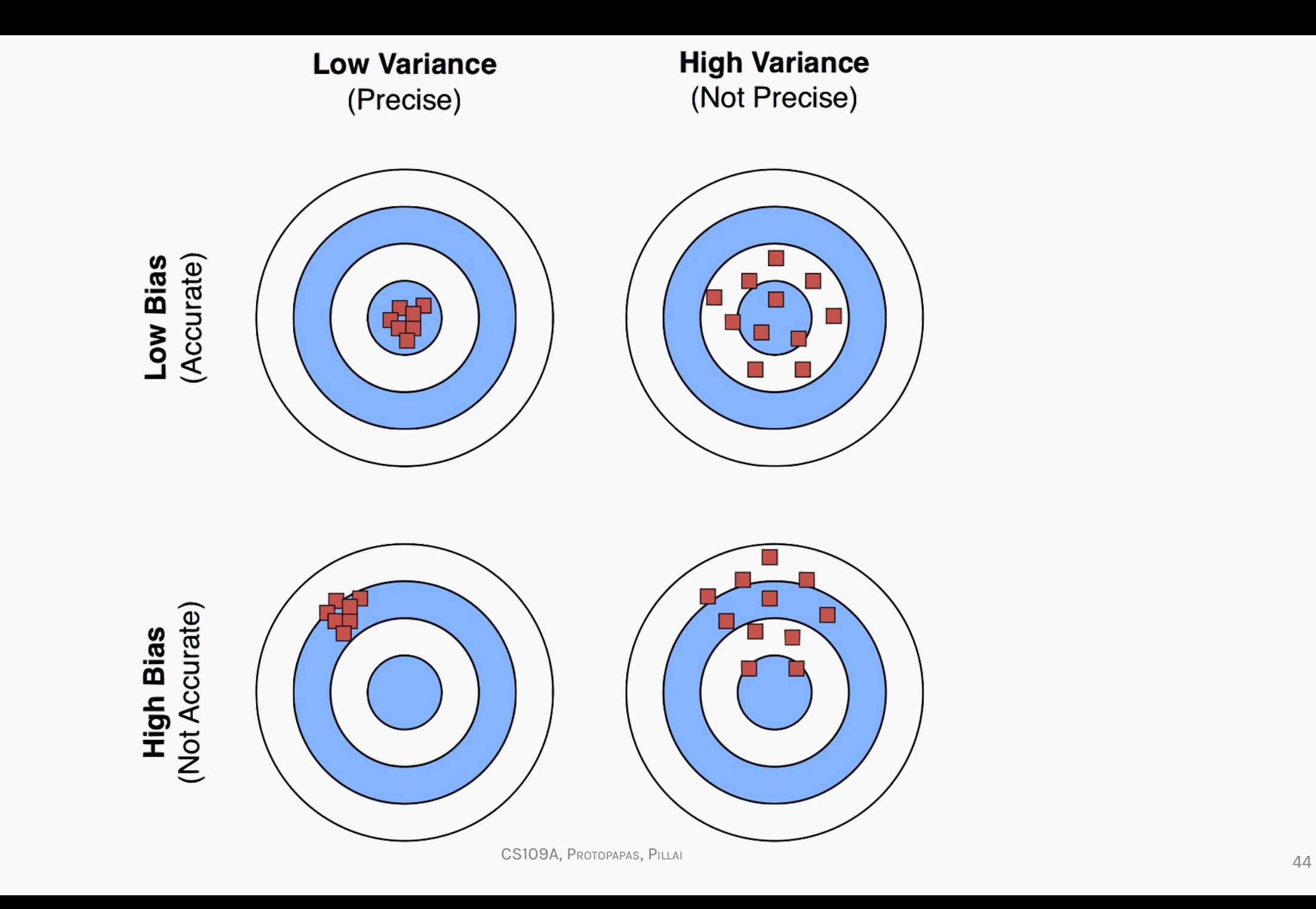

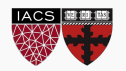

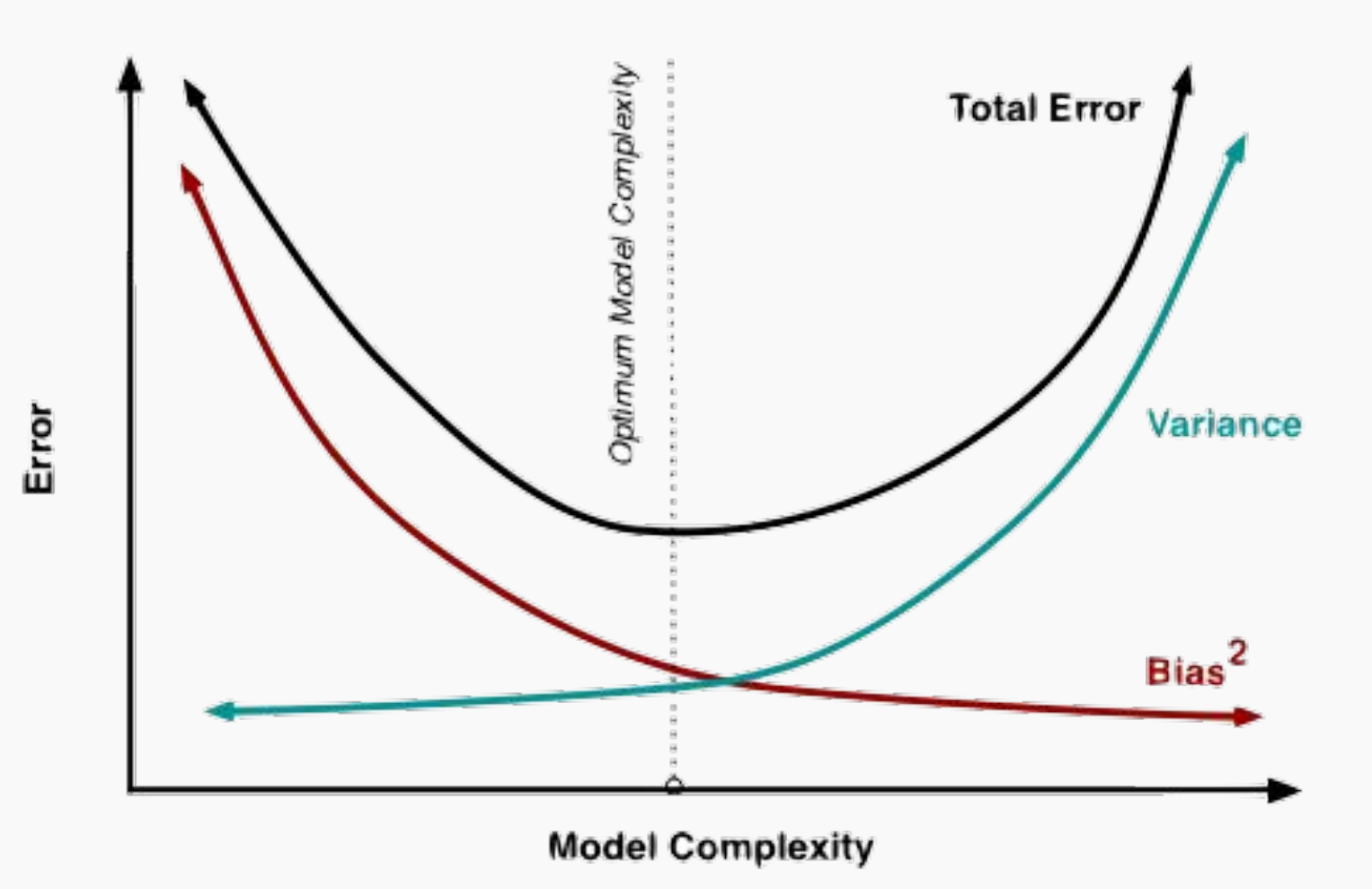

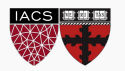

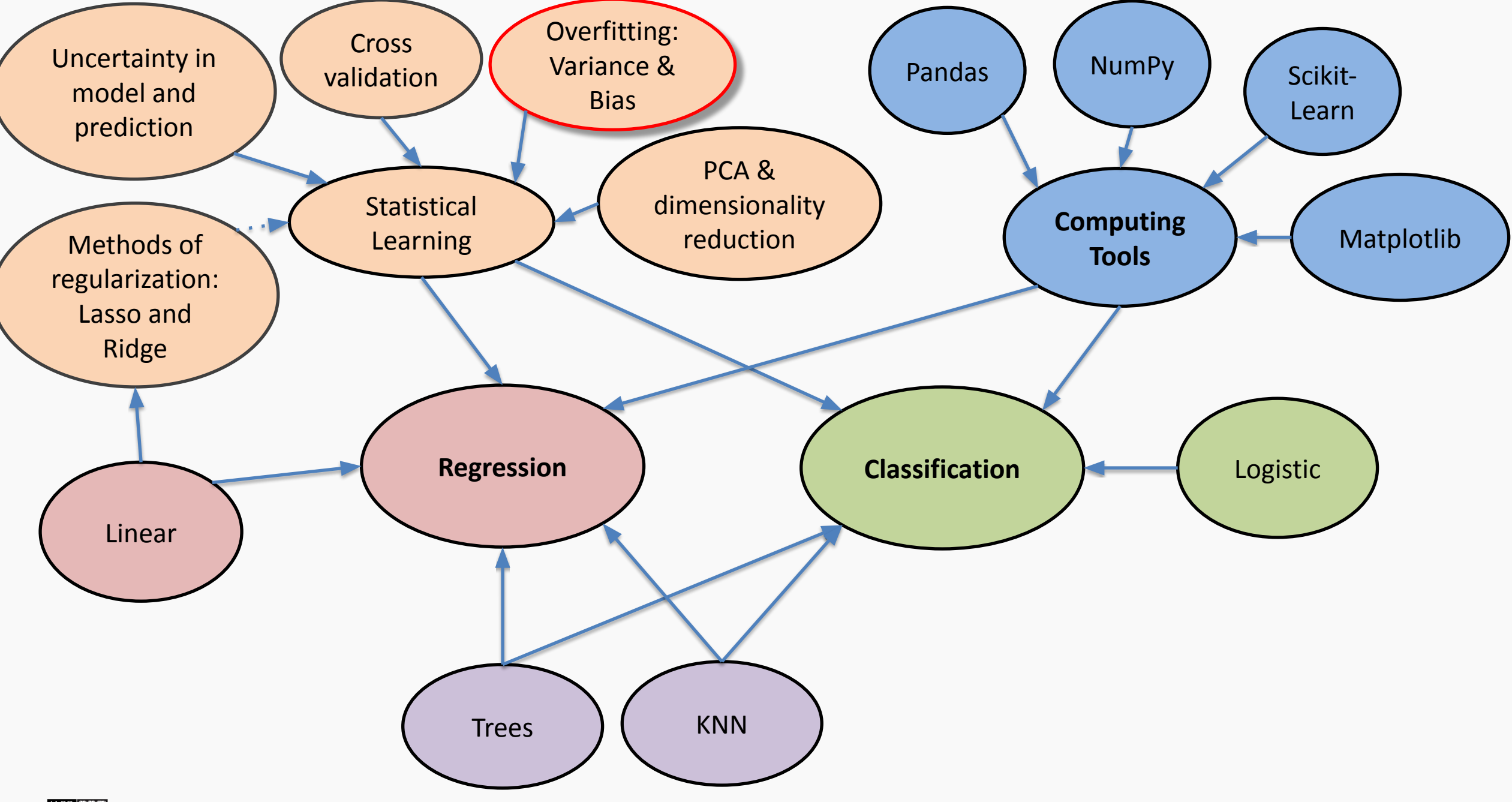

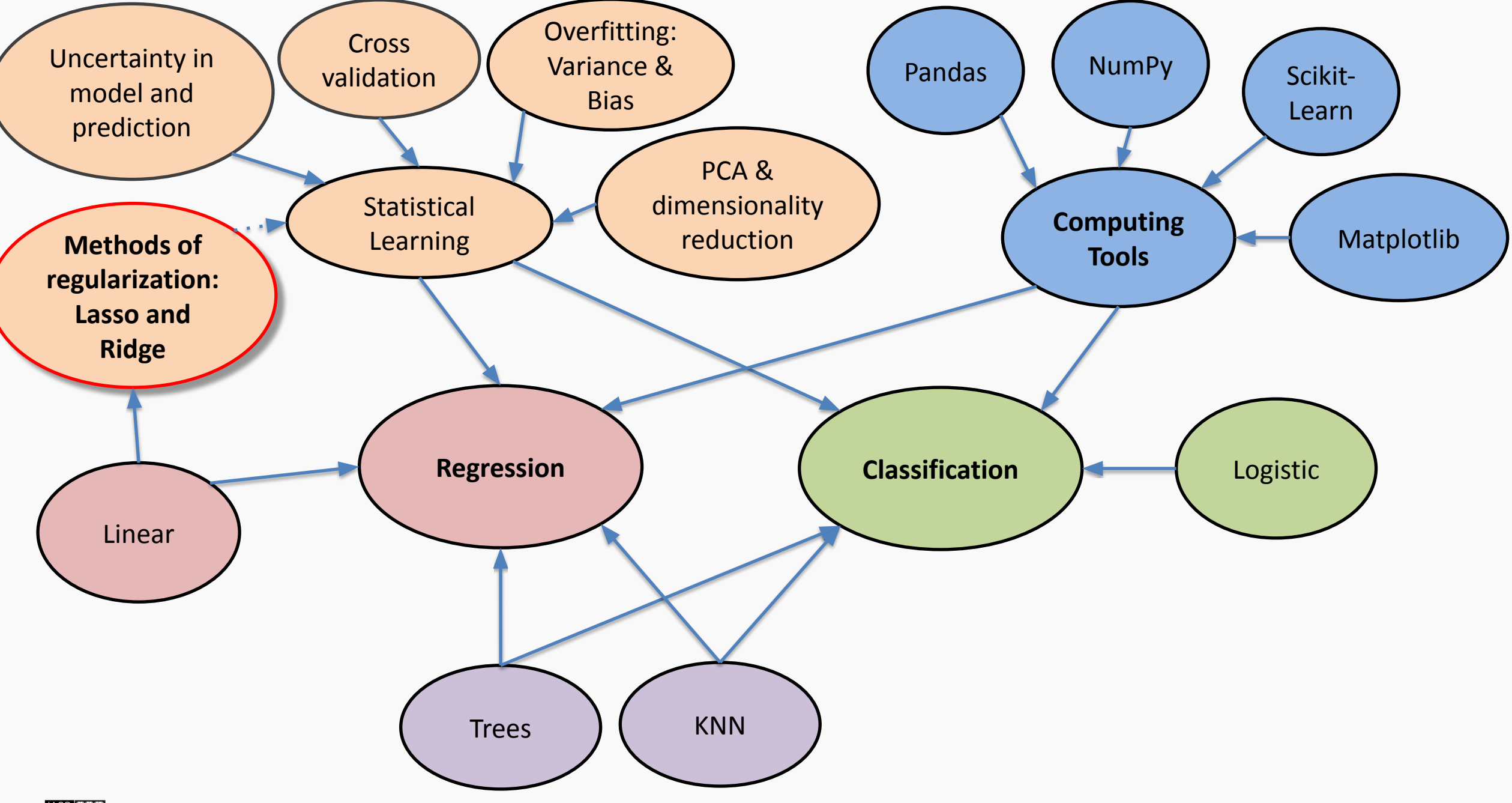

## Bias vs Variance

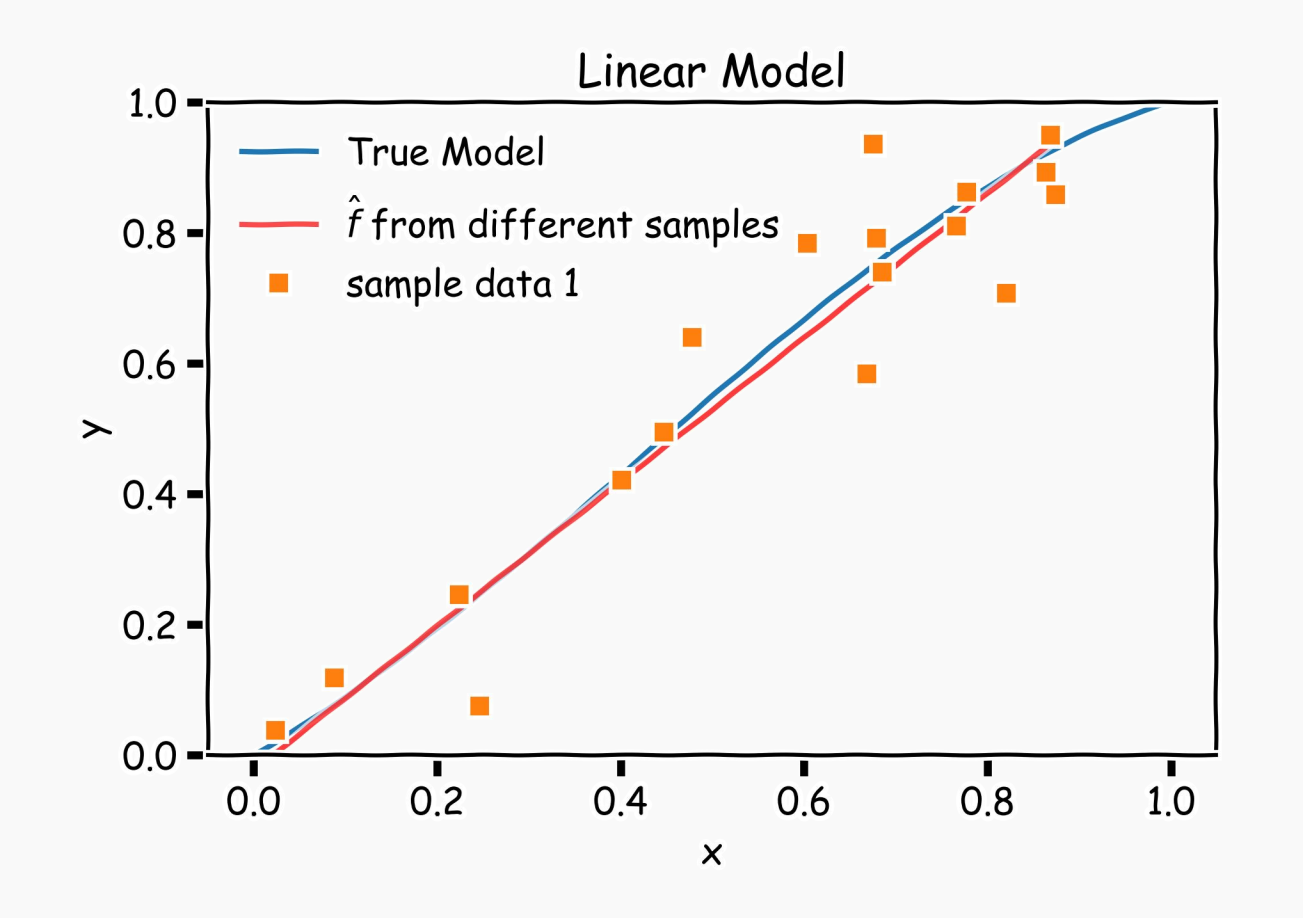

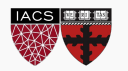

## Bias vs Variance

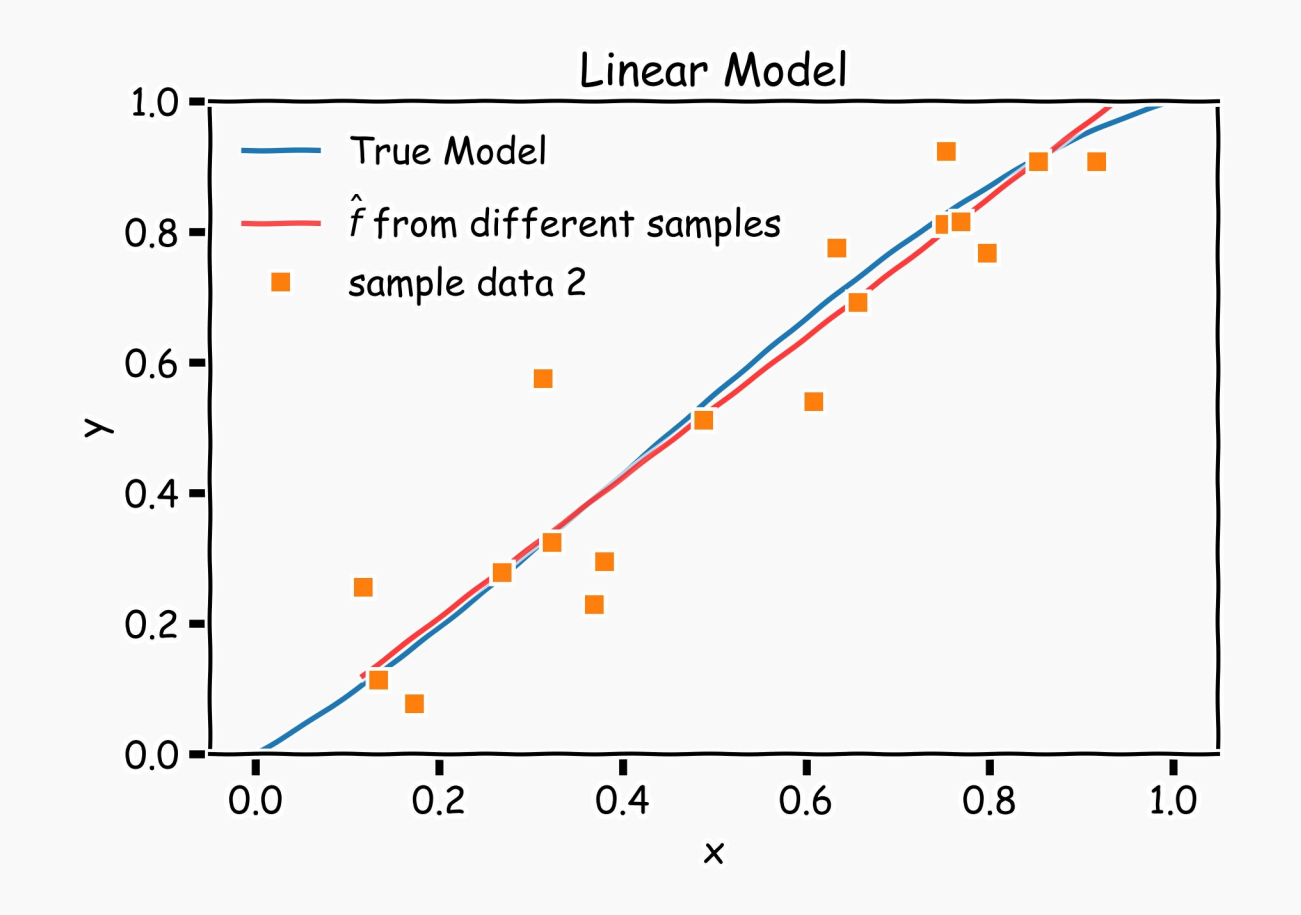

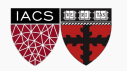

## Bias vs Variance

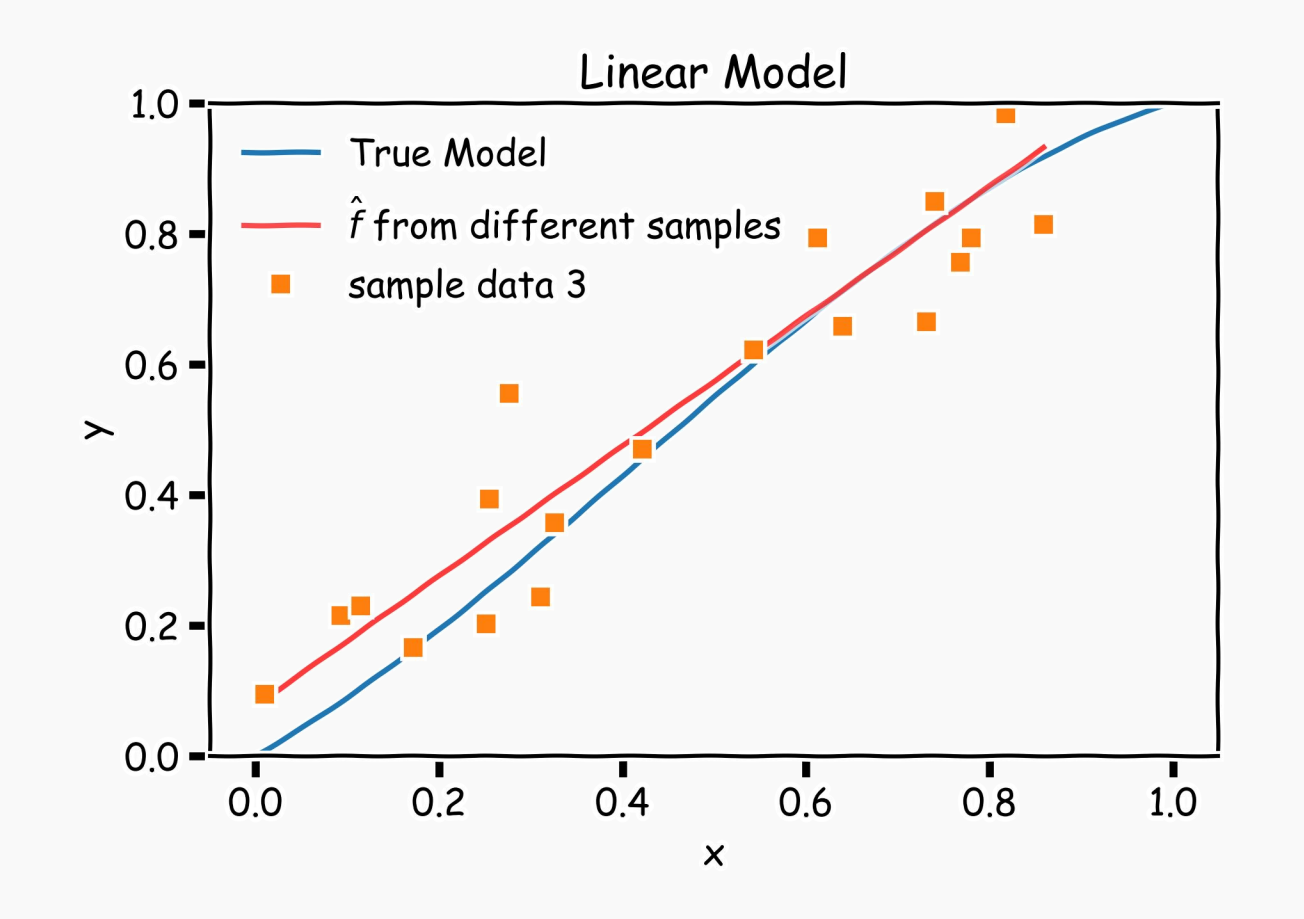

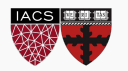

# Linear models: 20 data points per line 2000 simulations

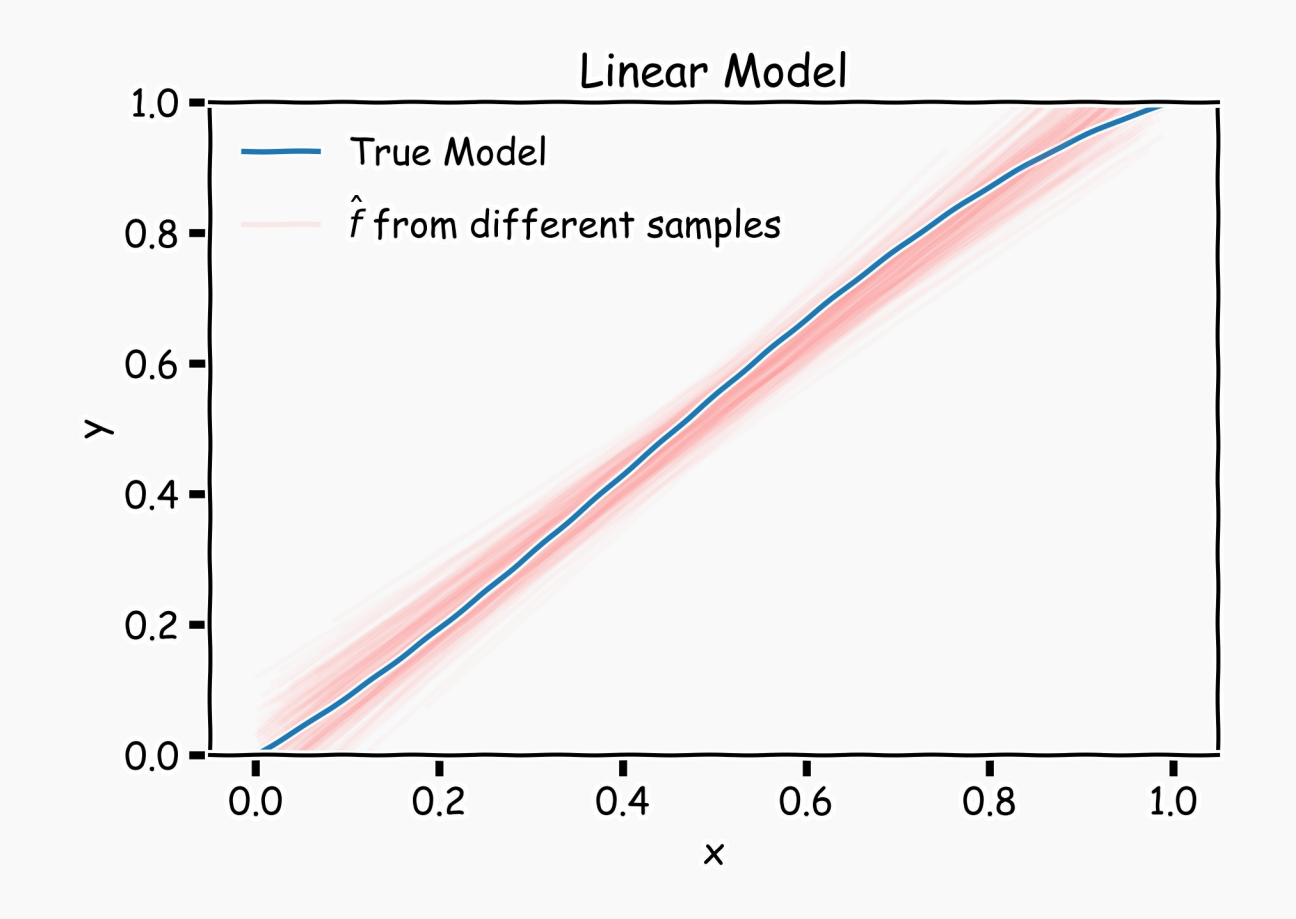

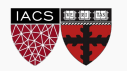

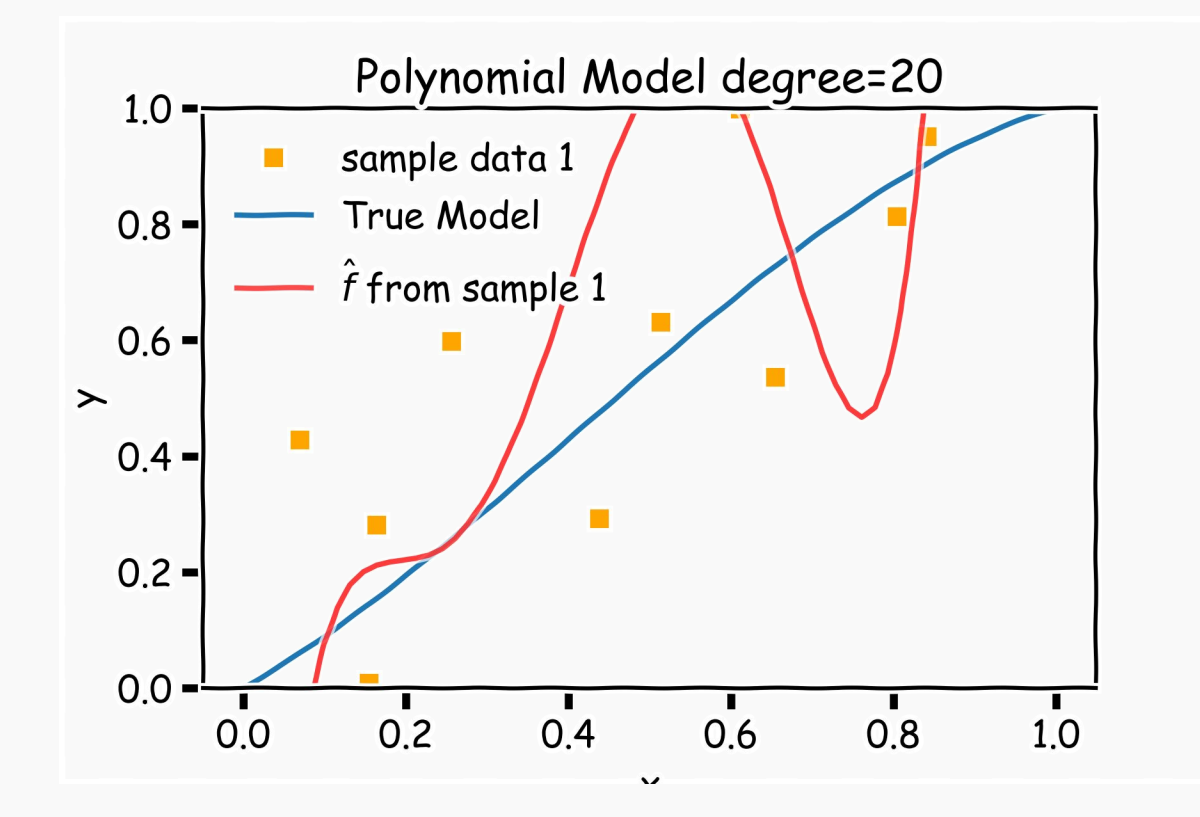

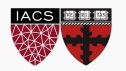

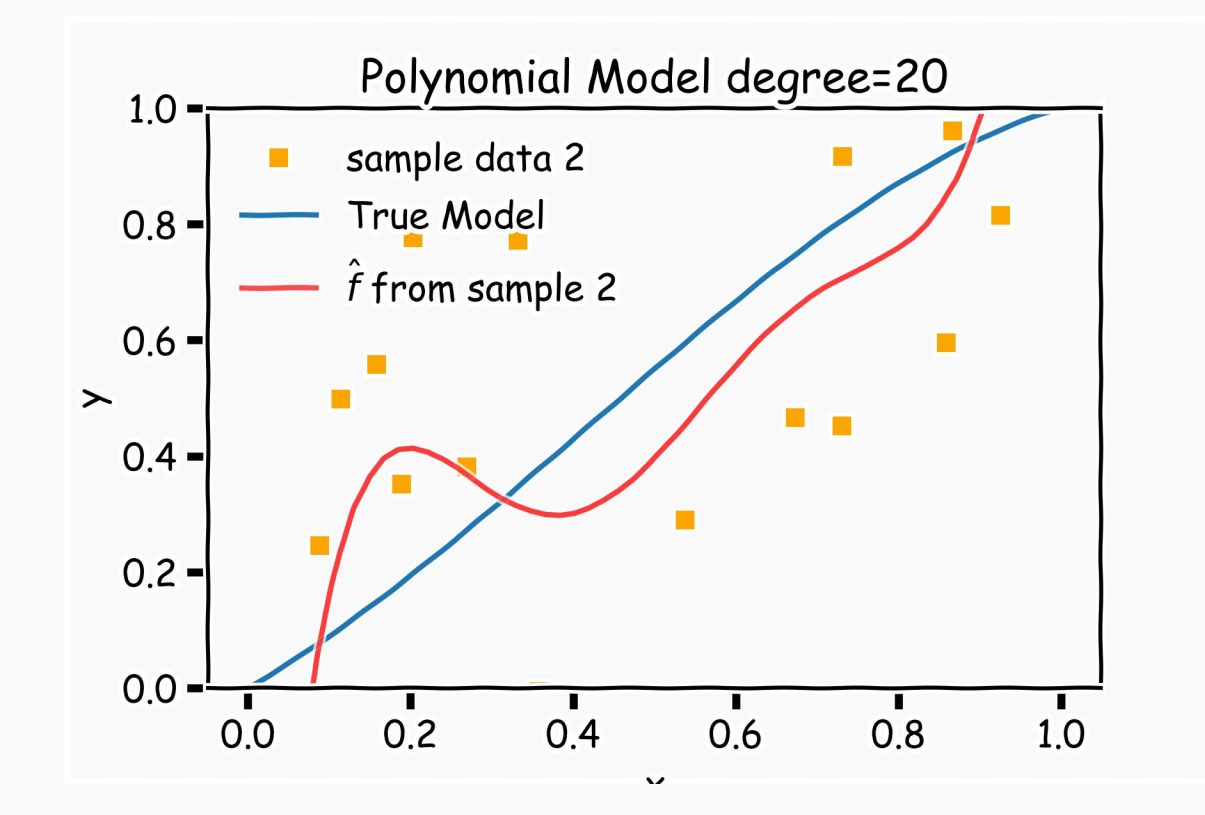

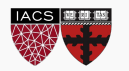

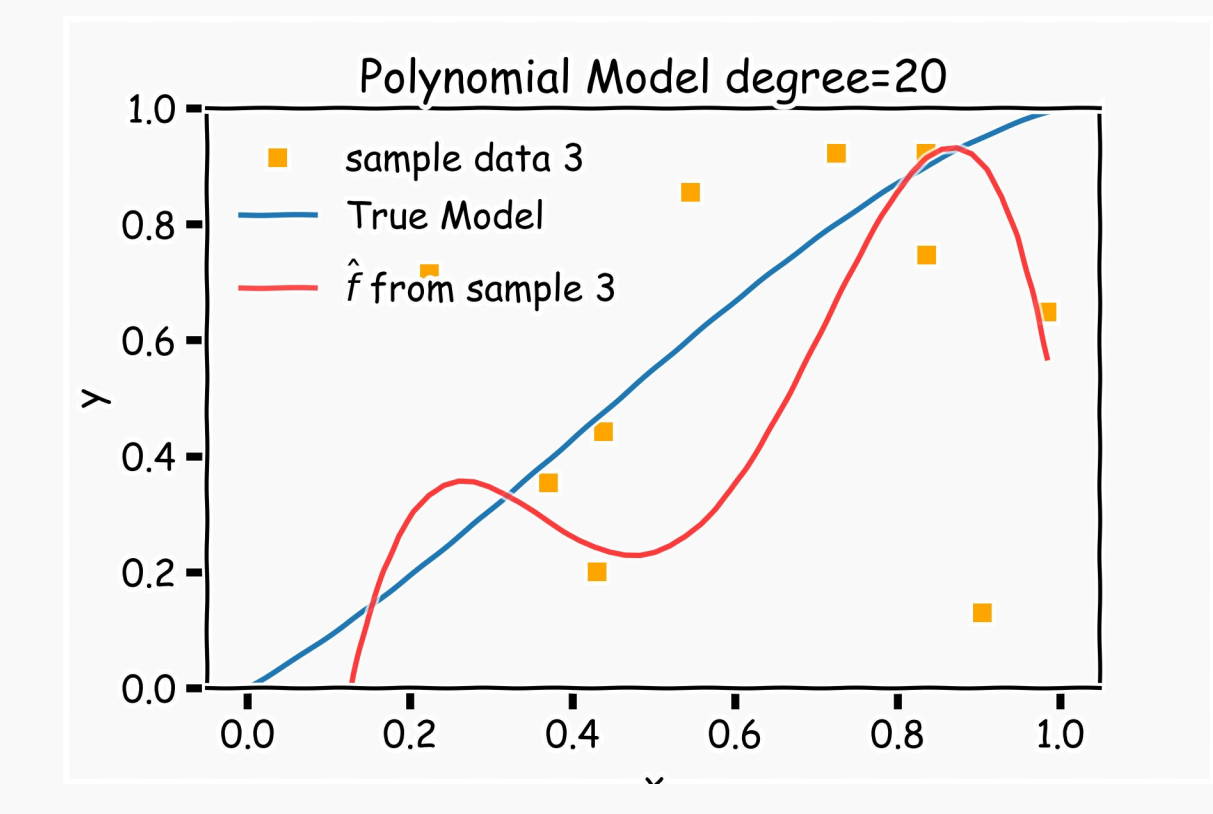

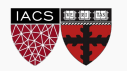

#### Poly 10 degree models : 20 data points per line 2000 simulations

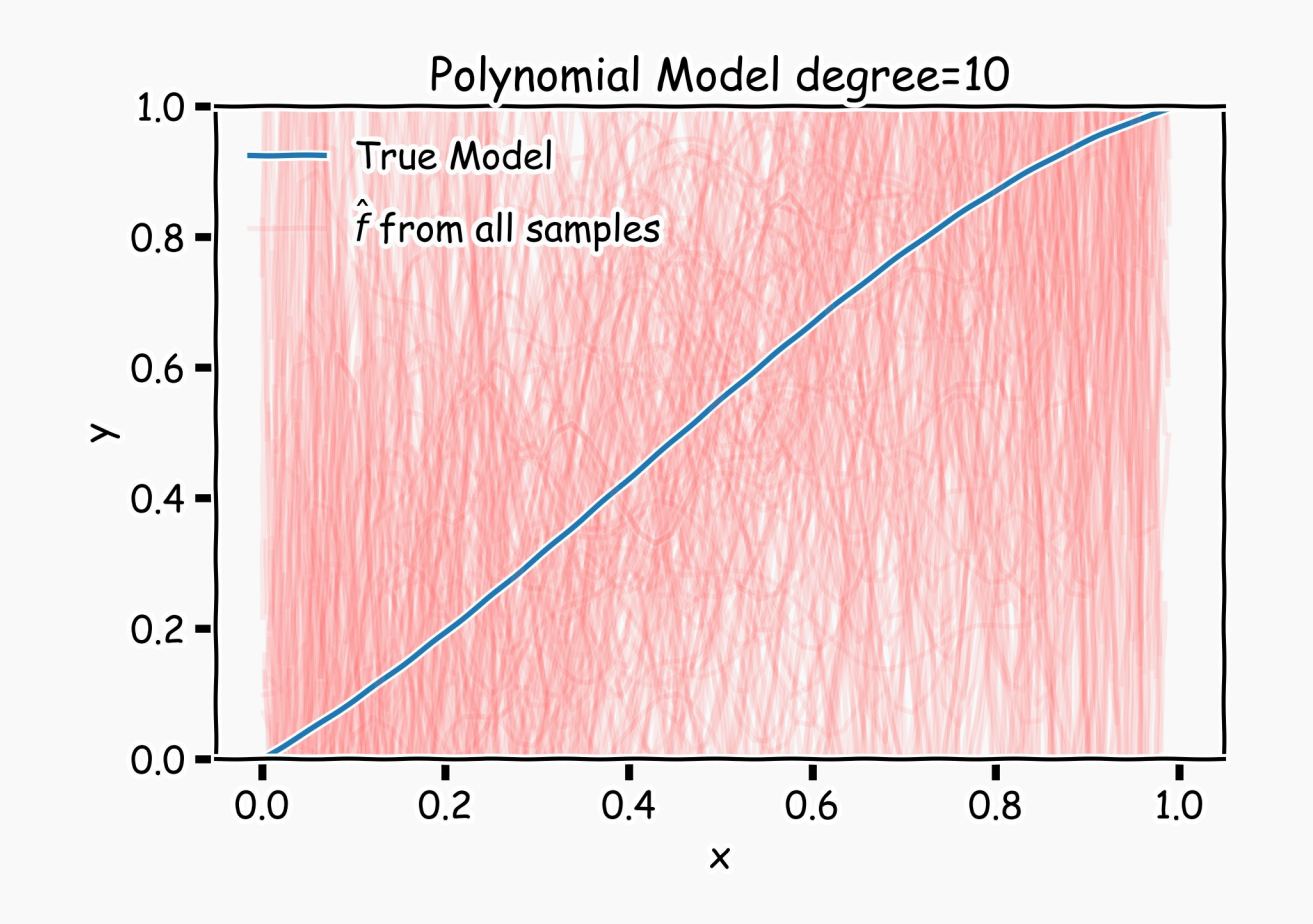

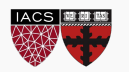

**Left**: 2000 best fit straight lines, each fitted on a different 20 point training set.

**Right**: Best-fit models using degree 10 polynomial

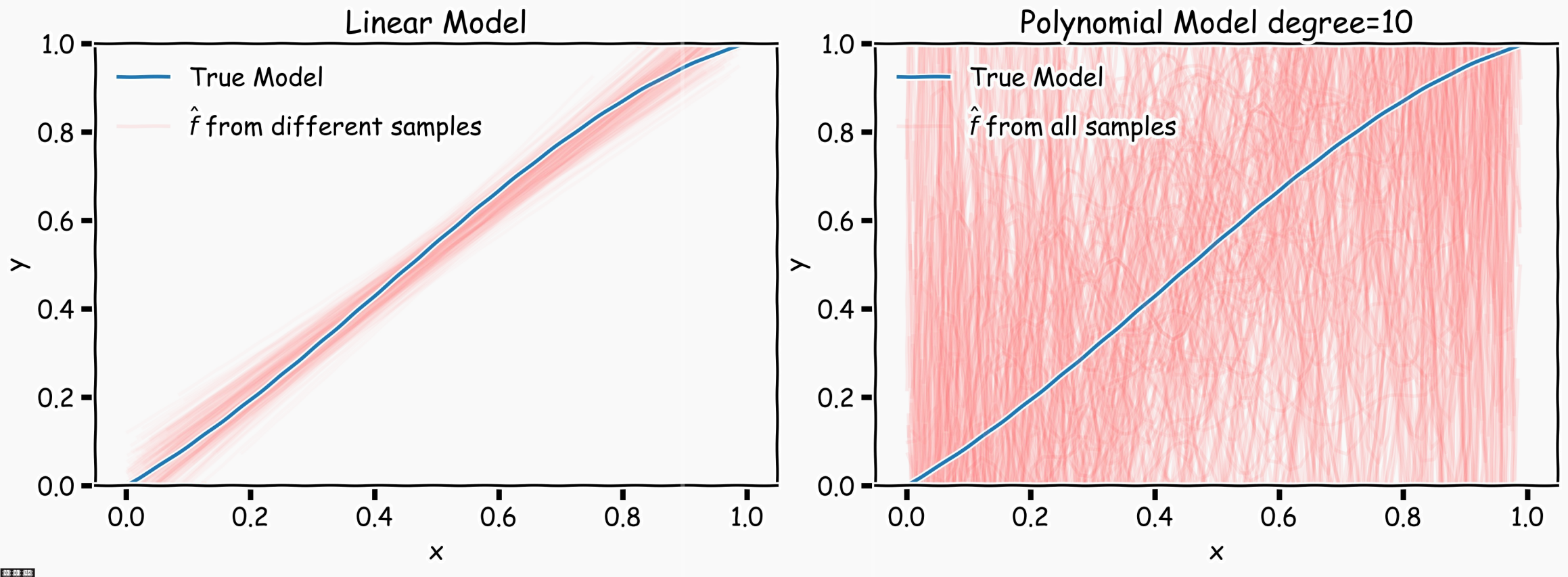

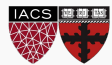

The idea of regularization revolves around modifying the loss function L; in particular, we add a regularization term that penalizes some specified properties of the model parameters

$$
L_{reg}(\beta) = L(\beta) + \lambda R(\beta),
$$

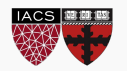

Since we wish to discourage extreme values in model parameter, we need to choose a regularization term that penalizes parameter magnitudes. For our loss function, we will again use MSE.

Together our regularized loss function is:

$$
L_{LASSO}(\beta) = \frac{1}{n} \sum_{i=1}^{n} |y_i - \boldsymbol{\beta}^\top \boldsymbol{x}_i|^2 + \lambda \sum_{j=1}^{J} |\beta_j|.
$$
  
Note that 
$$
\sum_{j=1}^{J} |\beta_j|
$$
 is the  $I_1$  norm of the vector  $\boldsymbol{\beta}$ 
$$
\sum_{j=1}^{J} |\beta_j| = ||\boldsymbol{\beta}||_1
$$

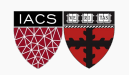

Alternatively, we can choose a regularization term that penalizes the squares of the parameter magnitudes. Then, our regularized loss function is:

$$
L_{Ridge}(\beta) = \frac{1}{n} \sum_{i=1}^{n} |y_i - \boldsymbol{\beta}^\top \boldsymbol{x}_i|^2 + \lambda \sum_{j=1}^{J} \beta_j^2
$$

Note that 
$$
\sum_{j=1}^{J} |\beta_j|^2
$$
 is the  $l_2$  norm of the vector  $\beta$ 

$$
\sum_{j=1}^J \beta_j^2 = \|\boldsymbol{\beta}\|_2^2
$$

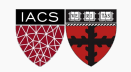

# Ridge regularization with a **single validation** set

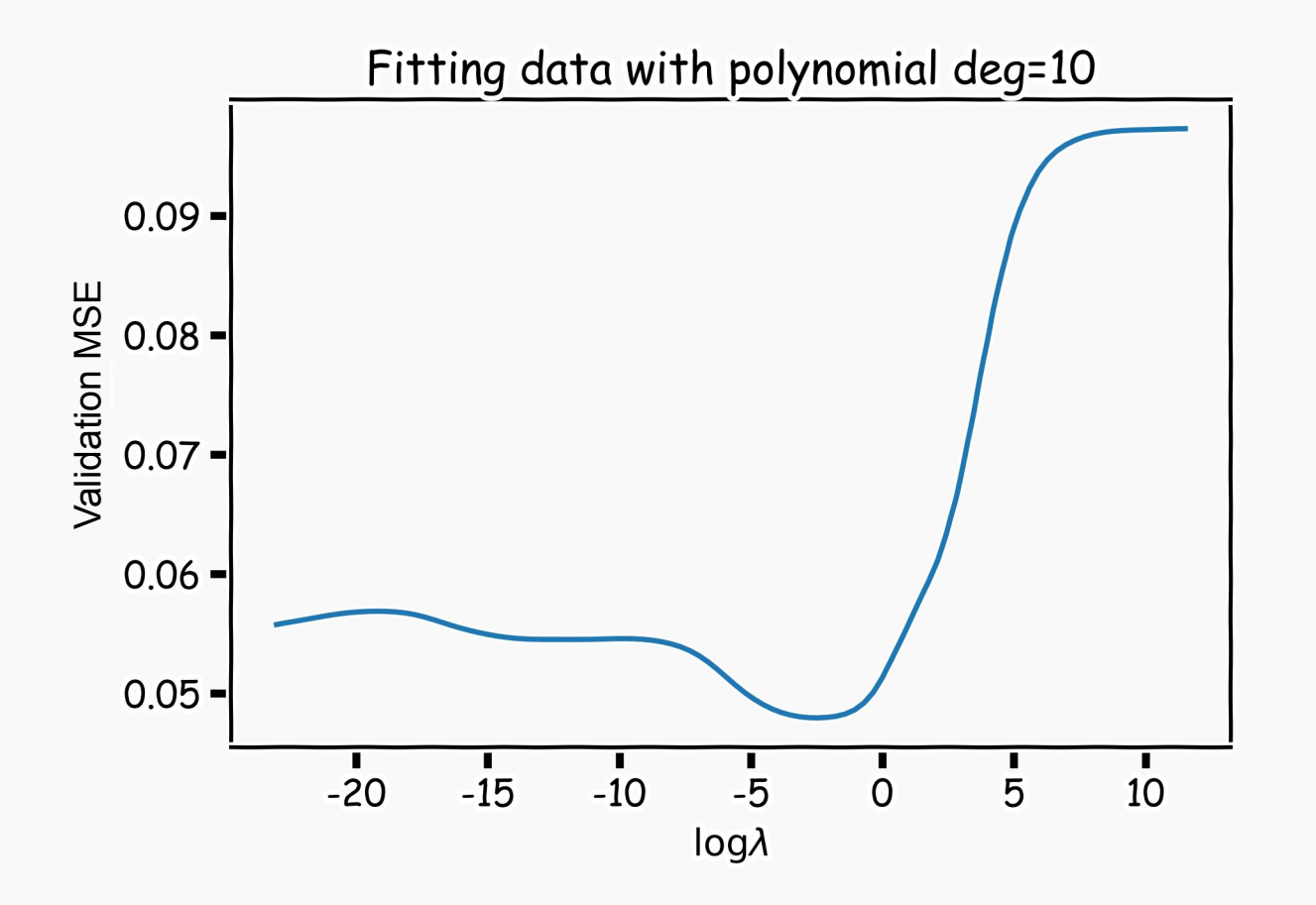

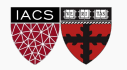

# Ridge regularization with **k-fold cross-validation**

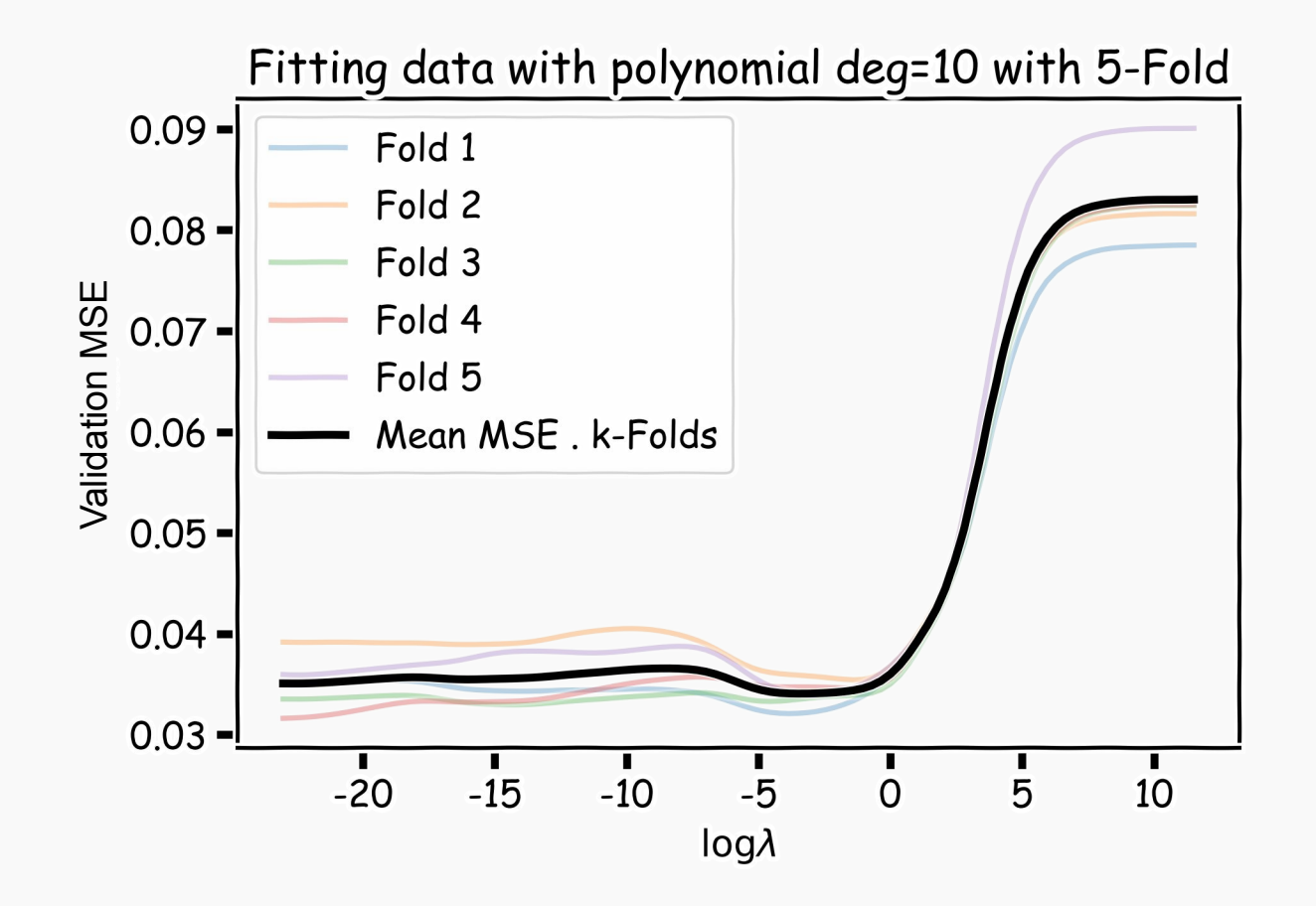

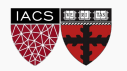

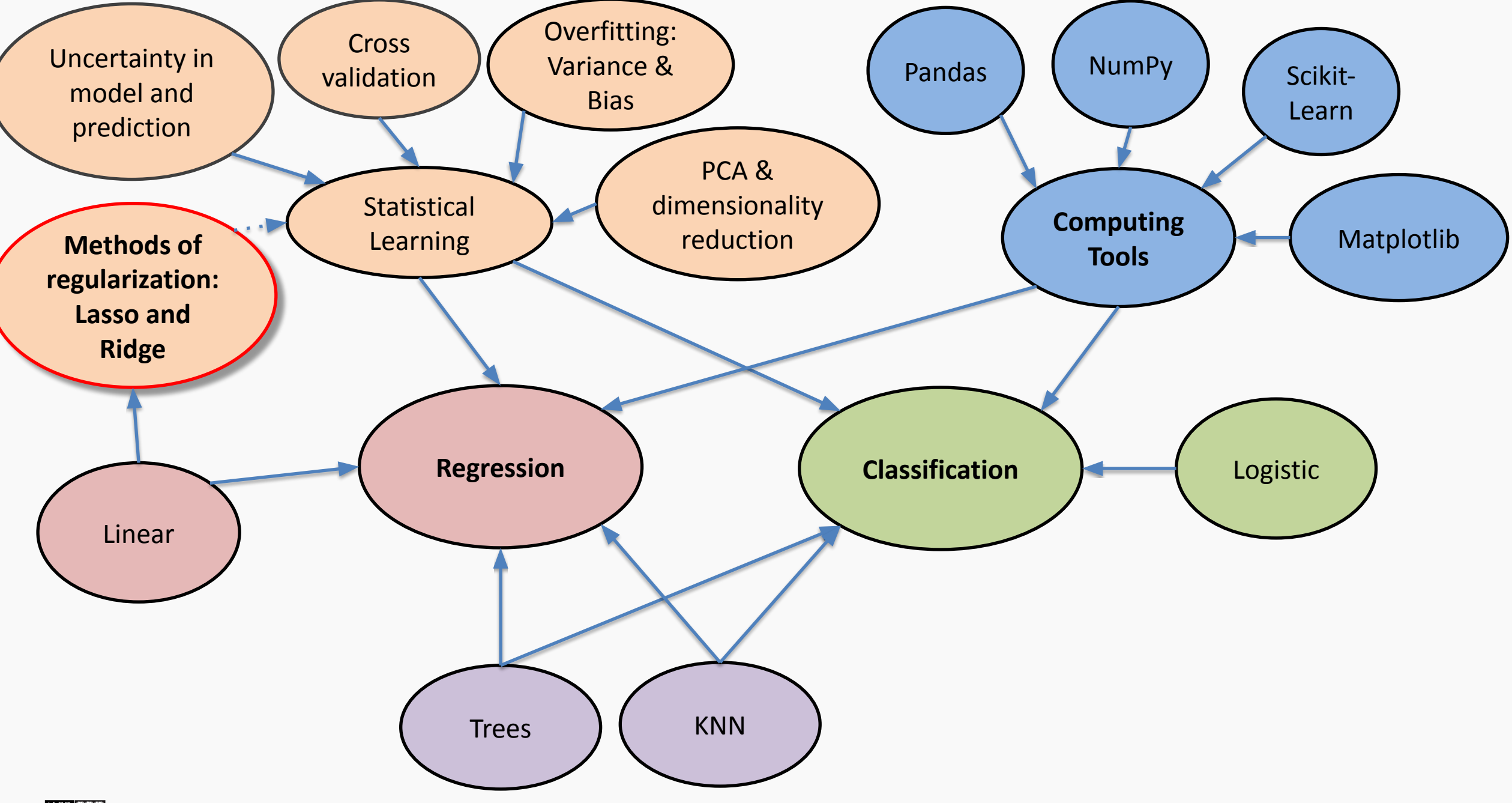

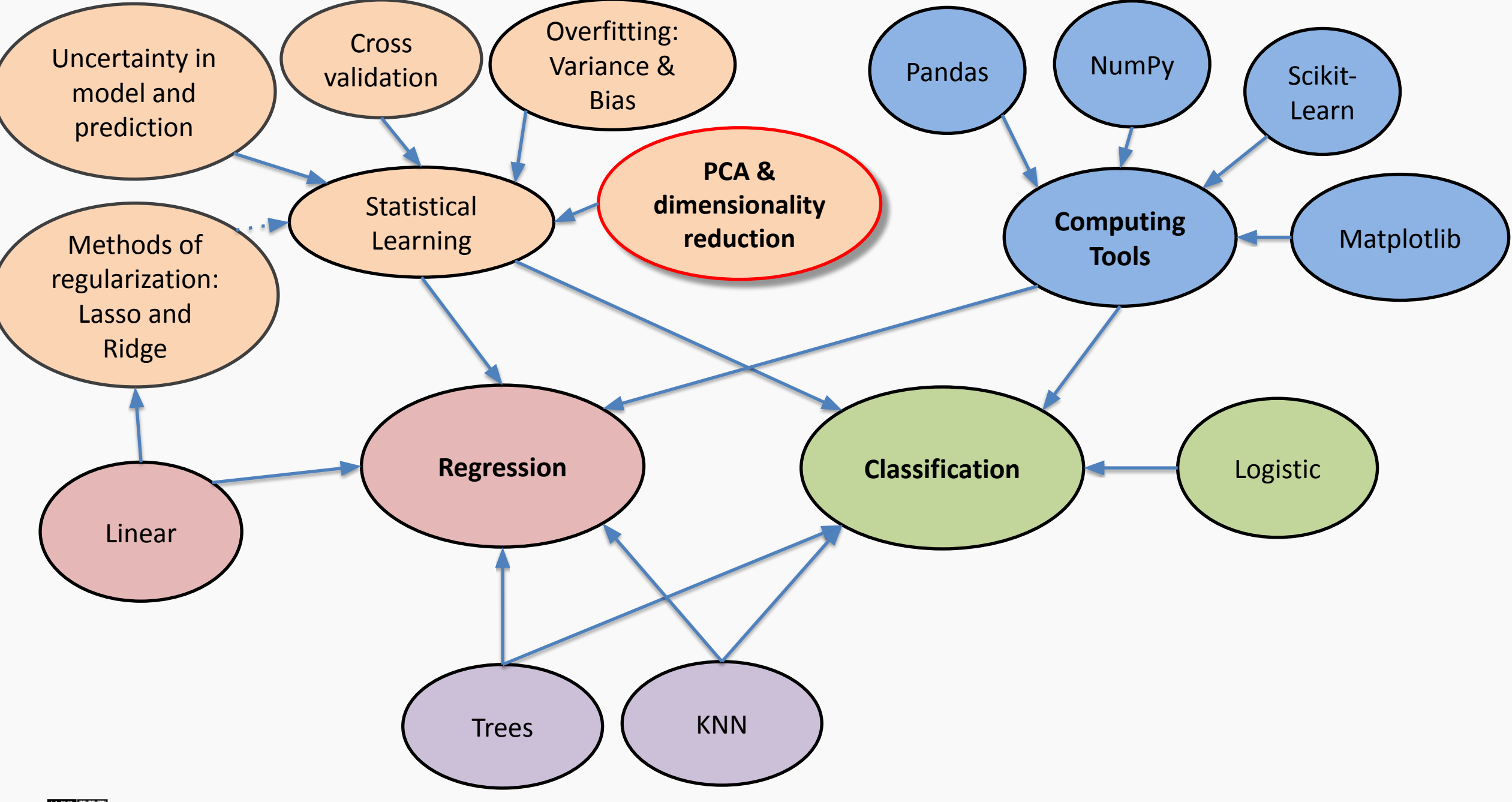

Top PCA components capture the most of amount of variation (interesting features) of the data.

Each component is a linear combination of the original predictors - we visualize them as vectors in the feature space.

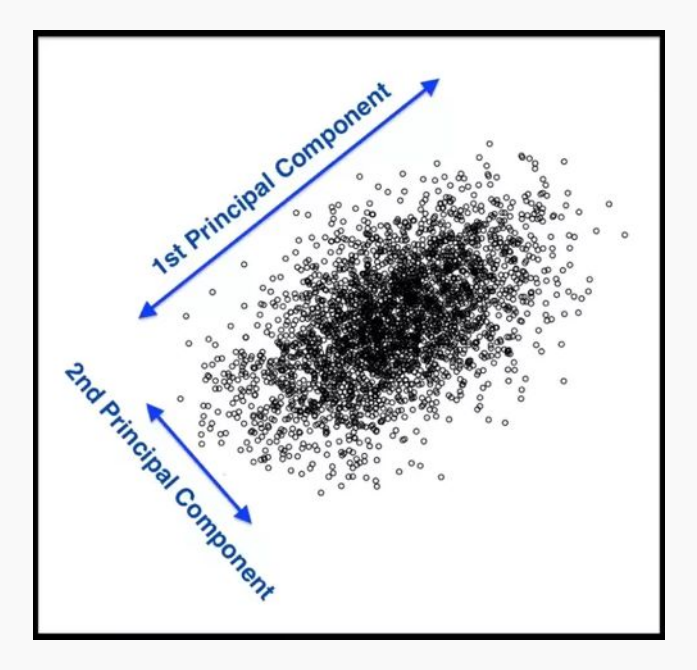

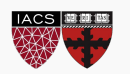

Transforming our observed data means projecting our dataset onto the space defined by the top *m* PCA components, these components are our new predictors.

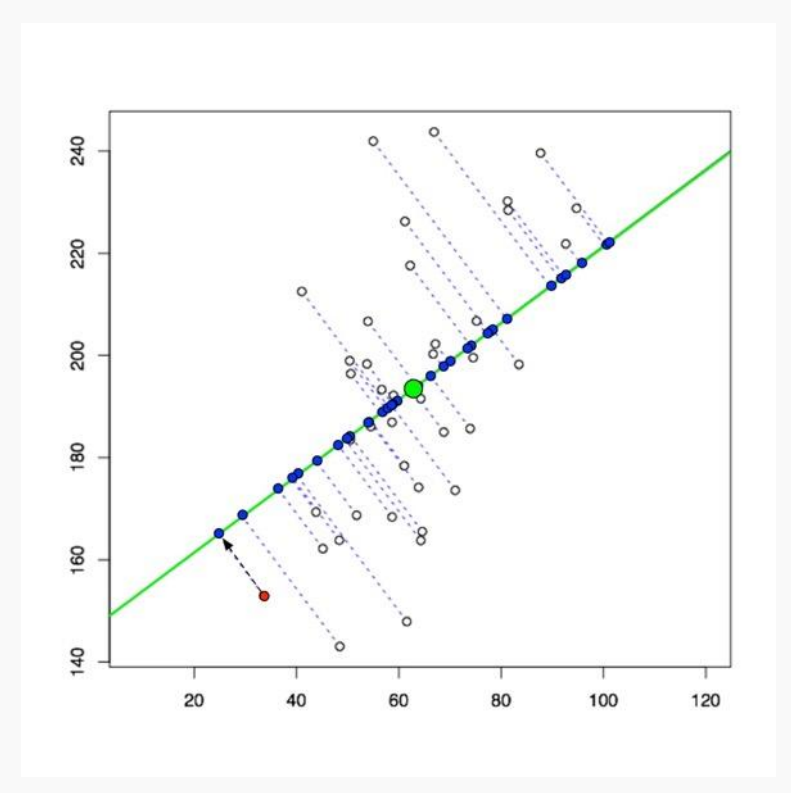

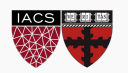

# An Alternative Interpretation of PCA

- We've seen an interpretation of PCA as finding the directions in the predictor space along which the data varies the most
- An alternative interpretation is that PCA finds a low-dimensional linear  $\bullet$ surface which is closest to the data points

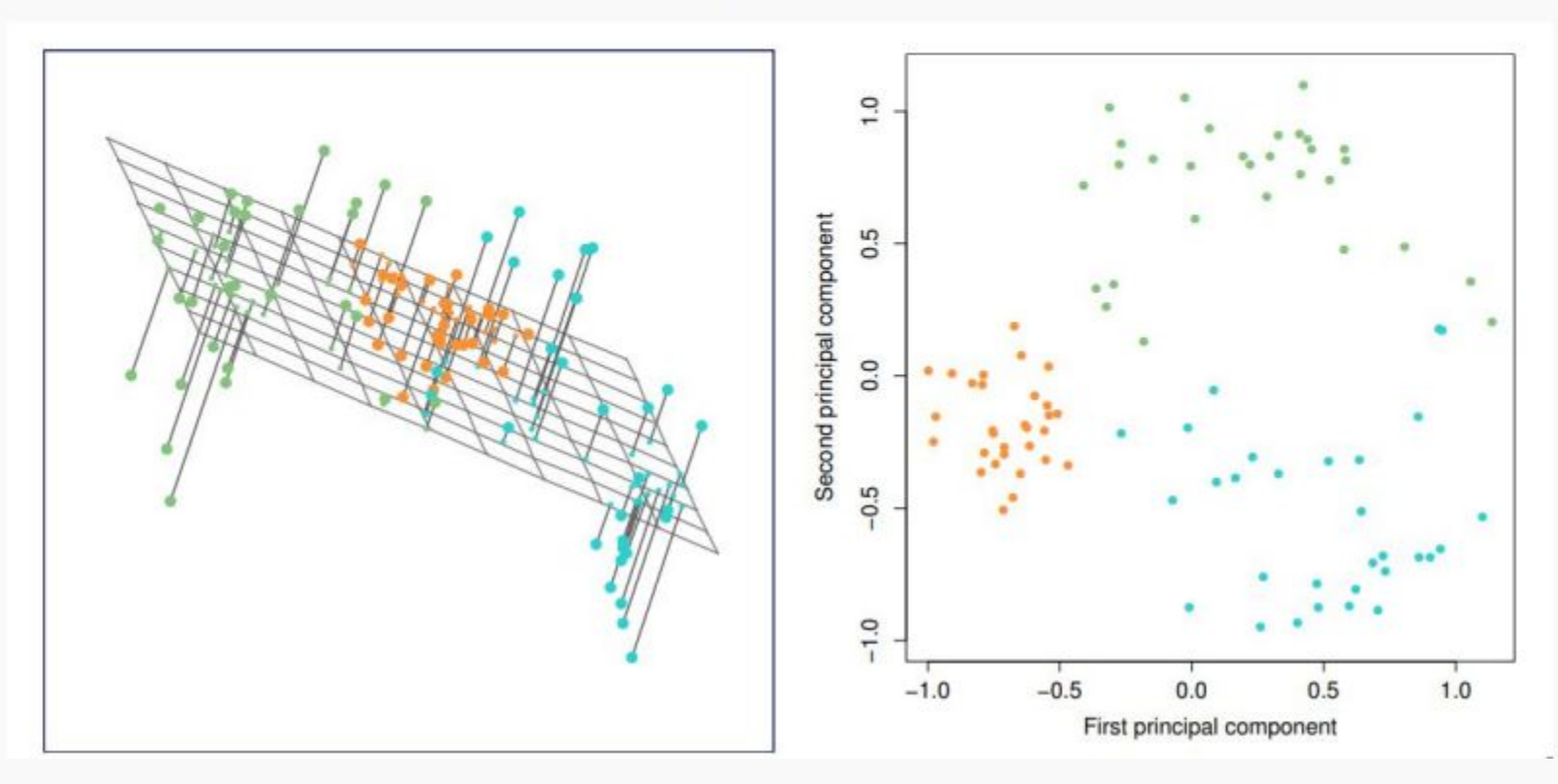

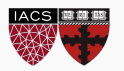

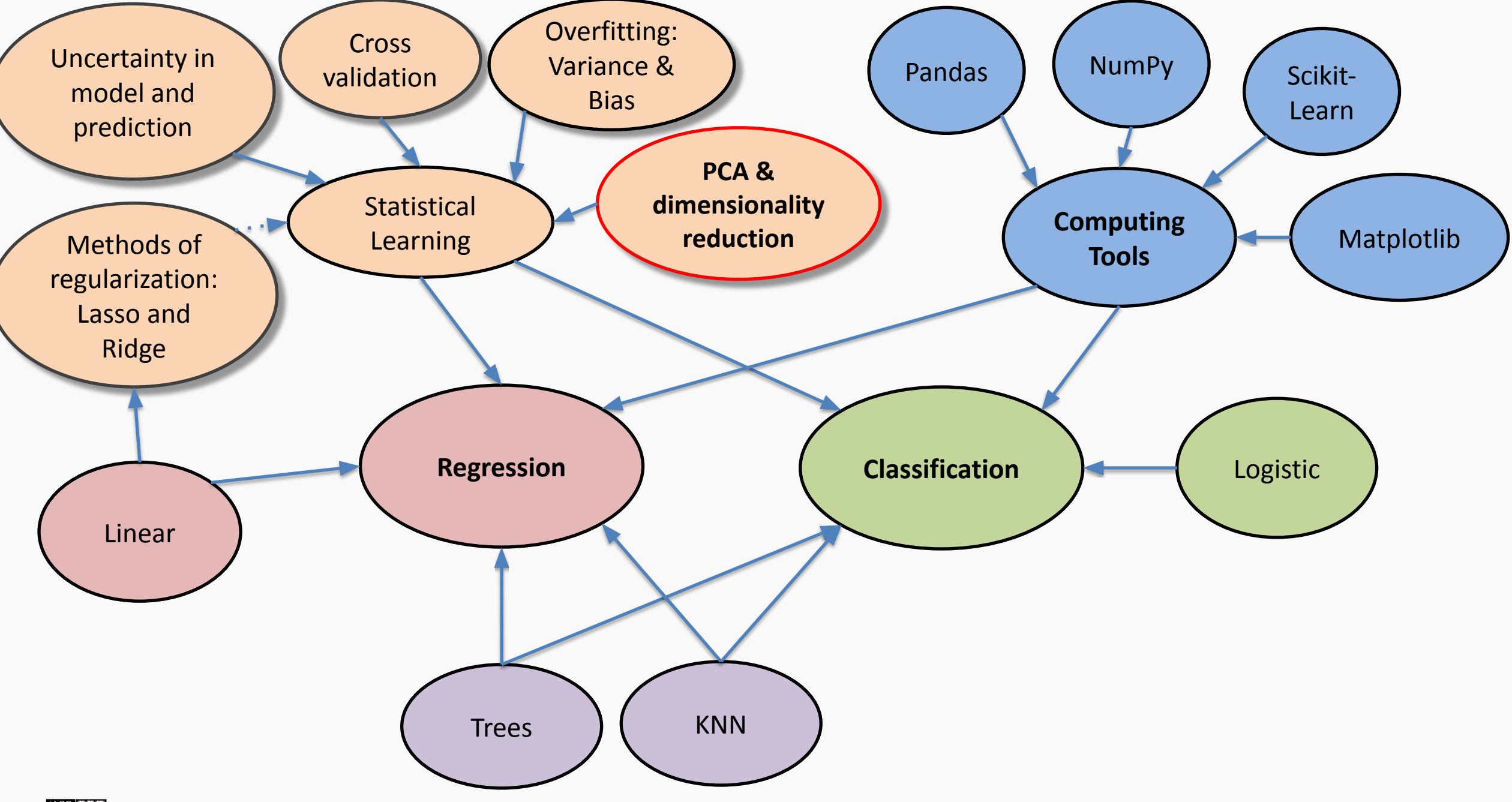

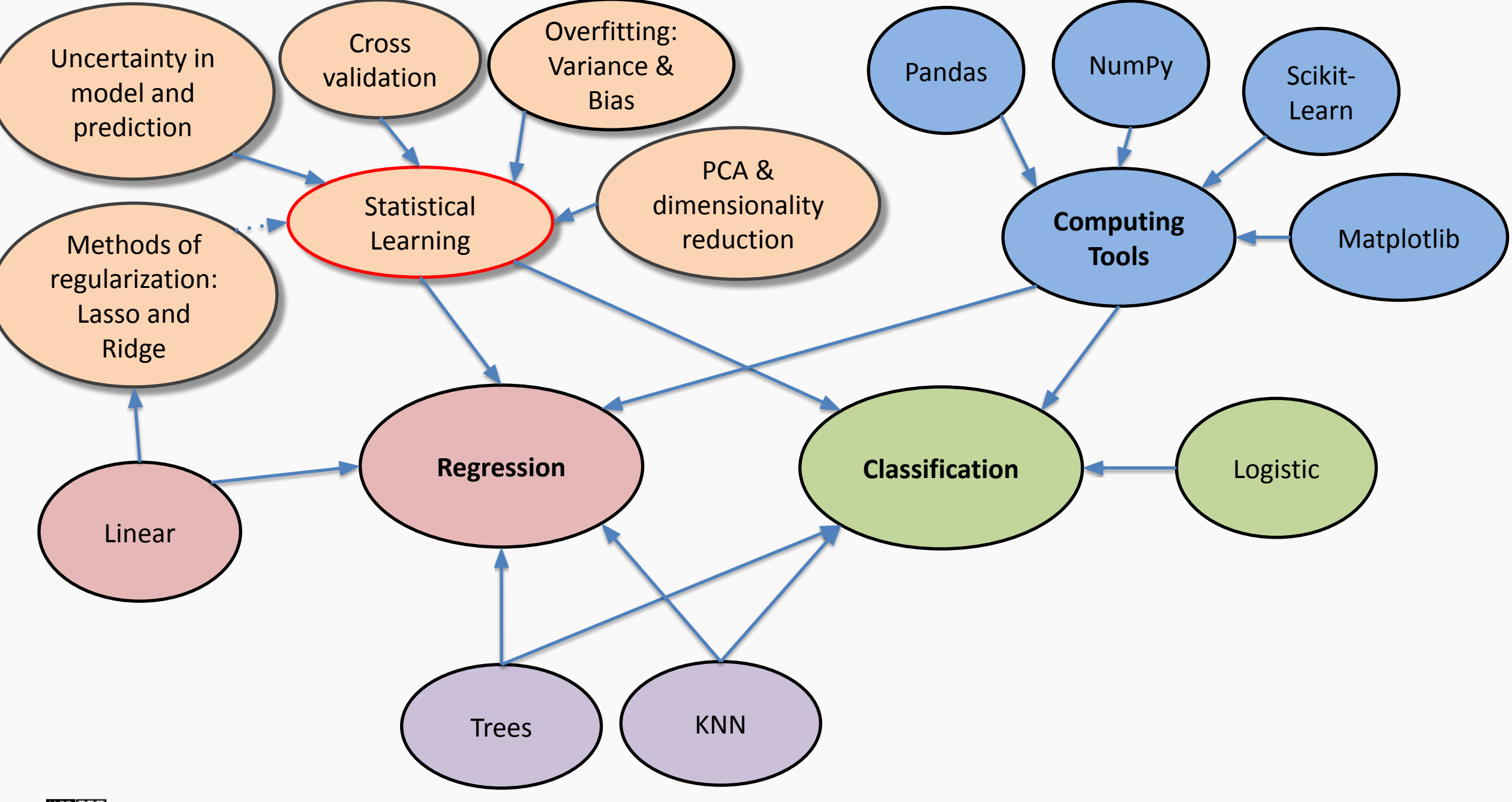

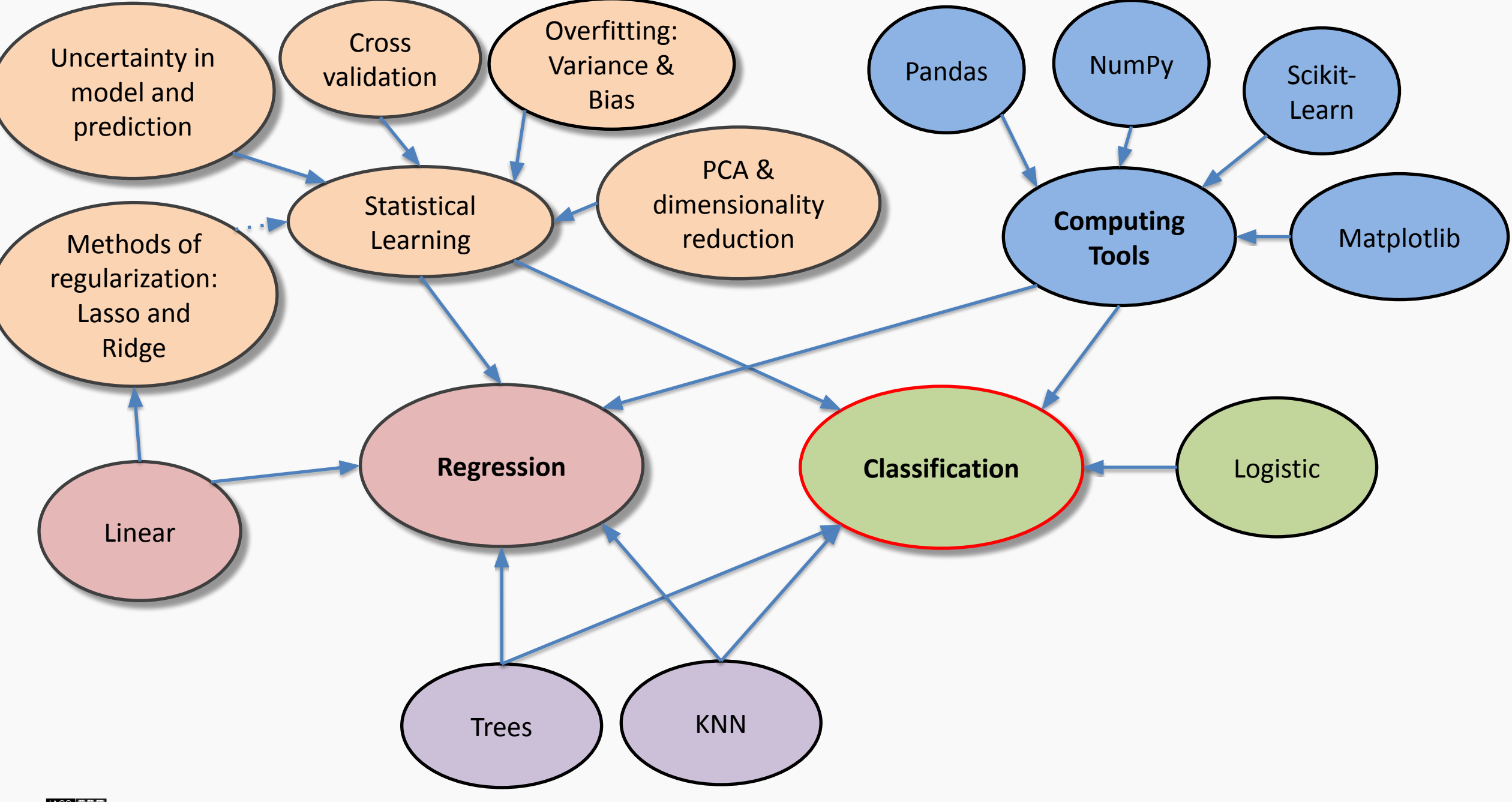

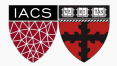

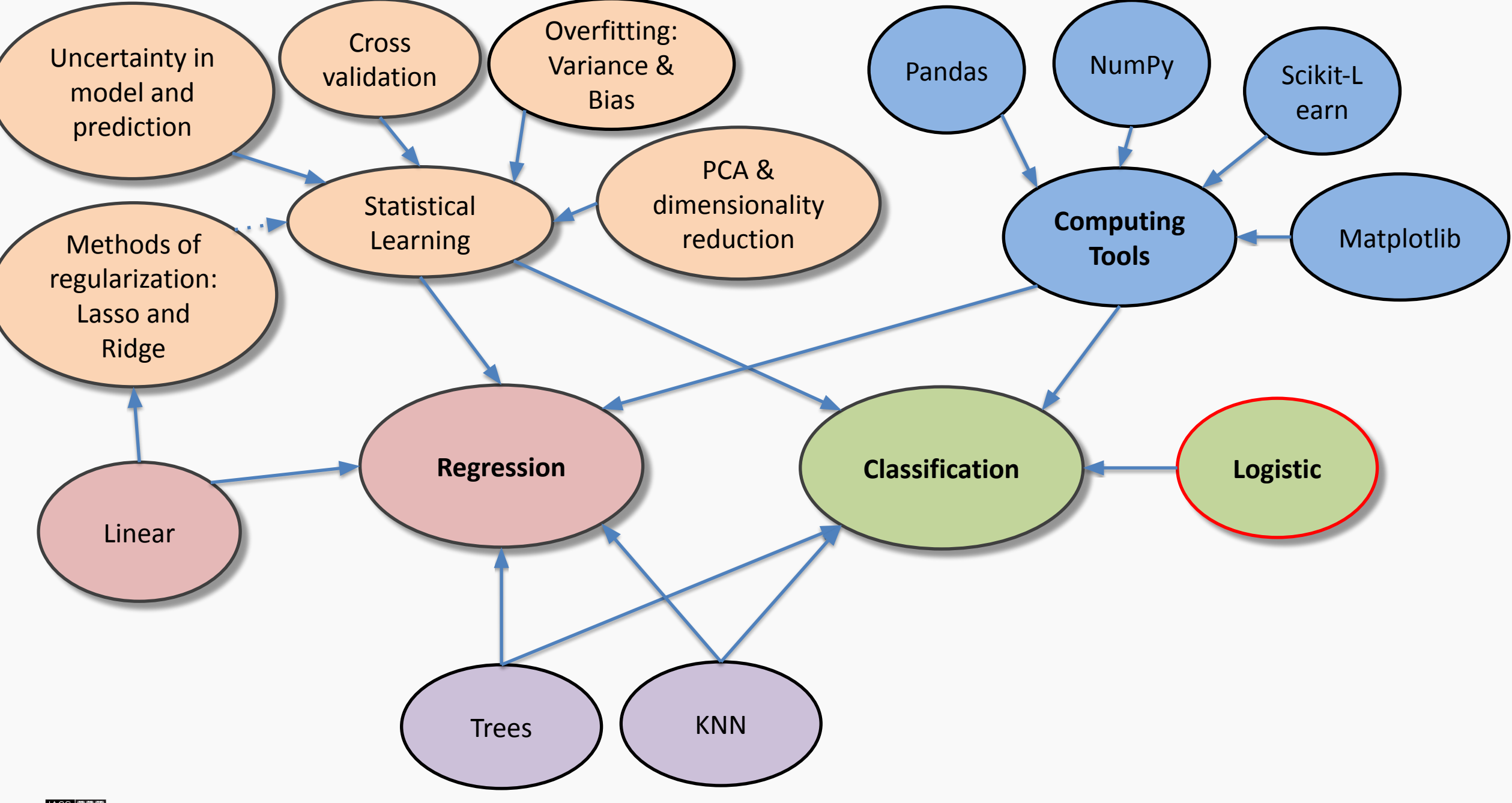

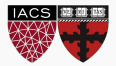

# A Simple Classification Problem: Binary Response

What could go wrong with this linear regression model?

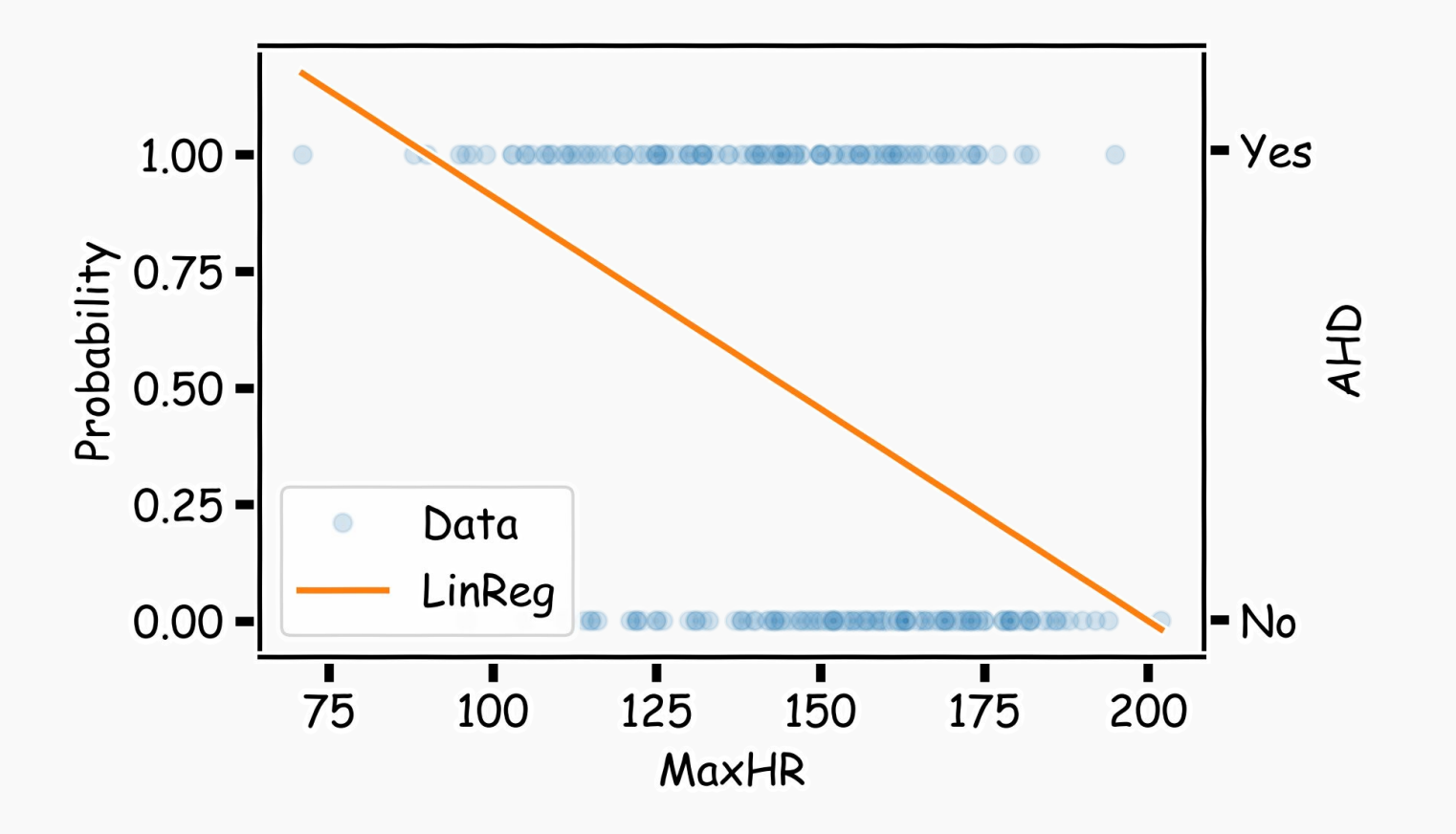

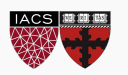

.

## Output Should Be Interpretable As Probabilities

#### Think of a function that would do this for us

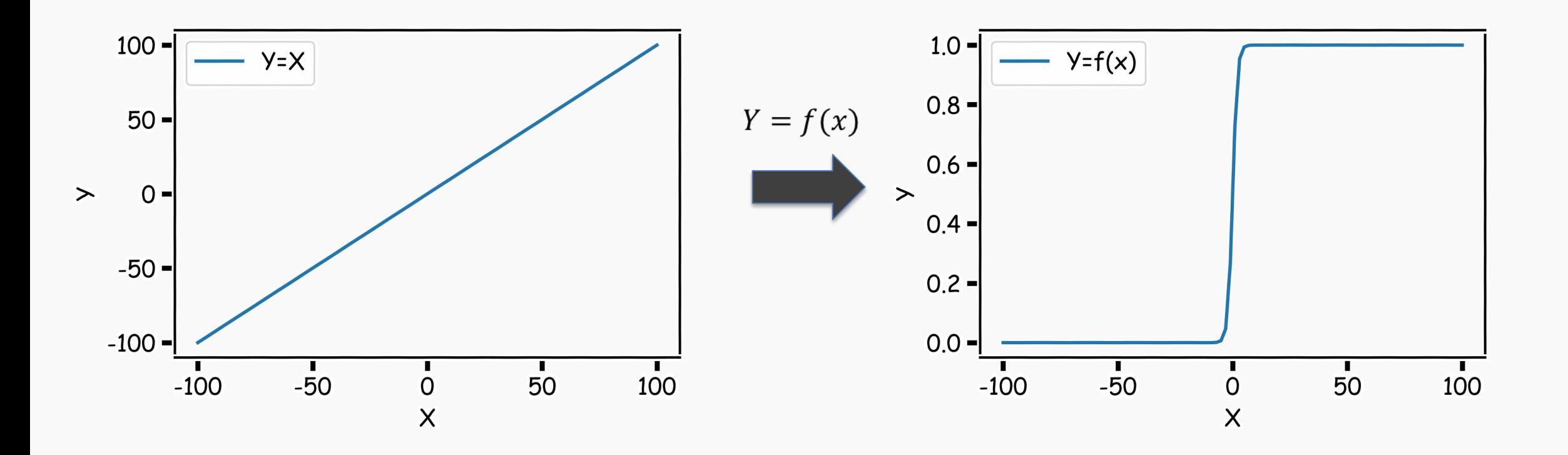

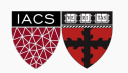
# Logistic Regression

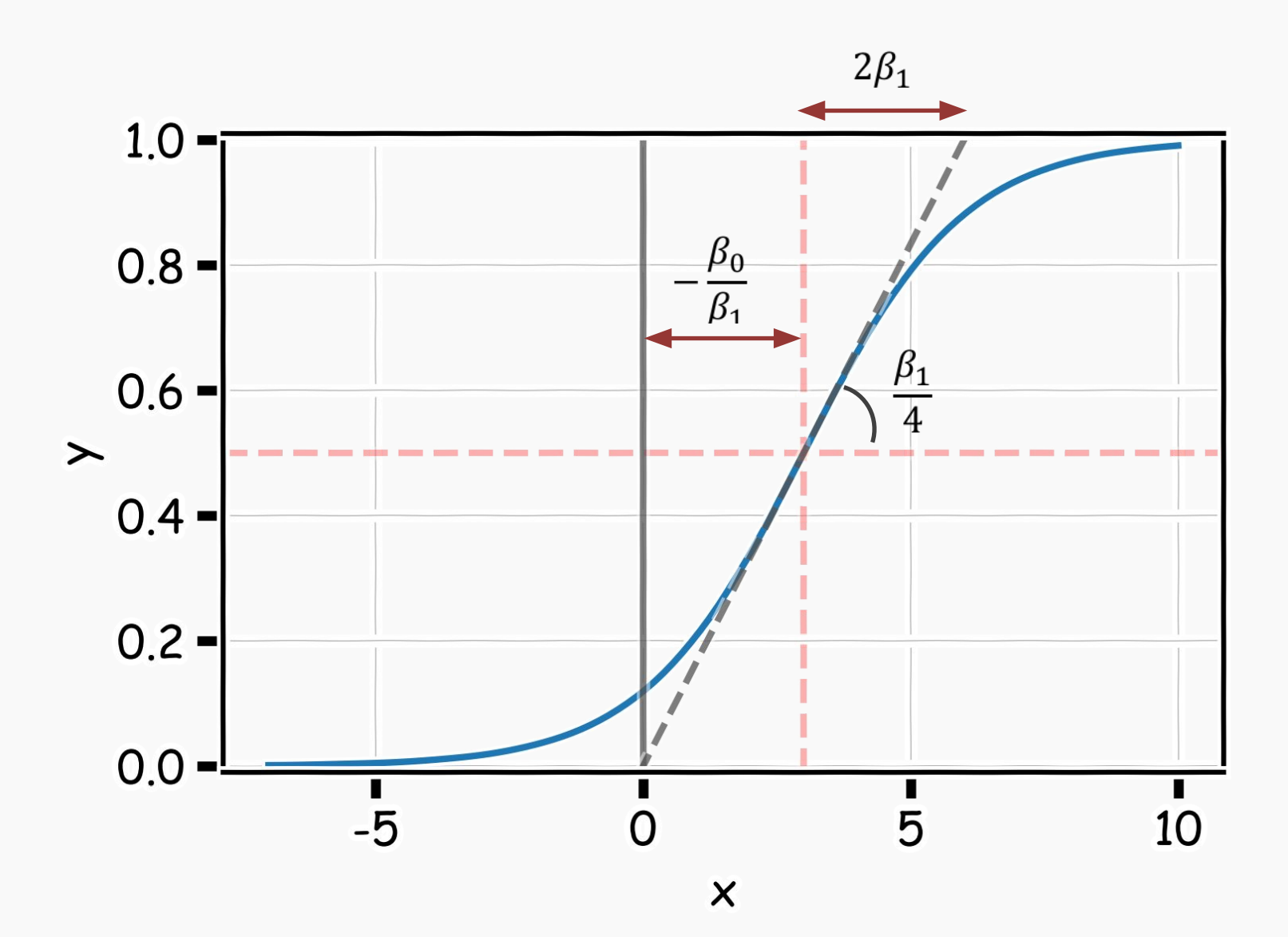

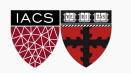

CS109A, PROTOPAPAS, PILLAI

**Probability Mass Function (PMF):** 

$$
P(Y = 1) = p
$$
  

$$
P(Y = 0) = 1 - p
$$

$$
P(Y = y) = p^{y} (1 - p)^{(1 - y)}
$$

where:

$$
p = P(Y = 1 | X = x) = \frac{1}{1 + e^{-(\beta_0 + \beta_1 x)}}
$$

and therefore  $p$  depends on  $X$ .

Thus not every  $p_i$  is the same for each individual measurement.

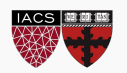

The likelihood of a single observation for *p* given *x and y* is:

$$
L(p_i|Y_i) = P(Y_i = y_i) = p_i^{y_i} (1 - p_i)^{1 - y_i}
$$

Given the observations are independent, what is the likelihood function for *p*?

$$
L(p|Y) = \prod_{i} P(Y_i = y_i) = \prod_{i} p_i^{y_i} (1 - p_i)^{1 - y_i}
$$

$$
l(p|Y) = -\log L(p|Y) = -\sum_{i} y_i \log p_i + (1 - y_i) \log(1 - p_i)
$$

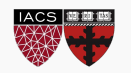

$$
l(p|Y) = -\sum_{i} \left[ y_i \log \frac{1}{1 + e^{-(\beta_0 + \beta_1 X_i)}} + (1 - y_i) \log \left( 1 - \frac{1}{1 + e^{-(\beta_0 + \beta_1 X_i)}} \right) \right]_i
$$

How do we minimize this?

Differentiate, equate to zero and solve for it!

But yikes, does this look messy! It will not necessarily have a closed form solution.

So how do we determine the parameter estimates? Through an iterative approach!

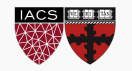

How can we estimate a classifier, based on logistic regression, for the following plot?

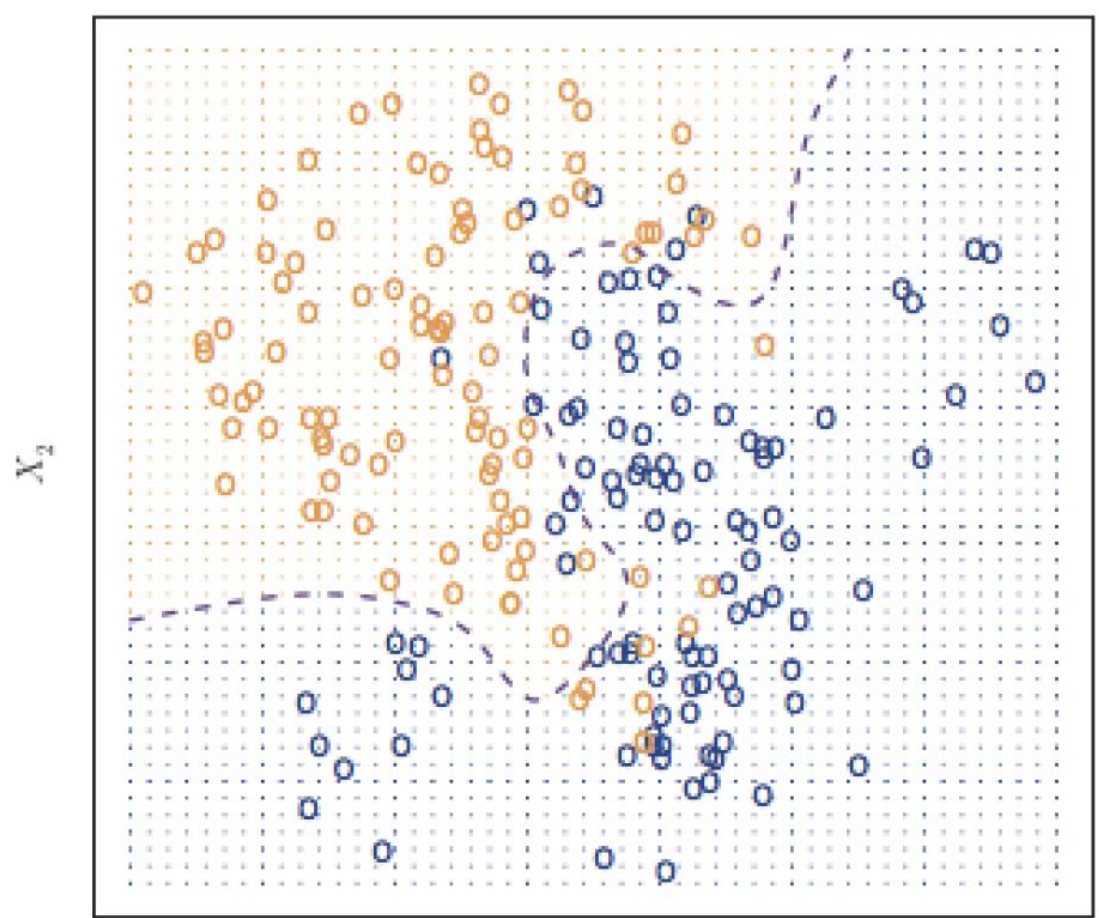

 $X_1$ 

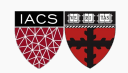

Earlier we saw the general form of simple logistic regression, meaning when there is just one predictor used in the model. What was the model statement (in terms of linear predictors)?

$$
\log\left(\frac{P(Y=1)}{1 - P(Y=1)}\right) = \beta_0 + \beta_1 X
$$

Multiple logistic regression is a generalization to multiple predictors. More specifically we can define a multiple logistic regression model to predict  $P(Y = 1)$  as such:

$$
\log\left(\frac{P(Y=1)}{1 - P(Y=1)}\right) = \beta_0 + \beta_1 X_1 + \beta_2 X_2 + \dots + \beta_p X_p
$$

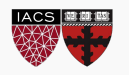

A penalty factor can then be added to this loss function and results in a new loss function that penalizes large values of the parameters:

$$
\underset{\beta_0, \beta_1, \dots, \beta_p}{\text{argmin}} \left[ -\sum_{i=1}^n (y_i \ln(p_i) + (1 - y_i) \ln(1 - p_i)) + \lambda \sum_{j=1}^p \beta_j^2 \right]
$$

The result is just like in linear regression: shrink the parameter estimates towards zero.

In practice, the intercept is usually not part of the penalty factor.

Note: the sklearn package uses a different tuning parameter: instead of  $\lambda$ they use a constant that is essentially  $C = \frac{1}{\lambda}$ .

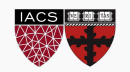

The Radio Operator Characteristics (ROC) curve illustrates the trade-off for all possible thresholds ROC Curve for Predicting AHD in a Logistic Regression Model Chosen for the two types of error (or correct classification).

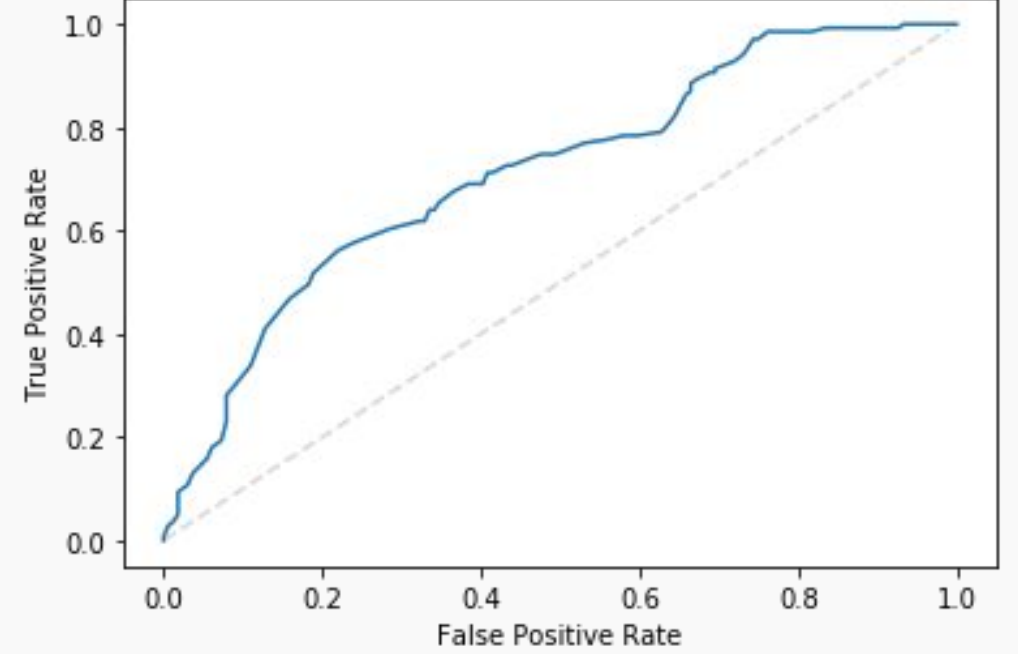

The vertical axis displays the true positive predictive value and the horizontal axis depicts the true negative predictive value.

The overall performance of a classifier, calculated over all possible thresholds, is given by the **area under the ROC curve** (AUC).

An ideal ROC curve will hug the top left corner, so the larger the AUC the better the classifier.

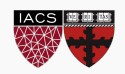

The k-NN classifier first identifies the k points in the training data that are closest to  $x_0$ , represented by  $\mathcal{N}_0$ . It then estimates the conditional probability for class *j* as the fraction of points in  $\mathcal{N}_0$  whose response values equal *j*:

$$
P(Y = j | X = x_0) = \frac{1}{k} \sum_{i \in \mathcal{N}_0} I(y_i = j)
$$

Then, the k-NN classifier predicts this new observation,  $x_0$ , to be in the class with largest estimated probability.

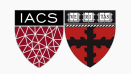

# Estimated Probabilities in *k*-NN Classification

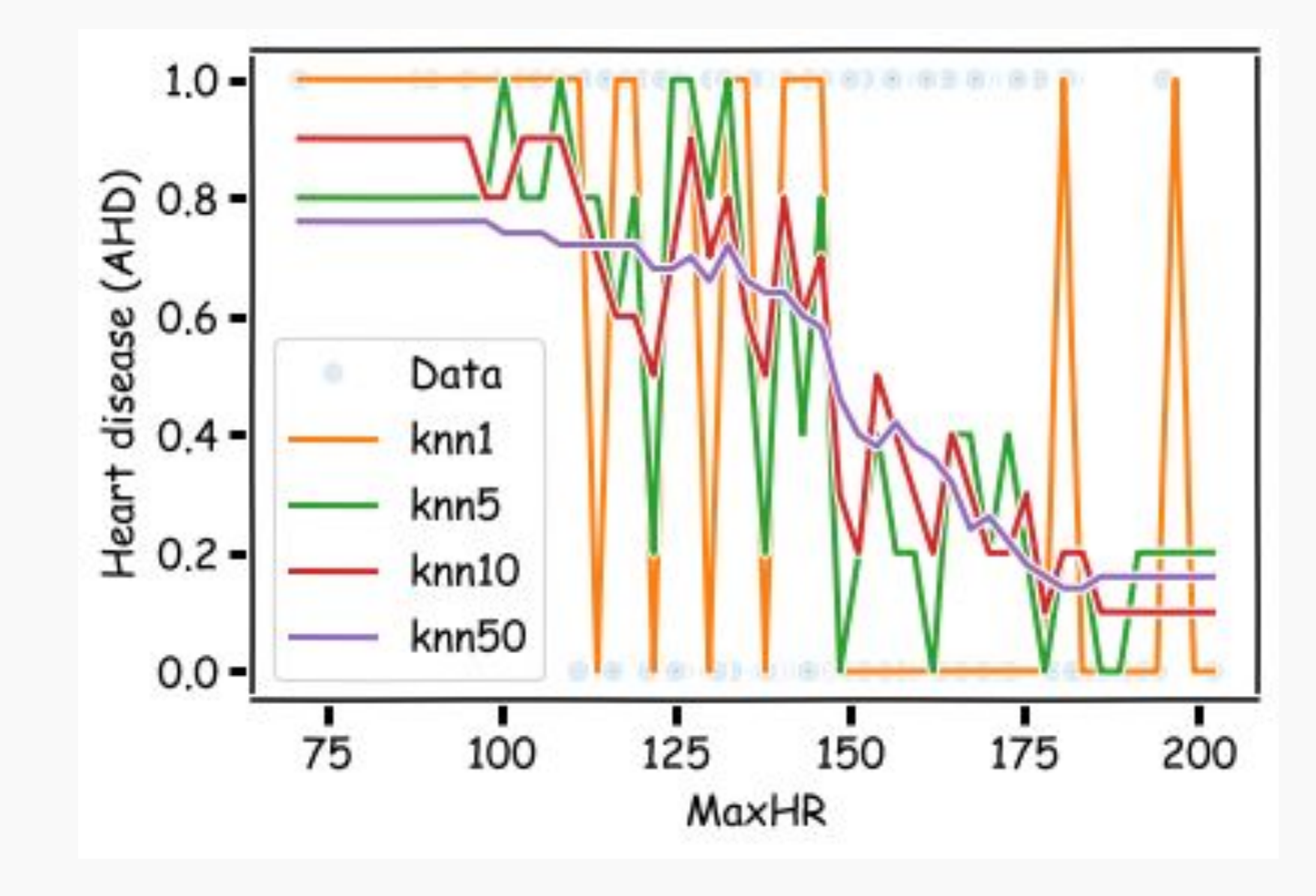

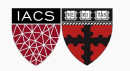

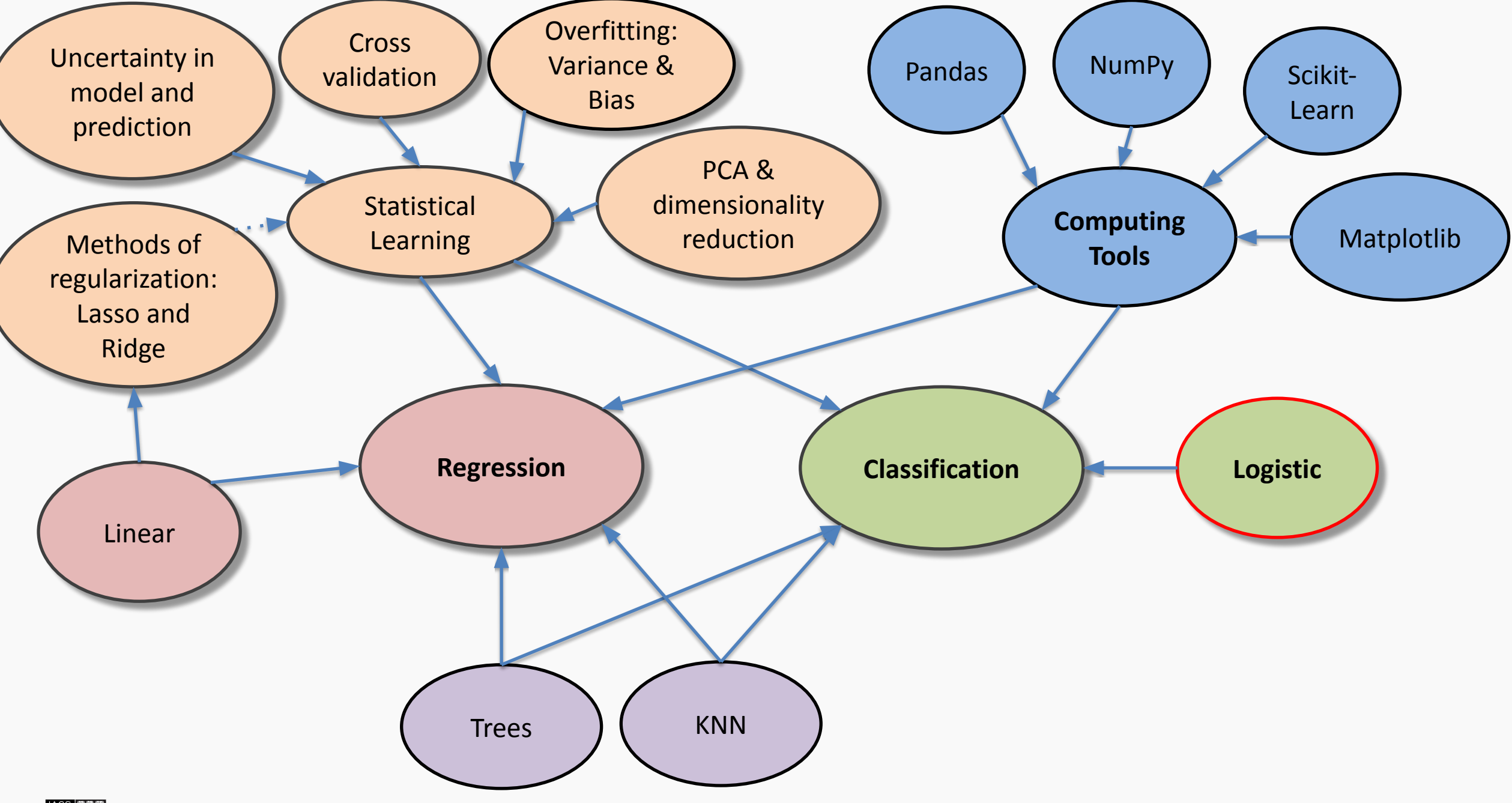

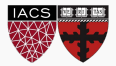

There are 3 major types of missingness to be concerned about:

- **1. Missing Completely at Random (MCAR)**  the probability of missingness in a variable is the same for all units. Like randomly poking holes in a data set.
- **2. Missing at Random (MAR)**  the probability of missingness in a variable depends only on available information (in other predictors).
- **3. Missing Not at Random (MNAR)**  the probability of missingness depends on information that has not been recorded and this information also predicts the missing values.

What are examples of each these 3 types?

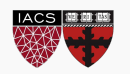

There are several different approaches to imputing missing values:

- Impute the mean or median (quantitative) or most common class  $1.$ (categorical) for all missing values in a variable.
- Create a new variable that is an **indicator of missingness**, and include it in any 2. model to predict the response (also plug in zero or the mean in the actual variable).
- $3.$ Hot deck imputation: for each missing entry, randomly select an observed entry in the variable and plug it in.
- **Model the imputation**: plug in predicted values  $(\hat{y})$  from a model based on 4. the other observed predictors.
- Model the imputation with uncertainty: plug in predicted values plus 5. randomness  $(\hat{y} + \epsilon)$  from a model based on the other observed predictors.

What are the advantages and disadvantages of each approach?

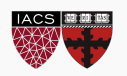

# Schematic: imputation through modeling

How do we use models to fill in missing data? Using *k*-NN for *k* = 2?

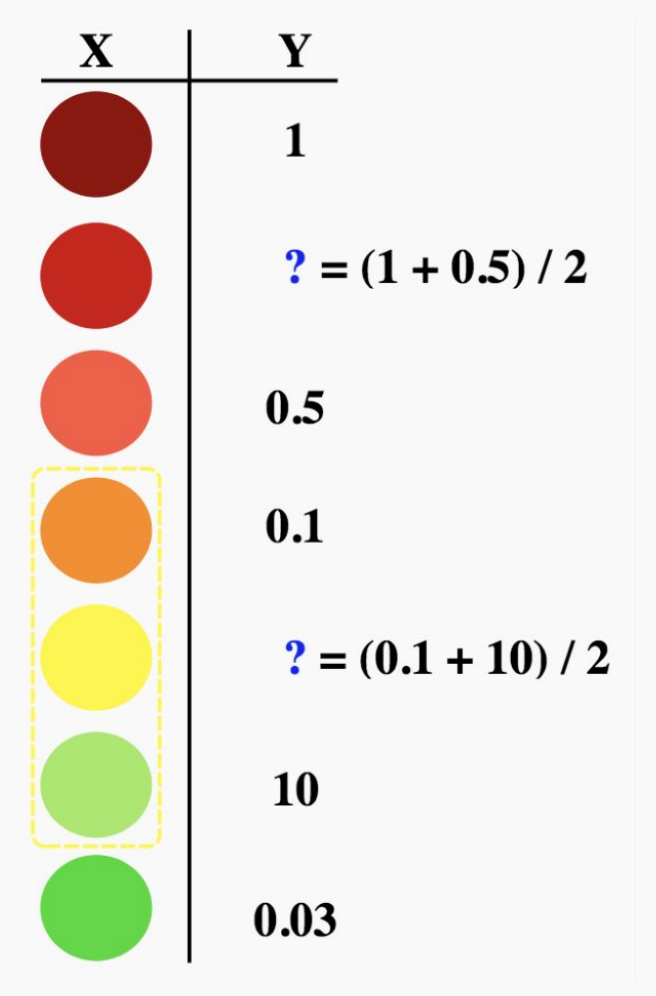

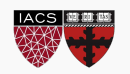

# Imputation through modeling /w uncertainty: an illustration

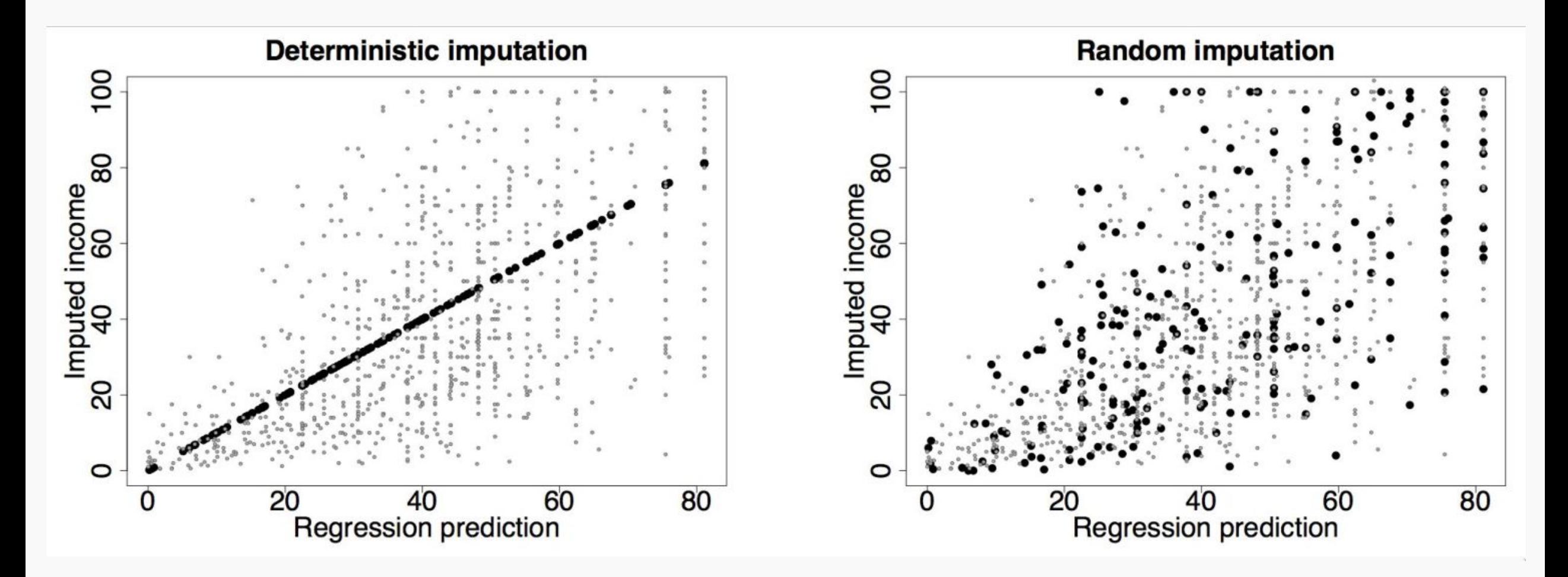

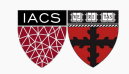

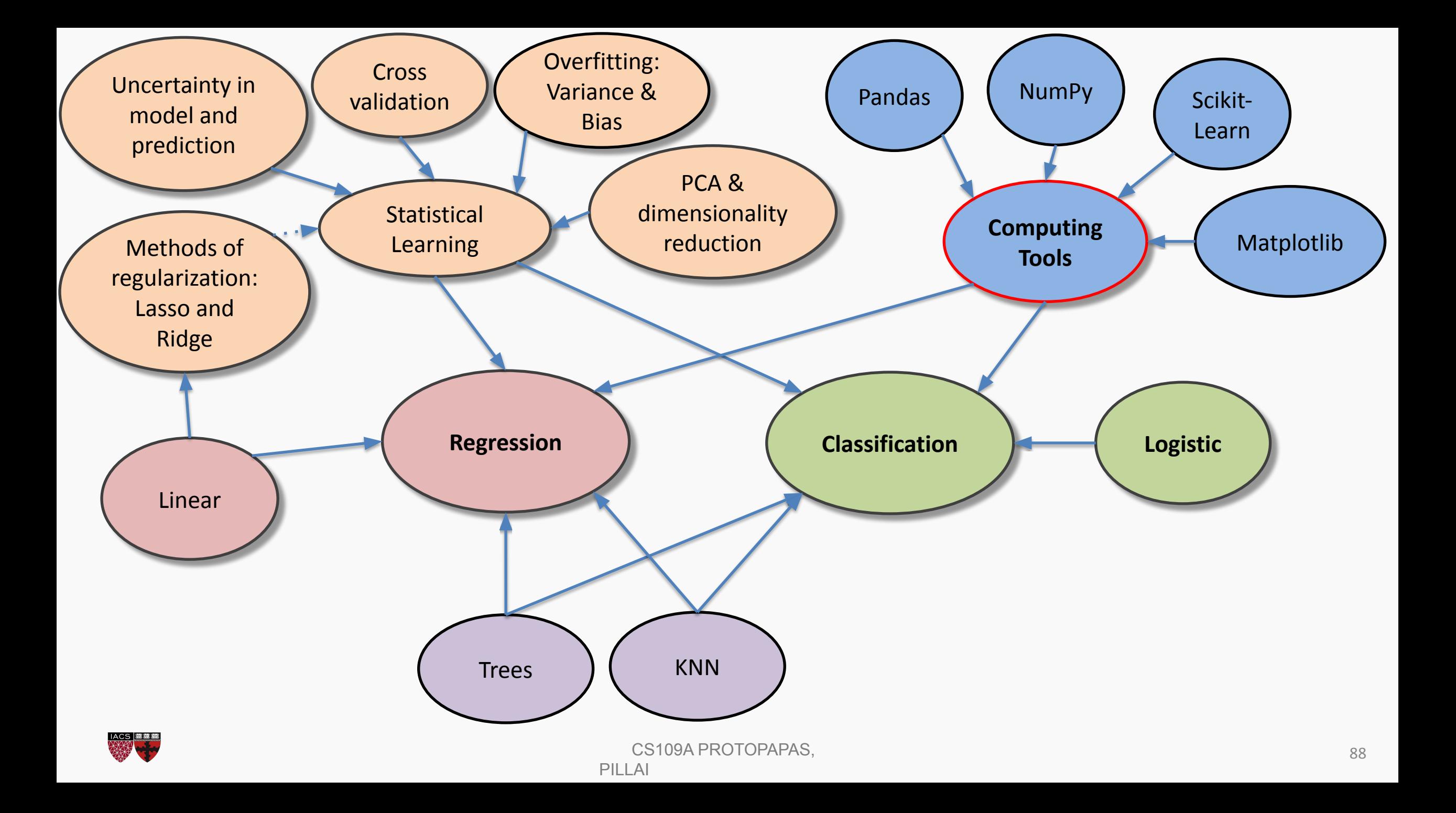

### **Python For Data Science Cheat Sheet**

**Pandas Basics** 

Learn Python for Data Science Interactively at www.DataCamp.com  $\Theta$ 

#### Pandas

The Pandas library is built on NumPy and provides easy-to-use data structures and data analysis tools for the Python programming language. pandas I.I

Use the following import convention:

>>> import pandas as pd

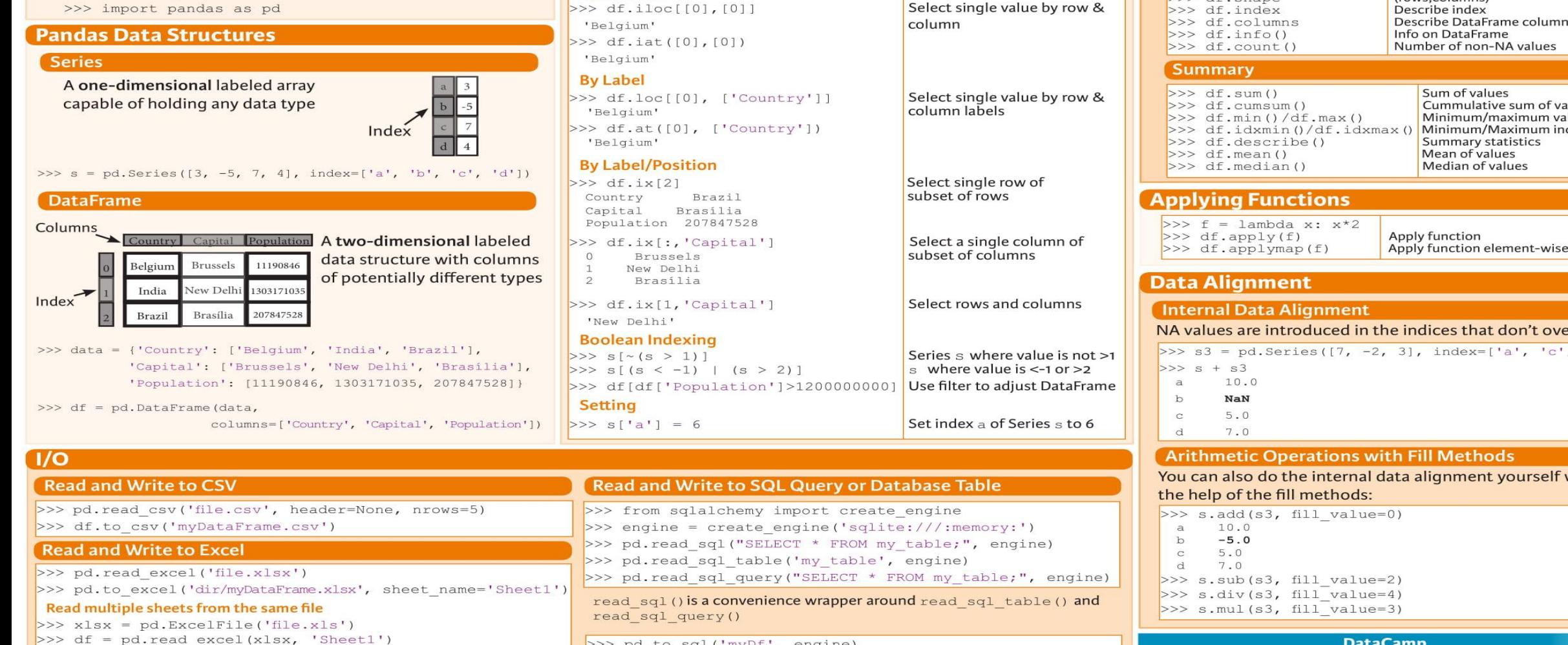

Capital Population

Brasilia 207847528

India New Delhi 1303171035

Selecting, Boolean Indexing & Setting

**Asking For Help** 

**Selection** 

**Getting** 

 $>>$  s['b']  $-5$ 

 $>>$  df[1:]

 $\mathbf{1}$ 

2

Country

Brazil

**By Position** 

>>> help(pd.Series.loc)

Det and the contract of the contract of the contract of the contract of the contract of the contract of the contract of the contract of the contract of the contract of the contract of the contract of the contract of the co

#### **Dropping**

**Also see NumPy Arra** 

Get one element

Get subset of a DataFrame

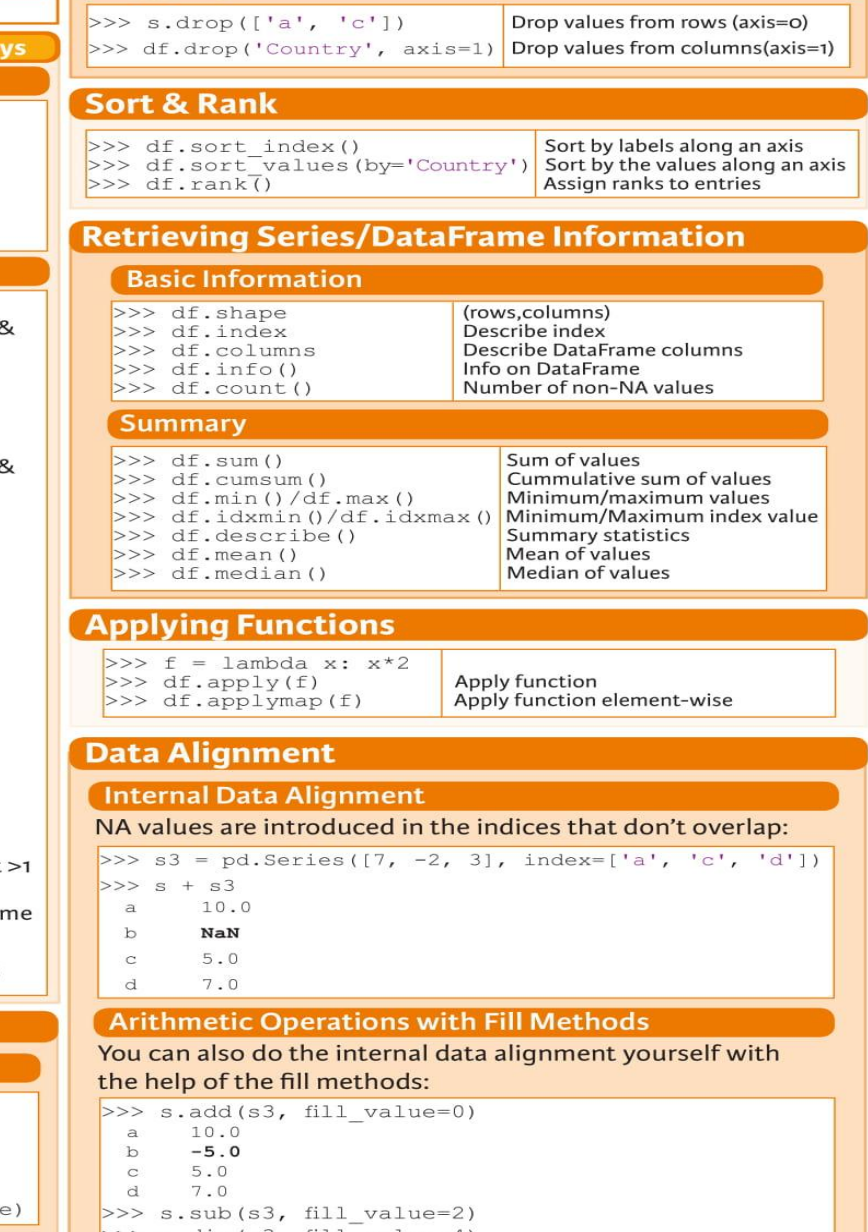

### **Python For Data Science Cheat Sheet**

**NumPy Basics** 

Learn Python for Data Science Interactively at www.DataCamp.com

#### **NumPv**

The NumPy library is the core library for scientific computing in Python. It provides a high-performance multidimensional array object, and tools for working with these arrays.

Use the following import convention:

 $axis 1 -$ 

>>> import numpy as np

### 2D array 3D array axis 2

**NumPy** 

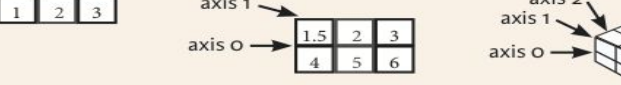

#### **Creating Arrays**

**NumPy Arrays** 

1D array

>>>  $a = np.array([1, 2, 3])$ >>> b = np.array( $[(1.5, 2, 3), (4, 5, 6)]$ , dtype = float) >>> c = np.array( $[[(1.5,2,3), (4,5,6)], [(3,2,1), (4,5,6)]$ ,  $dtype = float)$ 

#### **Initial Placeholders**

Create an array of zeros  $>>$  np. zeros ( $(3, 4)$ ) Create an array of ones >>> np.ones( $(2, 3, 4)$ , dtype=np.intl6  $>> d = np.arange(10, 25, 5)$ Create an array of evenly spaced values (step value) >>> np.linspace $(0, 2, 9)$ Create an array of evenly spaced values (number of samples) Create a constant array  $>> e = np.full((2,2),7)$  $>>$  f = np.eye(2) Create a 2X2 identity matrix Create an array with random values  $>>$  np. random. random ( $(2, 2)$ )  $>>$  np.empty((3,2)) Create an empty array

#### $1/O$

#### Saving & Loading On Disk

>>> np.save('my array', a) >>> np.savez('array.npz', a, b) >>> np.load('my array.npy')

#### Saving & Loading Text Files ]

>>> np.loadtxt("myfile.txt") >>> np.genfromtxt("my file.csv", delimiter=',') >>> np.savetxt("myarray.txt", a, delimiter=" ")

#### **Data Types**

- $>>$  np.int64 >>> np.float32 >>> np.complex  $>>$  np.bool >>> np.object >>> np.string >>> np.unicode
- Signed 64-bit integer types Standard double-precision floating point Complex numbers represented by 128 floats Boolean type storing TRUE and FALSE values Python object type Fixed-length string type Fixed-length unicode type

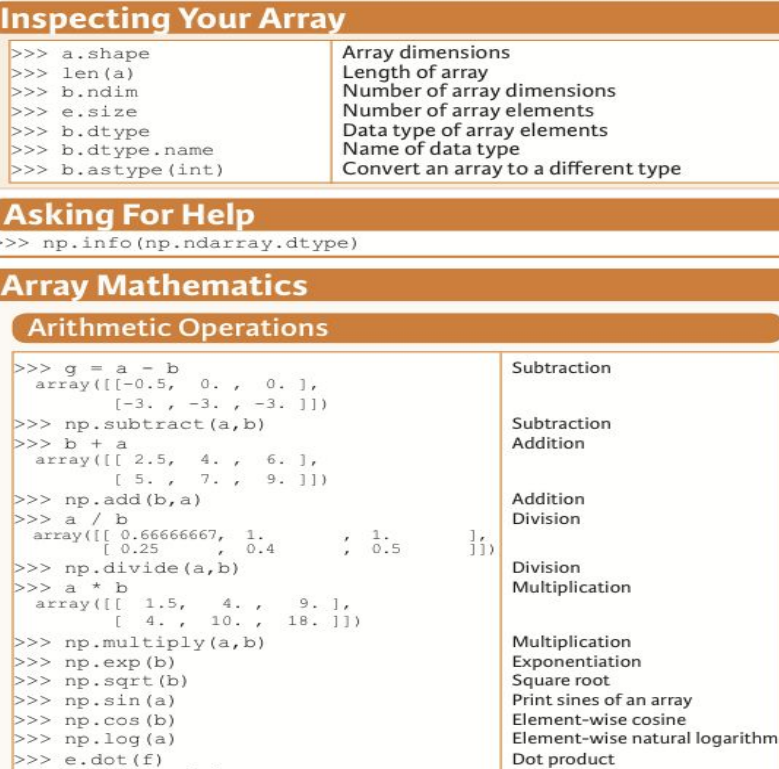

### Comparison

 $\vert$ >>

 $\rightarrow$ 

 $\rightarrow$ 

 $\rightarrow$ 

 $\rightarrow$ 

 $\rightarrow$ 

 $array([[7., 7.],$ 

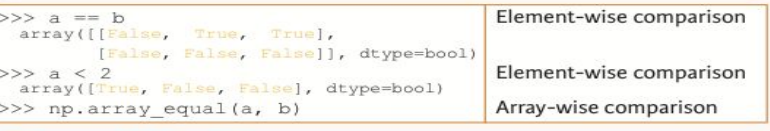

Create a view of the array with the same data

Create a copy of the array

Create a deep copy of the array

#### **Aggregate Functions**

 $[7., 7.]$ 

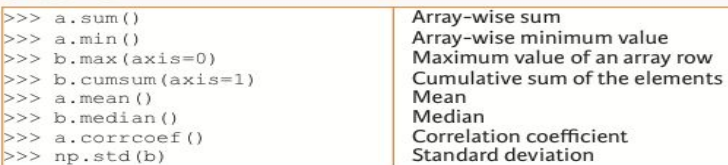

#### **Copying Arrays**

 $>>$  h = a.view()  $>>$  np.copy(a)  $>>$  h = a.copy()

#### **Sorting Arrays**

 $>>$  a.sort()  $>> c.sort(axis=0)$ 

**Transposing Array**  $>> i = np.transpose(b)$  $>> 1.T$ 

**Changing Array Shape**  $>>$  b. ravel()

**Subsetting, Slicing, Indexing** 

Subsetting

 $6.0$ 

 $>>$  h. resize( $(2, 6)$ )  $>>$  np. append  $(h, g)$ >>> np.insert(a, 1, 5)  $>>$  np.delete(a, [1])

#### **Combining Arrays**

>>> np.concatenate((a,d),axis=0) array([ 1, 2, 3, 10, 15, 20]) >>> np.vstack((a,b))  $\begin{bmatrix} 1 & 2 & 3 \\ 1 & 5 & 2 \\ 1 & 2 & 3 \end{bmatrix}$  $\begin{bmatrix} 4. \\ 5. \\ 6. \end{bmatrix}$  $>>$  np.r\_[e, f]  $>>$  np.hstack( $(e, f)$ )  $array([[7., 7., 1., 0.],$  $[7., 7., 0., 1.]$  $>>$  np.column stack( $(a, d)$ ) array( $\begin{bmatrix} 1 & 1 & 10 \\ 2 & 15 \\ 3 & 20 \end{bmatrix}$  $>>$  np.c [a,d]

#### **Splitting Arrays**

 $>>$  np.hsplit(a, 3)  $[array([1]), array([2]), array([3])]$  $>>$  np.vsplit(c,2)  $[array([[] 1.5, 2. ,]$  $\begin{bmatrix} 4 & 5 & 6 & 111 \\ 2 & 2 & 3 & 1 \end{bmatrix}$ 

#### **Also see Lists**

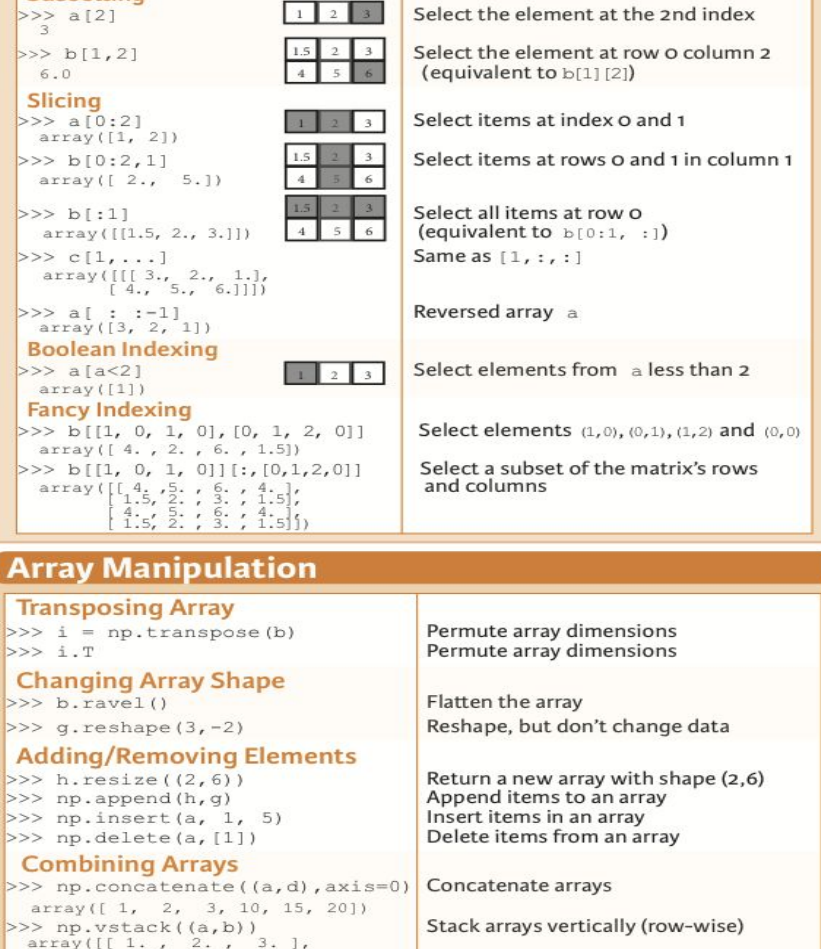

Stack arrays vertically (row-wise) Stack arrays horizontally (column-wise)

Create stacked column-wise arrays

Create stacked column-wise arrays

Split the array horizontally at the 3rd index Split the array vertically at the 2nd index

CONSIDERED A Sort an array and the construction of the construction of the construction of the construction of the construction of the construction of the construction of the construction of the construction of the constru **Learn Python for Data Science Interactively** 

### **Python For Data Science Cheat Sheet**

### SciPy - Linear Algebra

Learn More Python for Data Science Interactively at www.datacamp.com

### $\circ$

#### **SciPv**

The SciPy library is one of the core packages for **S**SciPv scientific computing that provides mathematical algorithms and convenience functions built on the NumPy extension of Python.

#### **Interacting With NumPv**

>>> import numpy as np >>> a = np.array( $[1, 2, 3]$ ) >>> b = np.array( $[(1+5j,2j,3j), (4j,5j,6j)]$ ) >>> c = np.array( $[(1.5,2,3), (4,5,6)]$ ,  $[(3,2,1), (4,5,6)]$ )

#### **Index Tricks**

>>>  $np.mgrid[0:5, 0:5]$ >>>  $np.ogrid[0:2,0:2]$  $\gg$  np.r [3, [0]\*5, -1:1:10j]  $>>$  np.c [b,c]

**Shape Manipulation** 

 $>>$  np.transpose(b)

#### Create a dense meshqrid Create an open meshqrid Stack arrays vertically (row-wise) Create stacked column-wise arrays Permute array dimensions

Create a polynomial object

 $>>$  b. flatten () Flatten the array Stack arrays horizontally (column-wise)  $>>$  np.hstack( $(b, c)$ ) >>> np.vstack((a,b)) Stack arrays vertically (row-wise)  $>>$  np.hsplit(c,2) Split the array horizontally at the 2nd index  $>>$  np. vpslit (d, 2) Split the array vertically at the 2nd index

#### Polynomials

>>> from numpy import polyld  $>> p = polyld([3, 4, 5])$ 

### **Vectorizing Functions**

 $>>$  def myfunc(a): if  $a < 0$ : return a\*2 else: return a/2 >>> np.vectorize(myfunc) Vectorize functions

#### **Type Handling**

Return the real part of the array elements >>> np.real(b)  $>>$  np.imaq(b) Return the imaginary part of the array elements Return a real array if complex parts close to o >>> np.real if close(c,tol=1000) Cast object to a data type >>> np.cast['f'](np.pi)

#### Other Useful Functions

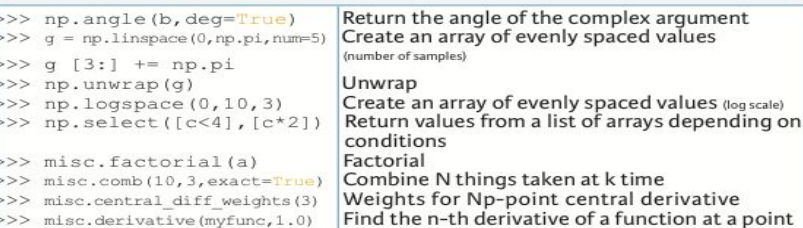

#### **Linear Algebra**

#### You'll use the linalg and sparse modules. Note that scipy. linalg contains and expands on numpy. linalg. **Matrix Functions**

**Addition** 

**Division** 

>>> A @ D

 $>>$   $v[:, 0]$ 

 $>> v[:, 1]$ 

**LU Decomposition** 

 $>>$  P, L, U = linalg. lu(C)

**Sparse Matrix Decompositions** 

>>> sparse.linalq.svds(H, 2)

 $>>$  la,  $v = sparse.linalg.eigs(F,1)$ 

Subtraction

 $>>$  np. add  $(A, D)$ 

>>> np.subtract(A,D)

>>> from scipy import linalg, sparse

#### **Creating Matrices**

 $>> A = np_matrix(np.random.random((2,2)))$  $>> B = np.asmatrix(b)$  $>> C = np-match(np.random.random((10,5)))$  $>> D = np.max([3, 4], [5, 6]])$ 

#### **Basic Matrix Routines**

#### Inverse  $>> A. I$

>>> linalg.inv(A)

#### **Transposition**  $>> A.T$  $>> A.H$

**Trace** >>> np.trace(A)

#### Norm

**Also see NumPv** 

>>> linalg.norm(A)  $>> 1$ inalq.norm $(A, 1)$ >>> linalg.norm(A,np.inf)

Rank >>> np.linalg.matrix rank(C)

**Determinant** >>> linalg.det(A)

#### Solving linear problems >>> linalg.solve(A,b)

 $>> E = np.mat(a).T$ >>> linalg.lstsq(F,E)

#### **Generalized inverse**

>>> linalg.pinv(C)

>>> linalg.pinv2(C)

#### **Creating Sparse Matrices**

 $>> F = np.\text{eye}(3, k=1)$  $>> G = np-match(np.identity(2)$  $>> C[C > 0.5] = 0$  $>>$  H = sparse.csr matrix (C) Compressed Sparse Row matrix  $>> I = sparse.csc_matrix(D)$  $>> J = sparse.dot matrix (A)$ >>> E.todense() >>> sparse.isspmatrix csc(A) Identify sparse matrix **Sparse Matrix Routines** Inverse Inverse >>> sparse.linalg.inv(I)

### Norm

cale)

**Solving linear problems** >>> sparse.linalg.spsolve(H,I)

#### **Sparse Matrix Functions**

>>> sparse.linalg.expm(I)

 $>>$  np. info (np. matrix)

Sparse matrix exponential

Inverse Inverse Tranpose matrix

Conjugate transposition

Trace

#### Frobenius norm L<sub>1</sub> norm (max column sum) L inf norm (max row sum)

Matrix rank

Determinant

Solver for dense matrices Solver for dense matrices Least-squares solution to linear matrix equation

Compute the pseudo-inverse of a matrix (least-squares solver) Compute the pseudo-inverse of a matrix  $(SVD)$ 

#### Create a 2X2 identity matrix Create a 2x2 identity matrix

Compressed Sparse Column matrix Dictionary Of Keys matrix Sparse matrix to full matrix

#### >>> sparse.linalg.norm(I) Norm Solver for sparse matrices

>>> Sig = linalg.diagsvd(s, M, N) Construct sigma matrix in SVD

## Constitution of the constitution of the constitution of the constitution of the constitution of the constitution of the constitution of the constitution of the constitution of the constitution of the constitution of the co

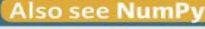

#### >>> np.divide(A,D) Division **Multiplication** Multiplication operator (Python 3) Multiplication >>> np.multiply(D,A)  $>>$  np.dot(A, D) Dot product  $>>$  np.vdot (A, D) Vector dot product  $>>$  np.inner (A, D) Inner product  $>>$  np.outer (A, D) Outer product >>> np.tensordot(A,D) Tensor dot product Kronecker product  $>>$  np. kron (A, D) **Exponential Functions** >>> linalg.expm(A) Matrix exponential >>> linalg.expm2(A) Matrix exponential (Taylor Series) Matrix exponential (eigenvalue >>> linalg.expm3(D) decomposition) **Logarithm Function** Matrix logarithm  $>>$  linalg. logm  $(A)$ **Trigonometric Functions**  $>>$  linalg.sinm(D) Matrix sine >>> linalg.cosm(D) Matrix cosine Matrix tangent  $>>$  linalg.tanm(A) **Hyperbolic Trigonometric Functions** >>> linalg.sinhm(D) Hypberbolic matrix sine >>> linalg.coshm(D) Hyperbolic matrix cosine Hyperbolic matrix tangent  $>>$  linalg.tanhm $(A)$ **Matrix Sign Function** >>> np.signm(A) Matrix sign function **Matrix Square Root** >>> linalg.sqrtm(A) Matrix square root **Arbitrary Functions** >>> linalg.funm(A, lambda x: x\*x) **Evaluate matrix function** Decompositions **Eigenvalues and Eigenvectors** Solve ordinary or generalized >>> la,  $v =$  linalg.eig(A) eigenvalue problem for square matrix Unpack eigenvalues  $>> 11, 12 = 1a$ First eigenvector Second eigenvector >>> linalq.eiqvals(A) Unpack eigenvalues **Singular Value Decomposition**  $>> U, s, Vh = linalg.svd(B)$ Singular Value Decomposition (SVD)  $>> M, N = B. shape$

**LU Decomposition** 

**SVD** 

Addition

Subtraction

Eigenvalues and eigenvectors

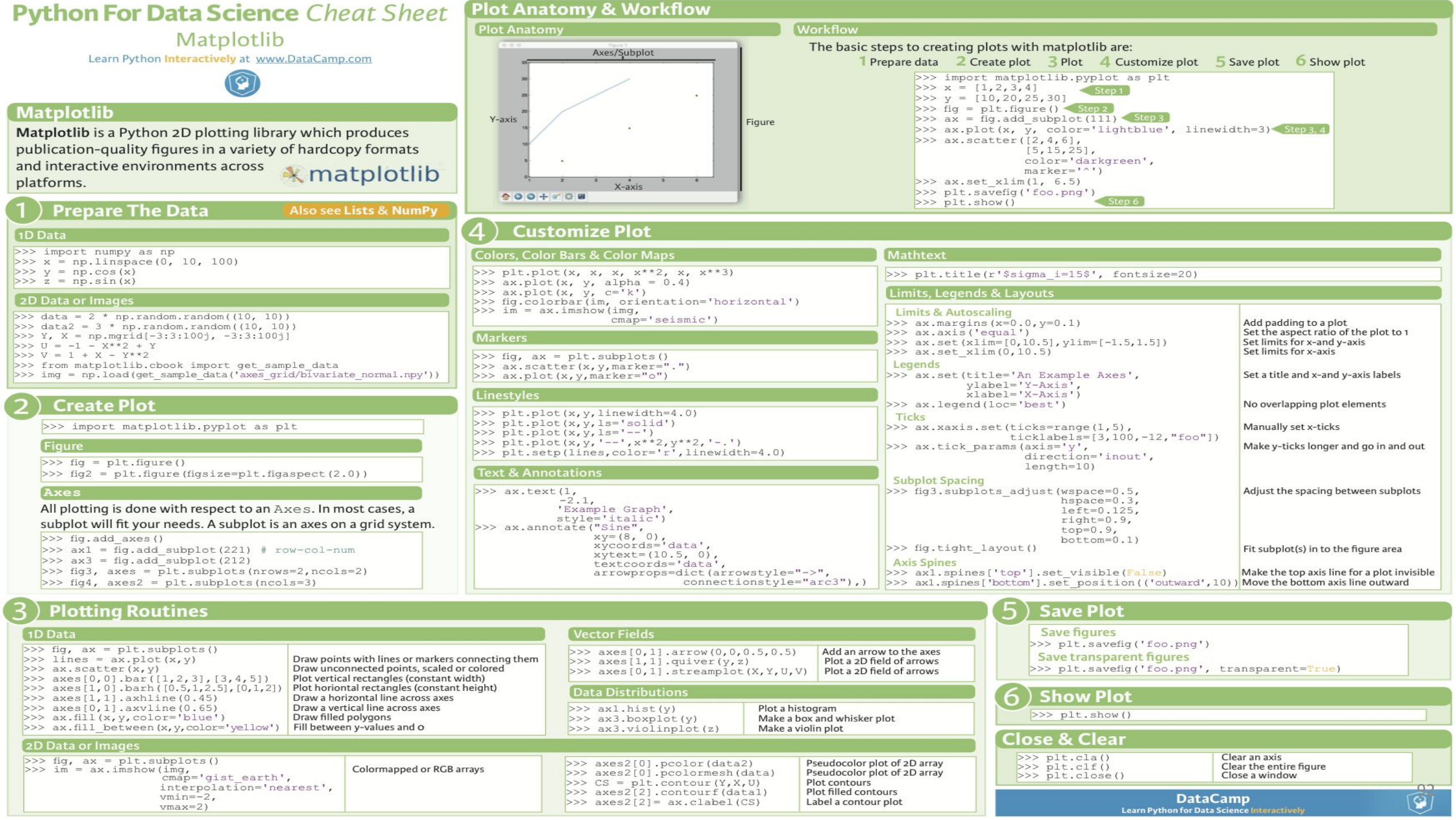

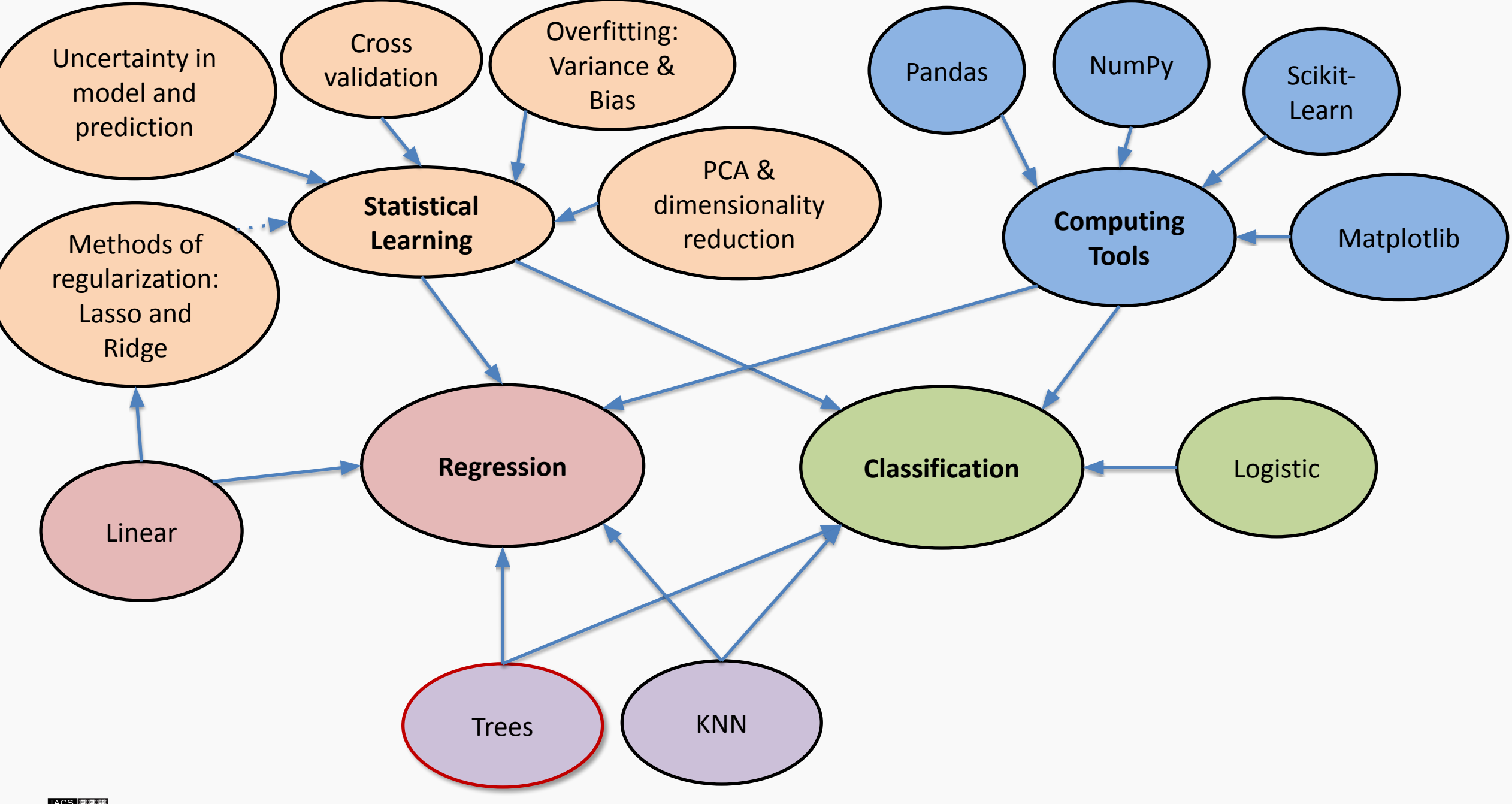

# SIMPLE DECISION TREE

![](_page_93_Picture_1.jpeg)

![](_page_94_Figure_0.jpeg)

Although **regression** models with linear boundaries are intuitive to interpret, it's harder to interpret non-linear decision boundaries.

## **Trees:**

- 1. Allow for complex decision boundaries
- 2. Are easy to interpret

![](_page_94_Picture_5.jpeg)

Each comparison and branching represents splitting a region in the feature space on a single feature.

The prediction is based on the most common class

(or mean value).

![](_page_95_Figure_4.jpeg)

![](_page_95_Picture_5.jpeg)

# Considerations

- 1. Splitting Criterion. e.g.,
	- Gini Index
	- misclassification error
	- Entropy
- 2. Stopping Criterion. e.g.,
	- Minimum MSE
	- Uniformity of the data samples' labels
	- Size of tree, such as maximum depth
	- The "gain" converges

![](_page_96_Figure_10.jpeg)

![](_page_96_Picture_11.jpeg)

Shallow trees have: high bias and low variance

Deep trees have: low bias and high variance

Simple decision trees often:

- **Overfit**
- Underperform when compared to other classification and regression methods

![](_page_97_Picture_6.jpeg)

# BAGGING

![](_page_98_Picture_1.jpeg)

Bootstrap = generate data via sampling w/ replacement

Aggregating = return the average (regression) or majority class (classification)

![](_page_99_Picture_3.jpeg)

![](_page_100_Figure_1.jpeg)

![](_page_100_Picture_2.jpeg)

![](_page_101_Figure_1.jpeg)

![](_page_101_Picture_2.jpeg)

![](_page_102_Figure_1.jpeg)

![](_page_102_Picture_2.jpeg)

# Bagging (regression)

The resulting tree is the average of all tree (estimators).

![](_page_103_Figure_2.jpeg)

![](_page_103_Picture_3.jpeg)

For each bootstrap, we build a decision tree. The results is a combination (majority) of the predictions from all trees.

![](_page_104_Figure_2.jpeg)

![](_page_104_Picture_3.jpeg)

# **BENEFITS**

- More expressive
- Helps prevent overfitting
- Decreases variance (less sensitive to different data)

## **ISSUES**

• interpretability ("majority")

solution: variable importance via the avg

Gini/MSE for each feature

• can still underfit or overfit

solution: validation via *out-of-bag error*

• Trees tend to be **highly correlated**

(split the same at the beginning)

solution: random forests

![](_page_105_Picture_14.jpeg)

# RANDOM FORESTS

![](_page_106_Picture_1.jpeg)

Random Forest is a modified form of bagging that creates ensembles of independent decision trees.

To de-correlate the trees, we:

- train each tree on a separate bootstrap sample of the full training 1. set (same as in bagging)
- 2. for each tree, at each split, we randomly select a set of  $J'$  predictors from the full set of predictors.

From amongst the  $J'$  predictors, we select the optimal predictor and the optimal corresponding threshold for the split.

![](_page_107_Picture_6.jpeg)
### **SPECIFY**

- Number of trees (n estimators)
- Number of predictors (max features)

### **CONSIDERATIONS**

- Be careful w/ the # of predictors. If you select a small %, you'll have an ensemble of weak models
- A lot of hyperparameters. Vary all of them together.

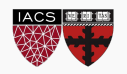

# BOOSTING

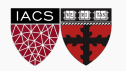

**Question:** Could we address the shortcomings of single decision trees models in some other way?

For example, rather than performing variance reduction on complex trees, can we decrease the bias of simple trees - make them more expressive?

Can we learn from our mistakes?

A solution to this problem, making an expressive model from simple trees, is another class of ensemble methods called *boosting*.

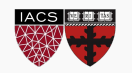

The key intuition behind boosting is that one can take an ensemble of simple models  $\{\mathcal{T}_h\}_{h\in H}$  and additively combine them into a single, more complex model.

Each model  $T_h$  might be a poor fit for the data, but a linear combination of the ensemble:

$$
T = \sum_h \lambda_h T_H
$$

can be expressive/flexible.

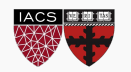

*Gradient boosting* is a method for iteratively building a complex regression model *T* by adding simple models.

Each new simple model added to the ensemble compensates for the weaknesses of the current ensemble.

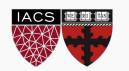

1. Fit a simple model  $T^{(0)}$  on the training data

 $\{(x_1, y_1), ..., (x_N, y_N)\}\$ 

Set  $T \leftarrow T^{(0)}$ .

Compute the residuals  $\{r_1, \ldots, r_N\}$  for T.

2. Fit a simple model,  $T^{(1)}$ , to the current residuals, i.e. train using

 $\{(x_1, r_1), ..., (x_N, r_N)\}\$ 

3. Set  $T \leftarrow T + \lambda T^{(1)}$ 

4. Compute residuals, set  $r_n \leftarrow r_n - \lambda T^i(x_n)$ ,  $n = 1, ..., N$ 

5. Repeat steps 2-4 until stopping condition met. where  $\lambda$  is a constant called the learning rate.

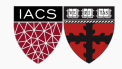

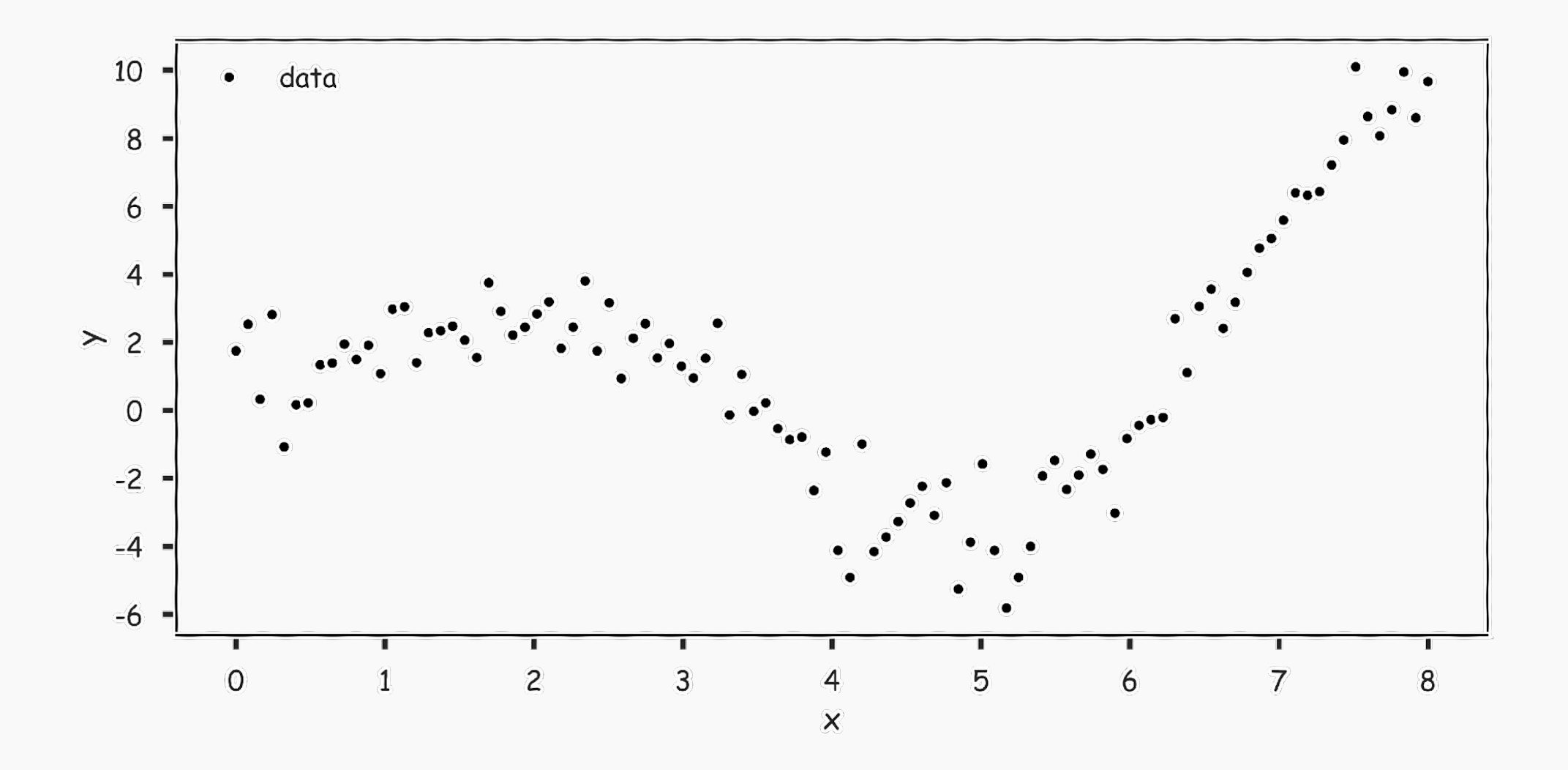

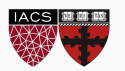

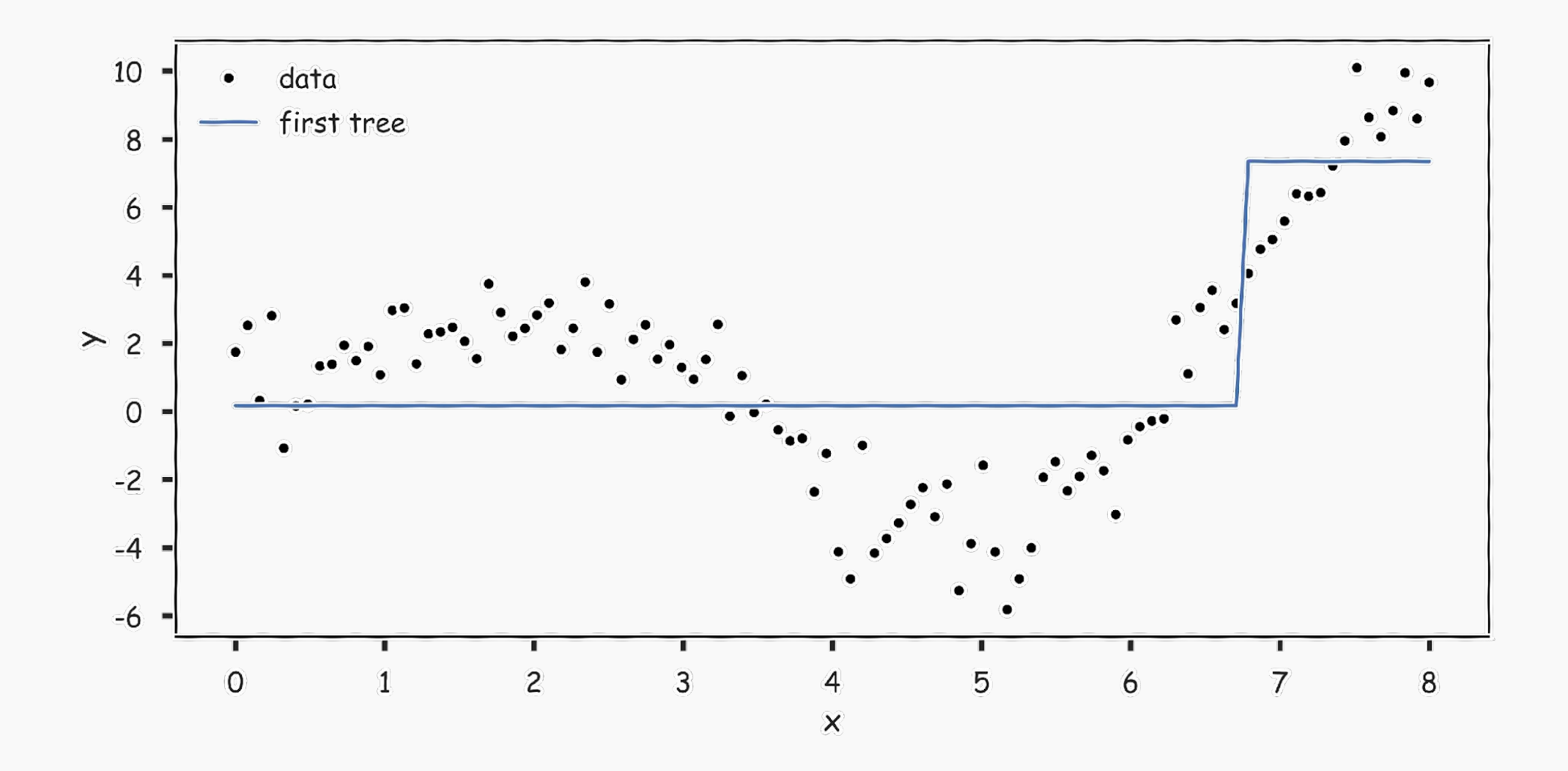

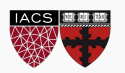

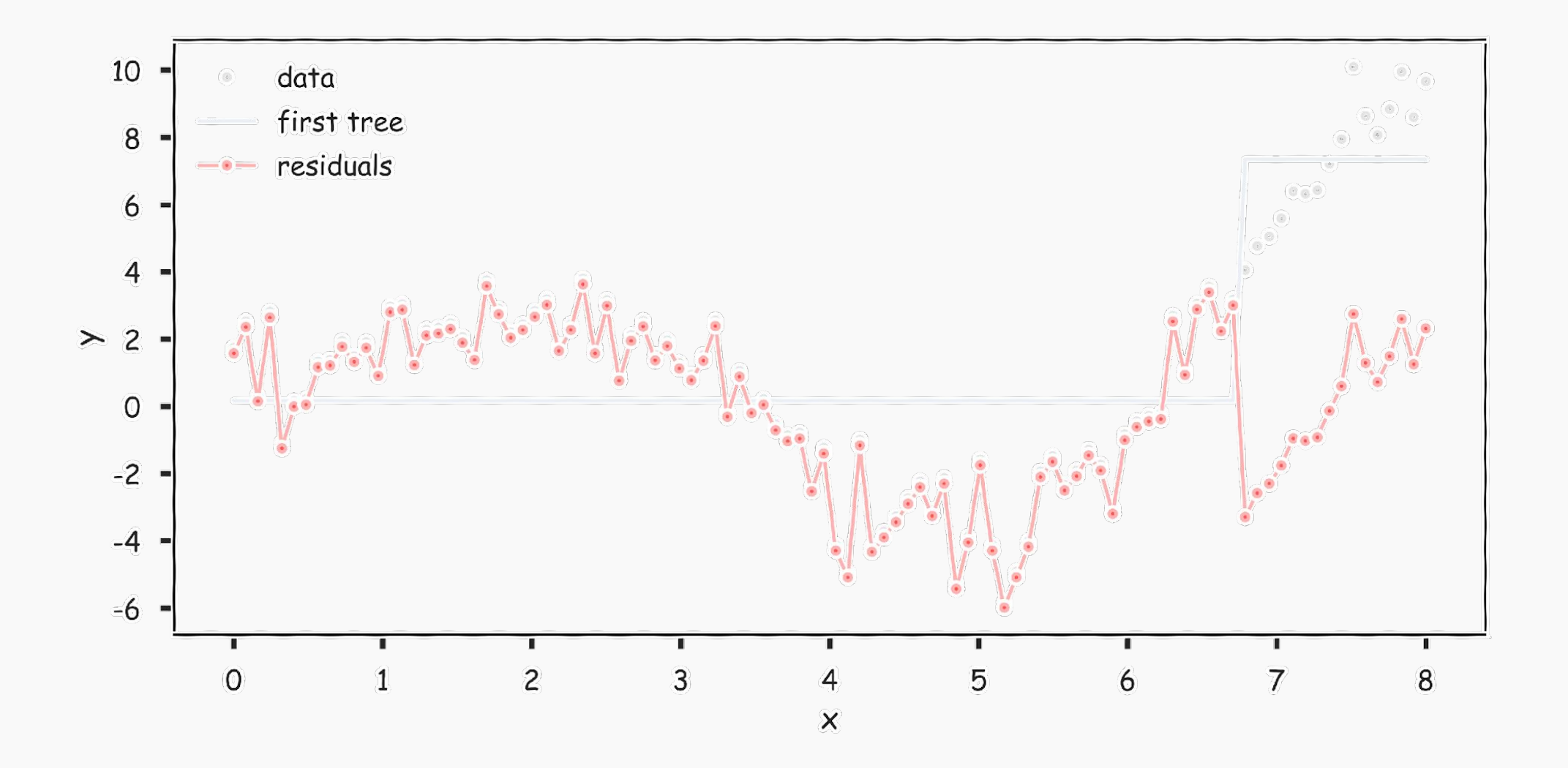

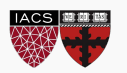

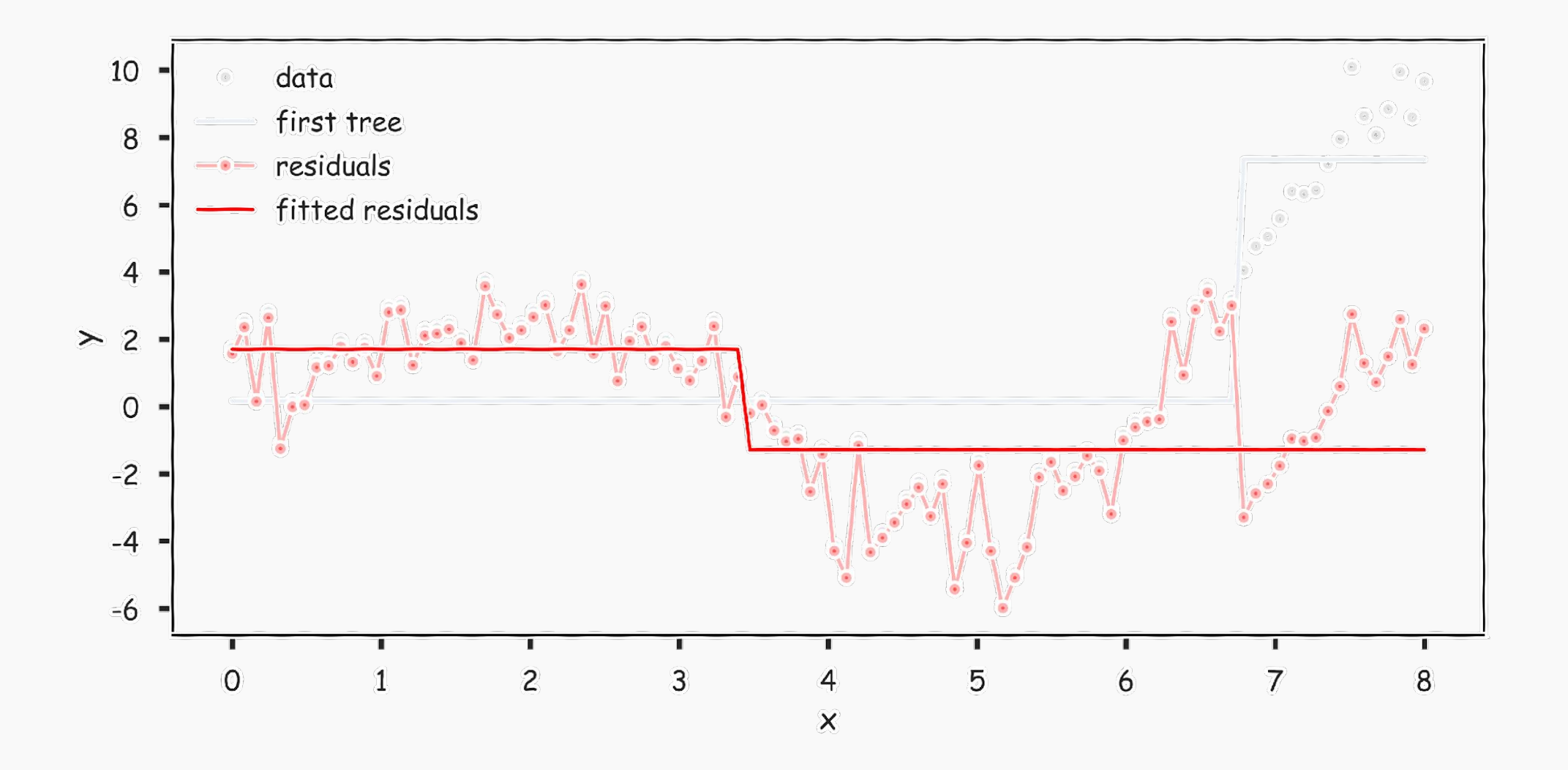

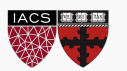

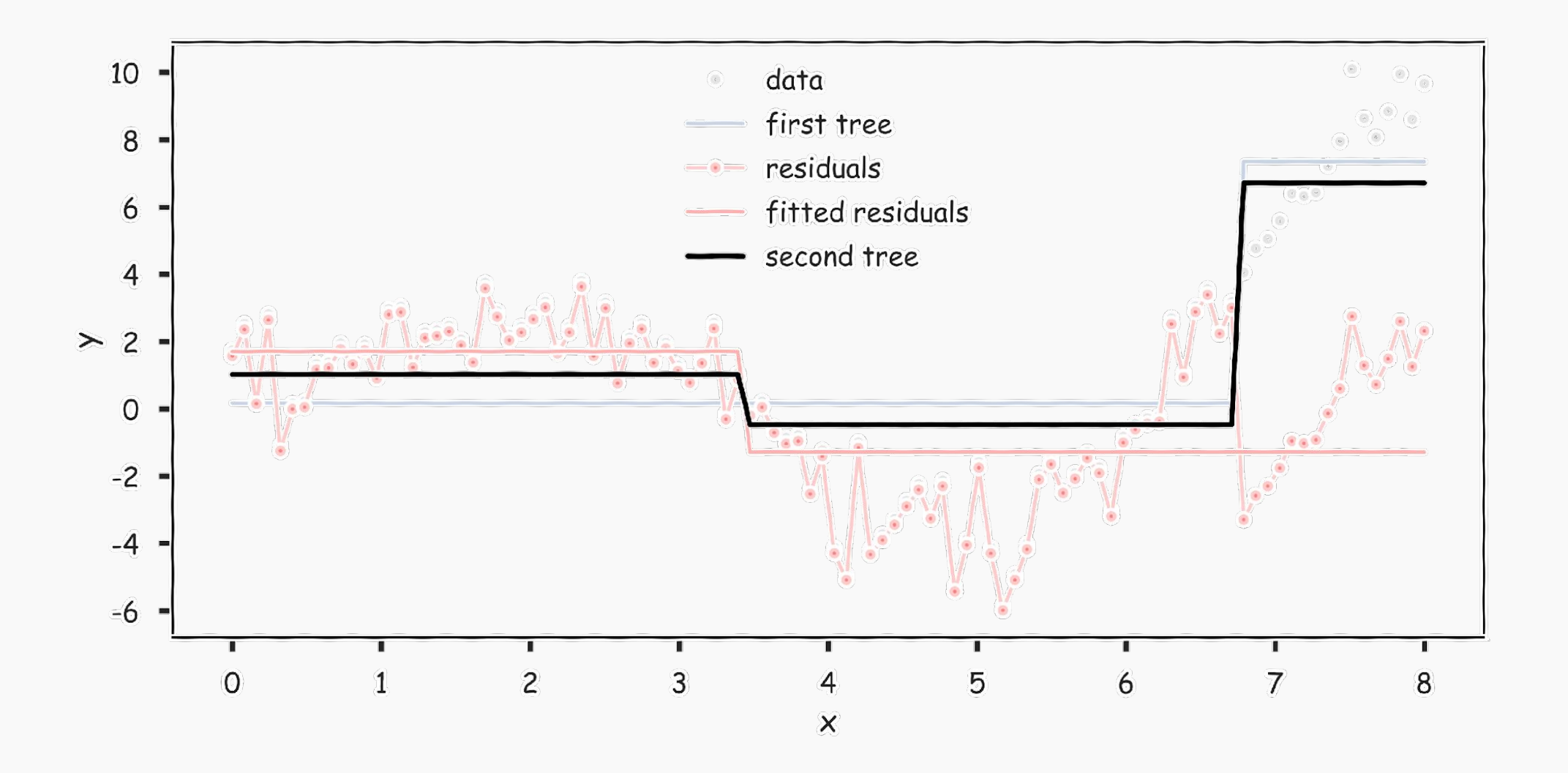

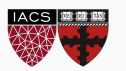

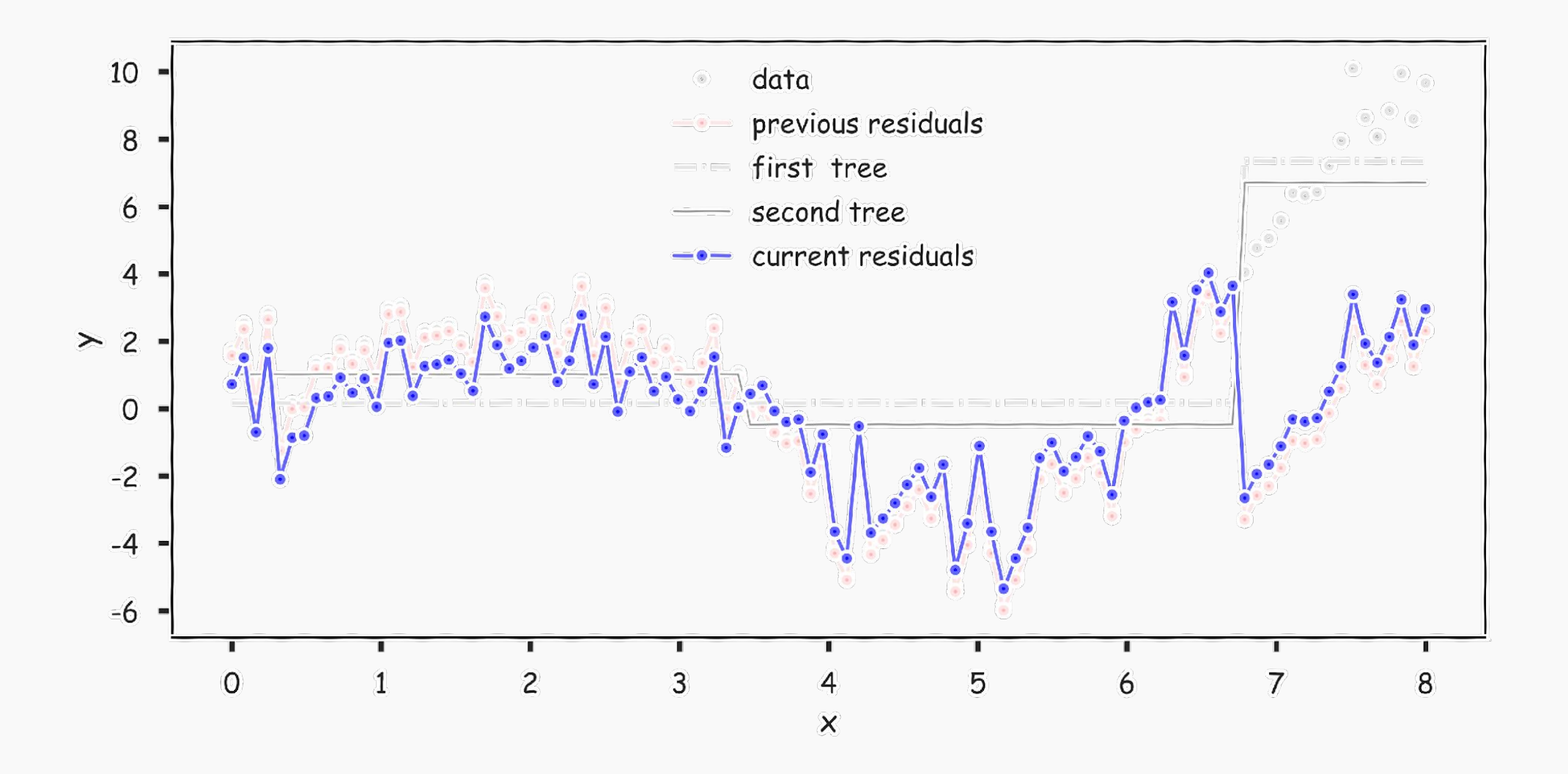

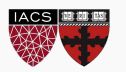

### Gradient Boosting: illustration

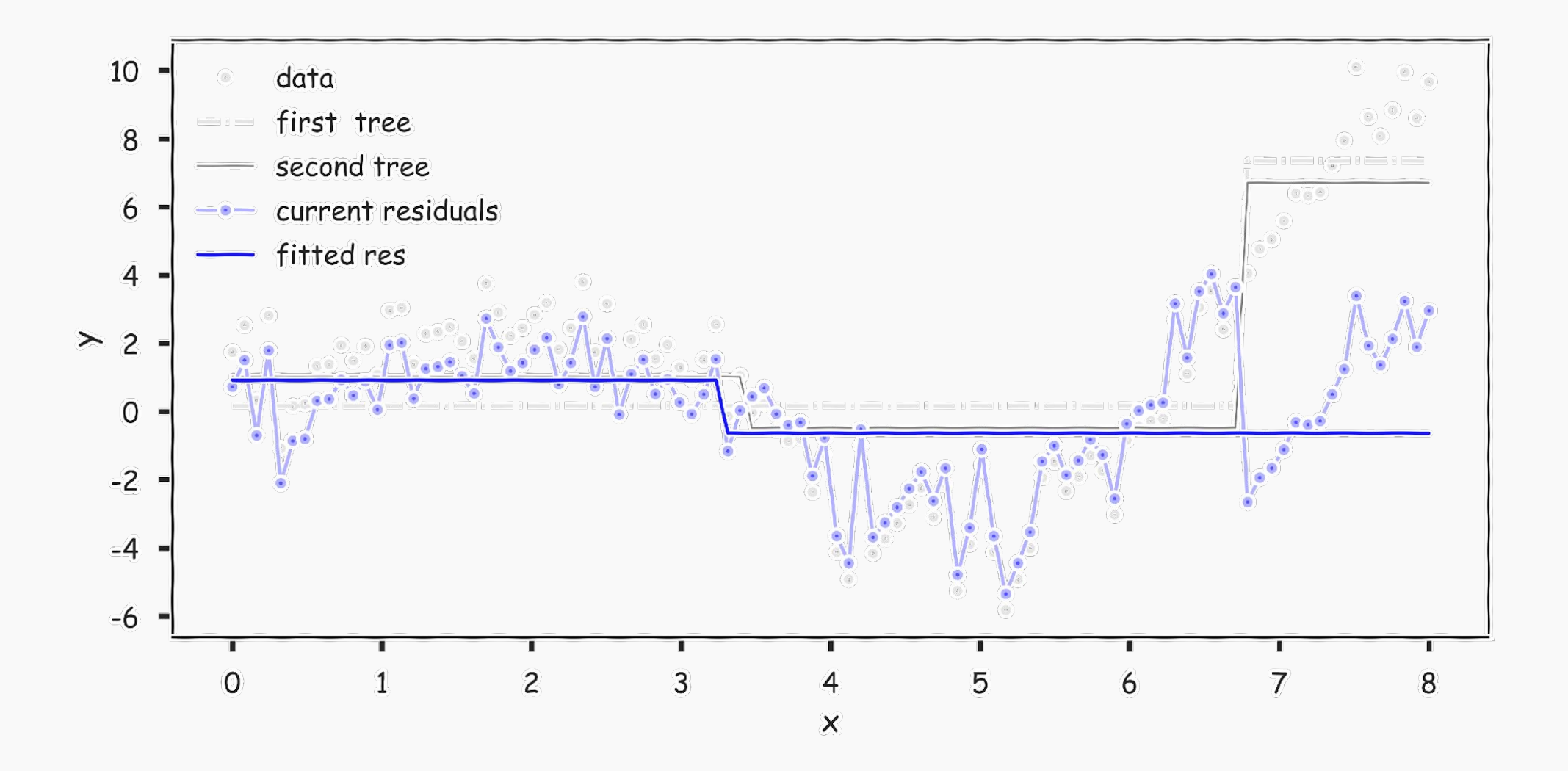

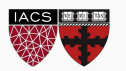

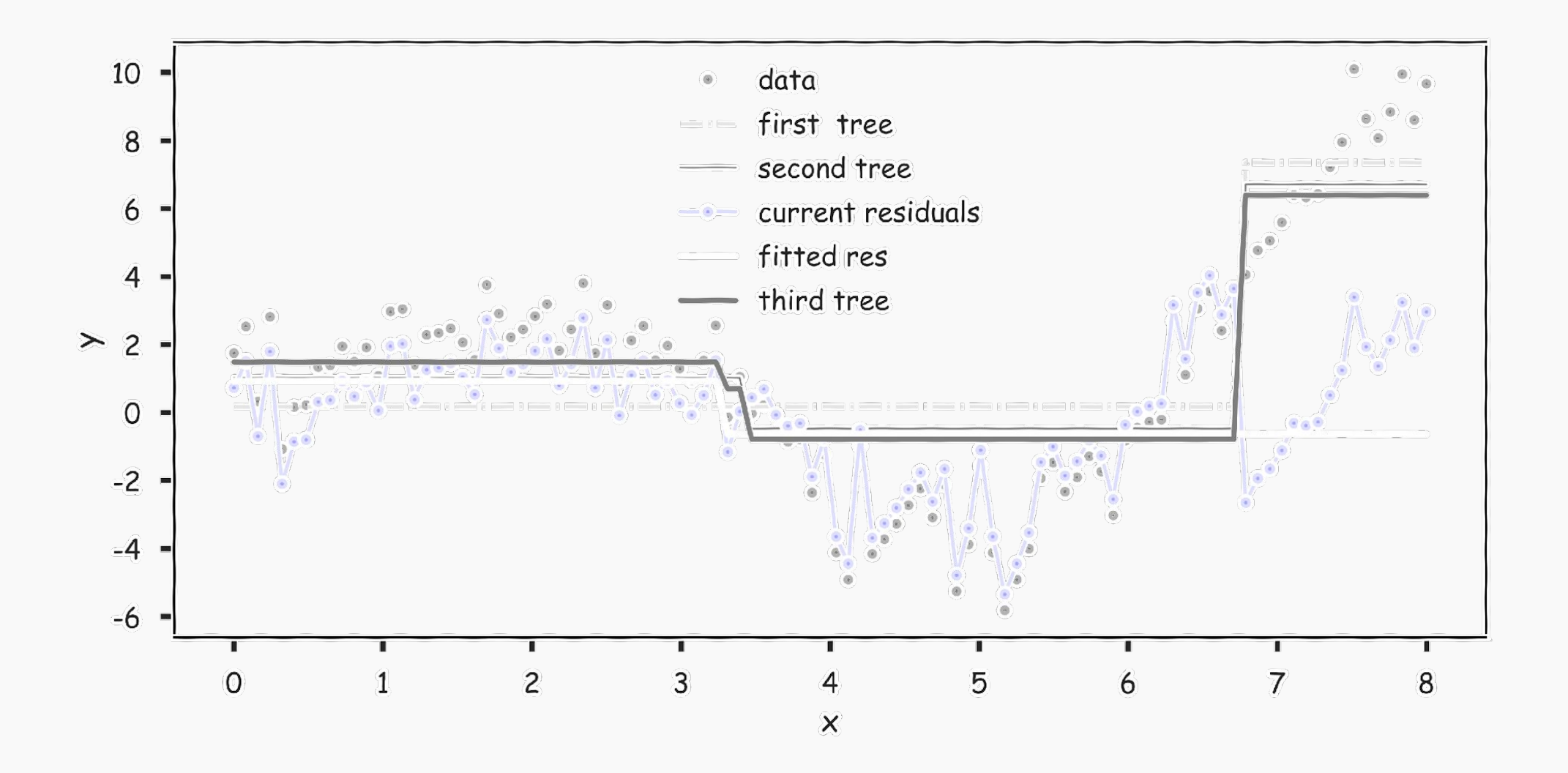

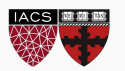

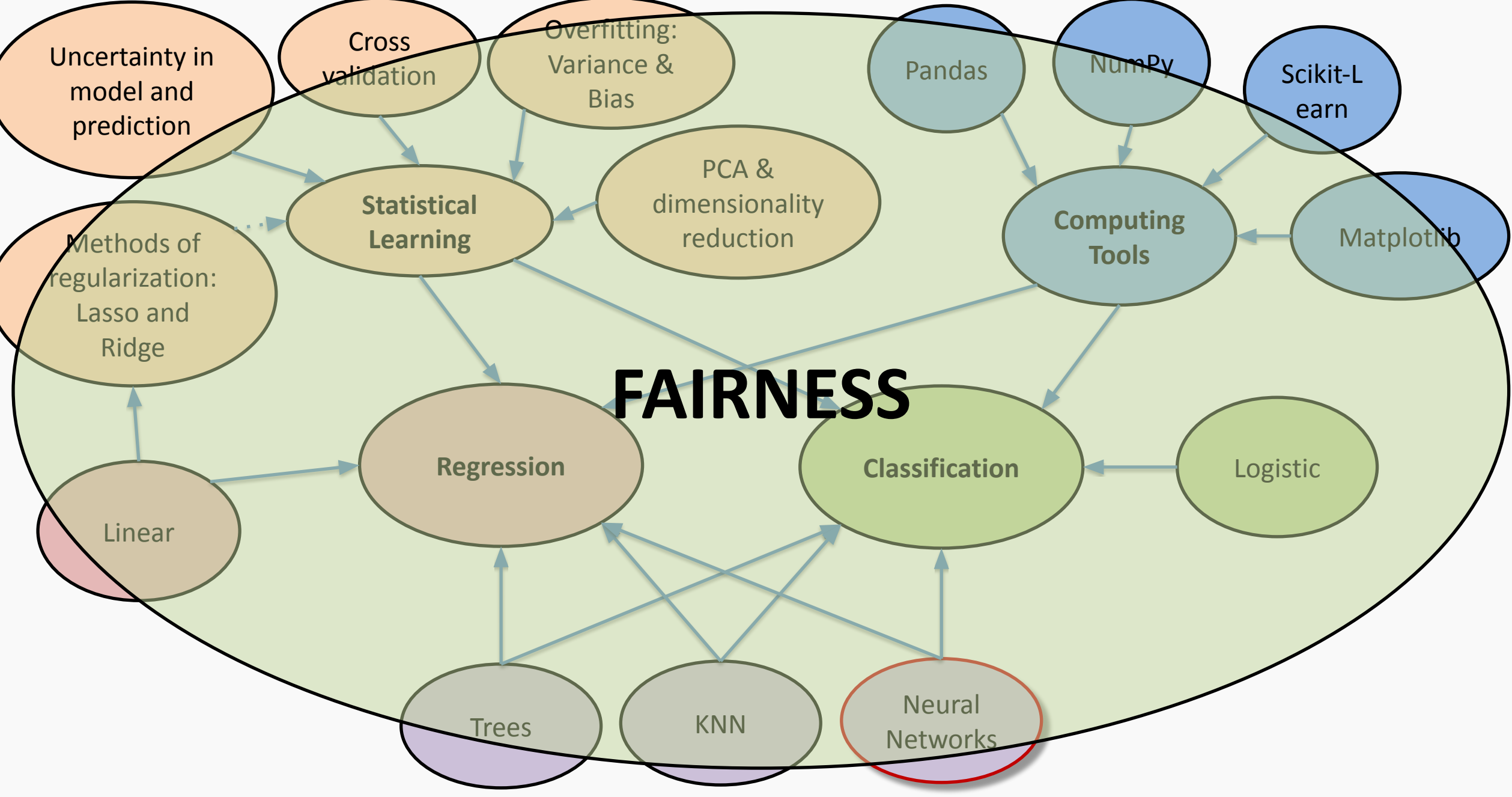

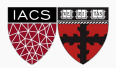

### THE PROBLEM OF UNFAIR BIAS

ML algorithms exhibit biases, and these biases often seem unfair

Examples:

- Amazon hiring
- PredPol predictive policing
- Skin-cancer detection

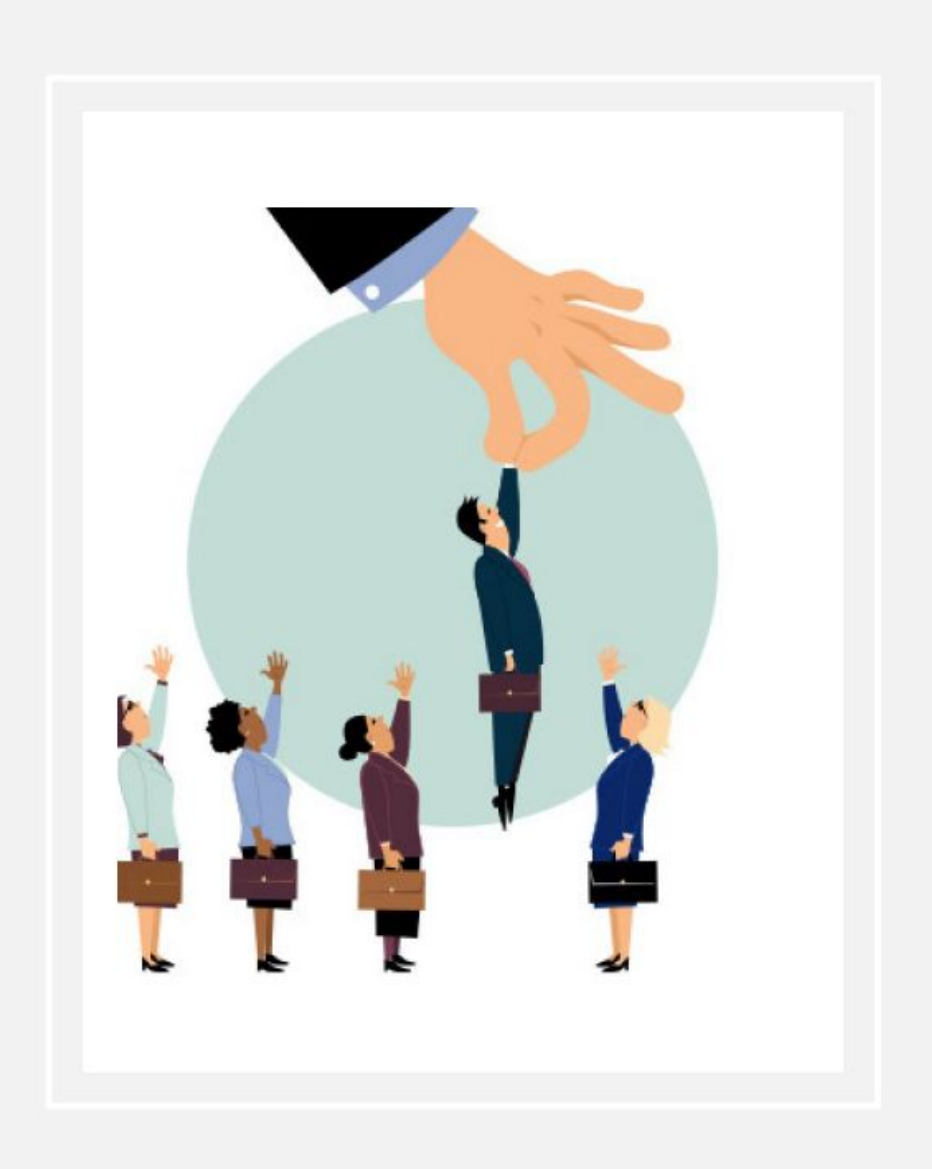

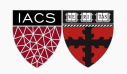

### HOW DOES BIAS ARISE?

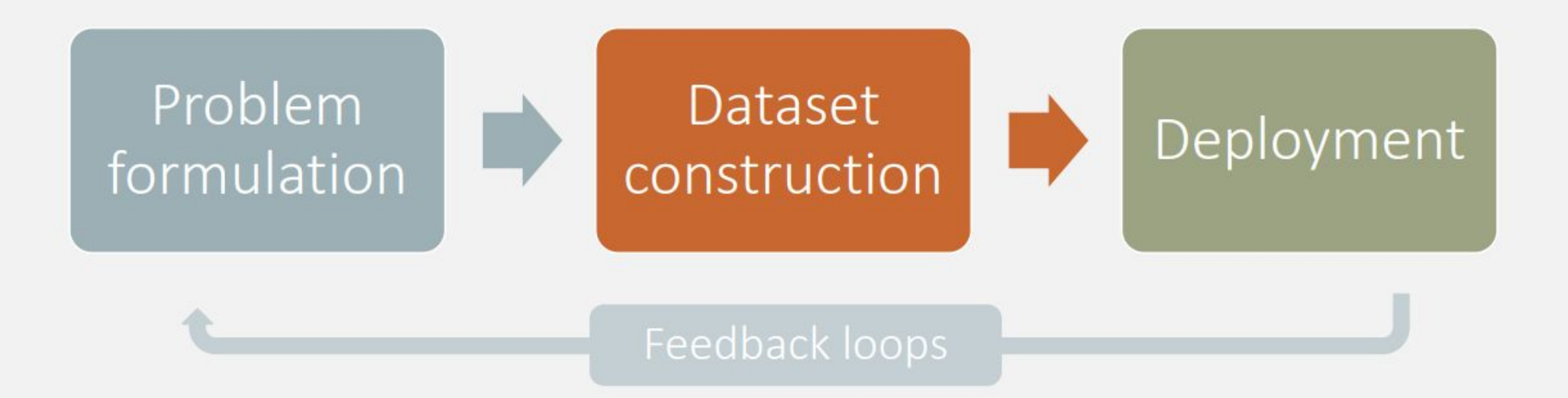

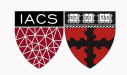

### **ASK QUESTIONS**

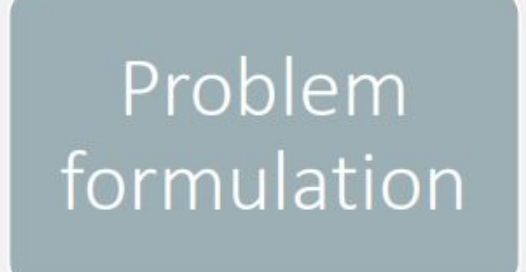

- Is a proprietary ML algorithm an ethical solution to the problem? Is this a decision for which the decision procedure should be transparent?
- Is it fair for this outcome to depend on this label?

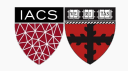

### **ASK QUESTIONS**

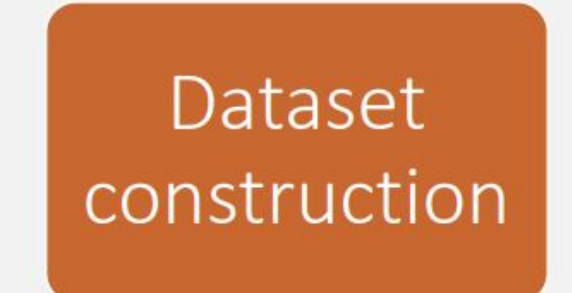

- Is the training dataset representative of the group on which the algorithm will be deployed?
- Do the training data reflect any unfair biases that will be reproduced by the algorithm?
- Is it fair for this outcome to depend on these predictors, given that such biases will be reproduced?

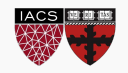

### **ASK QUESTIONS**

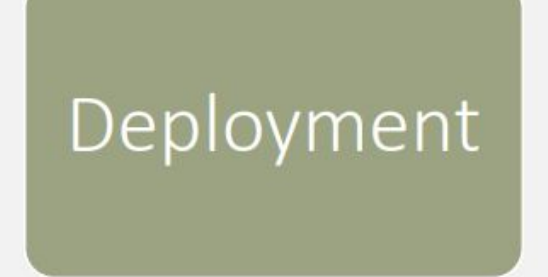

- Is the algorithm being deployed in a group that  $^\circ$ was adequately represented in the training data?
- What do users of the algorithm need to know to  $_{\oplus}$ use it appropriately?

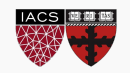

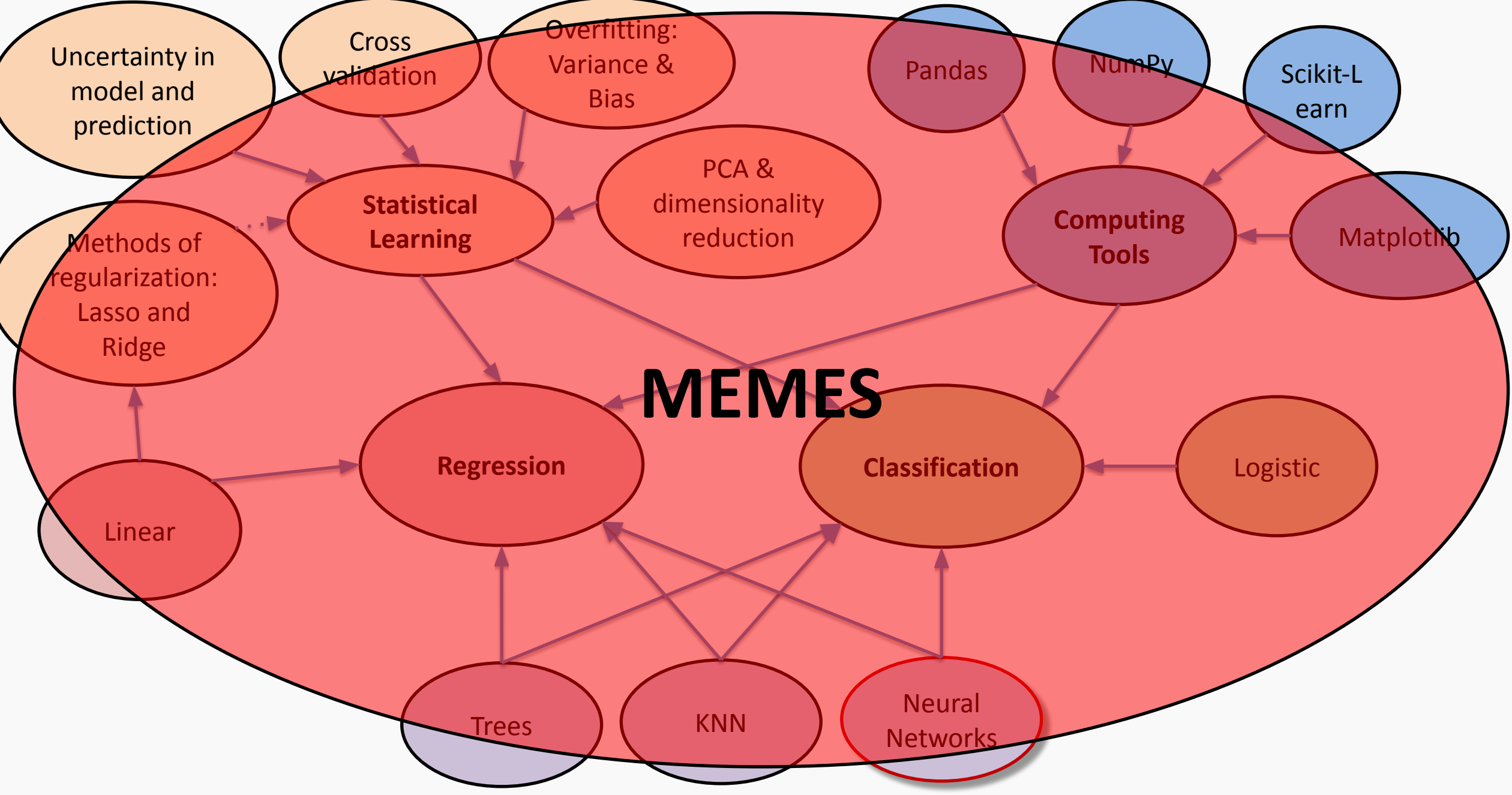

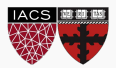

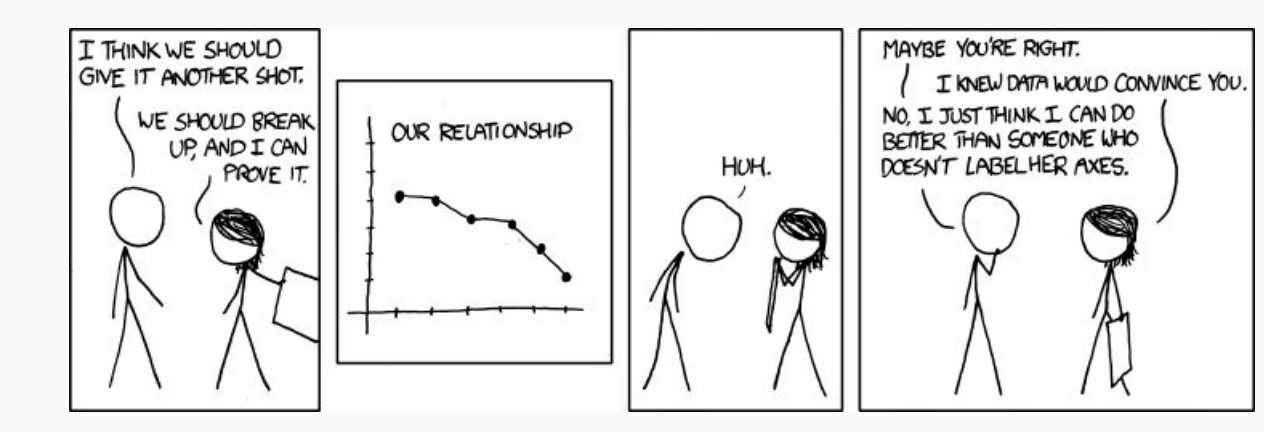

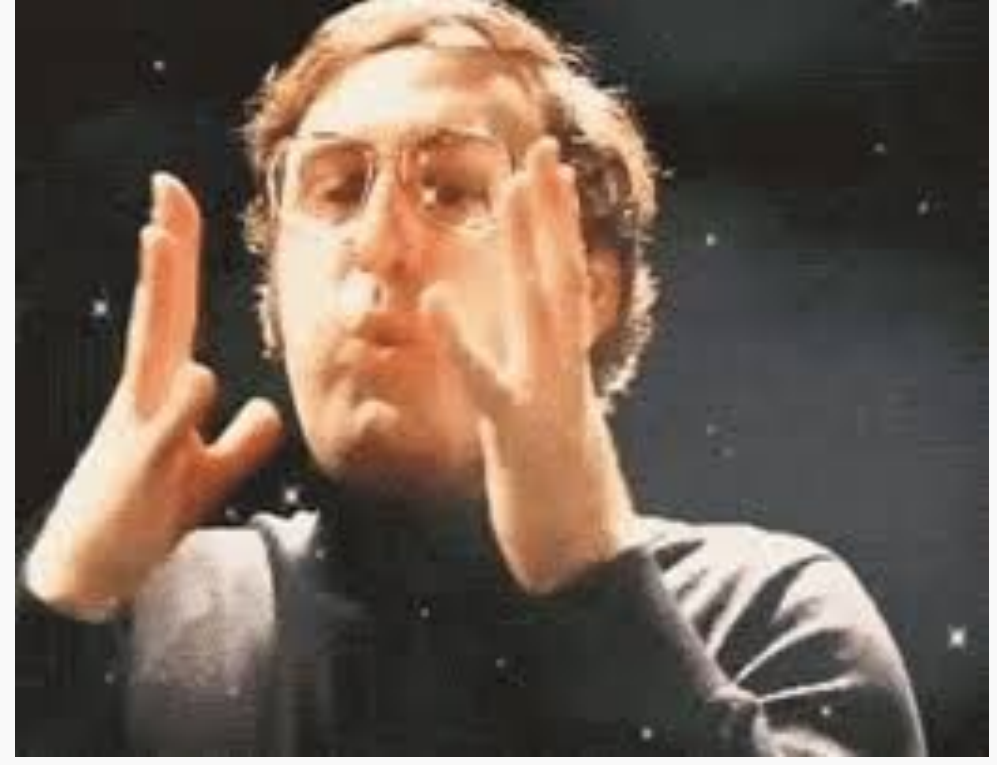

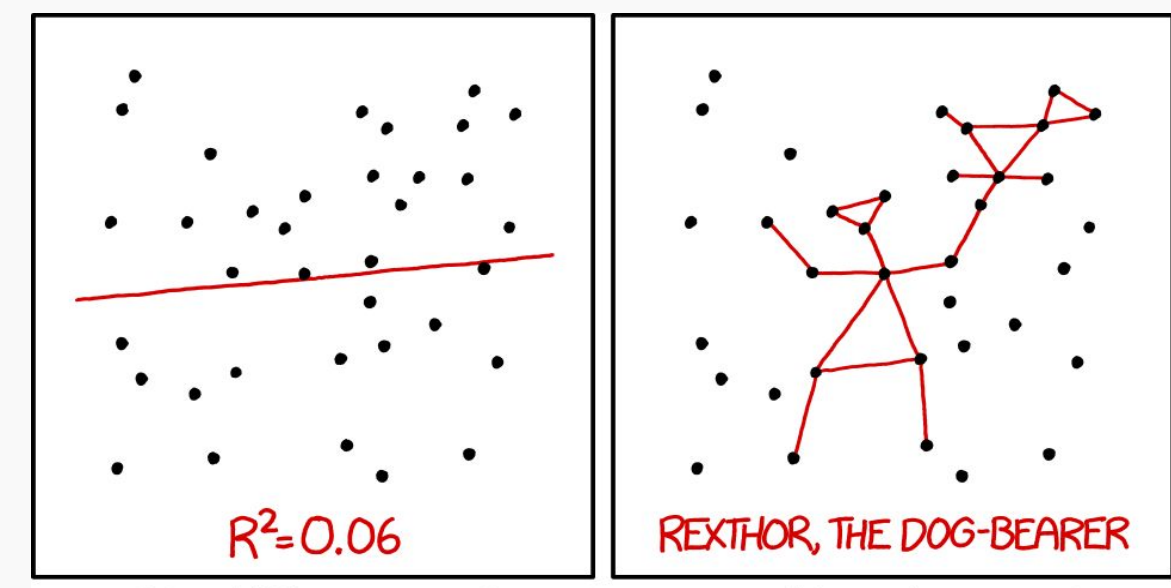

I DON'T TRUST LINEAR REGRESSIONS WHEN IT'S HARDER TO GUESS THE DIRECTION OF THE CORRELATION FROM THE SCATTER PLOT THAN TO FIND NEW CONSTELLATIONS ON IT.

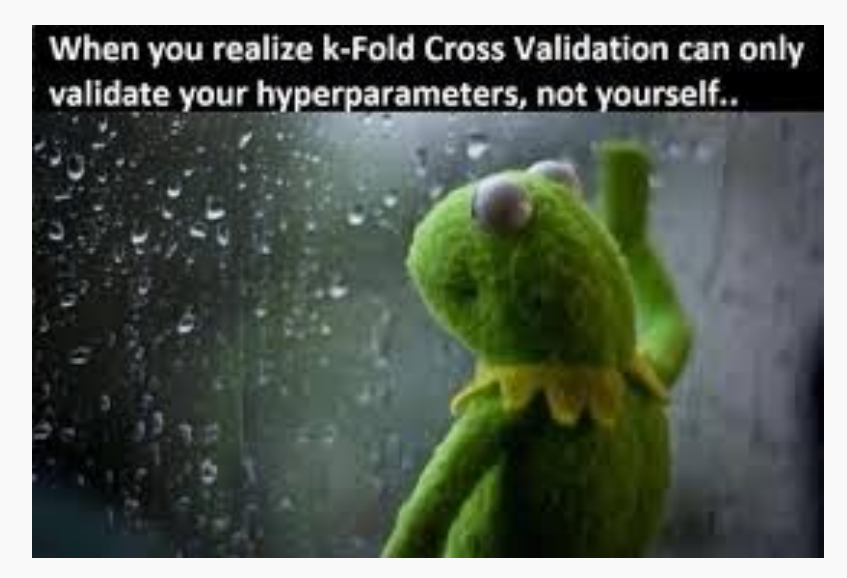

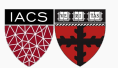

I finally remember what Zoom meetings remind me of.

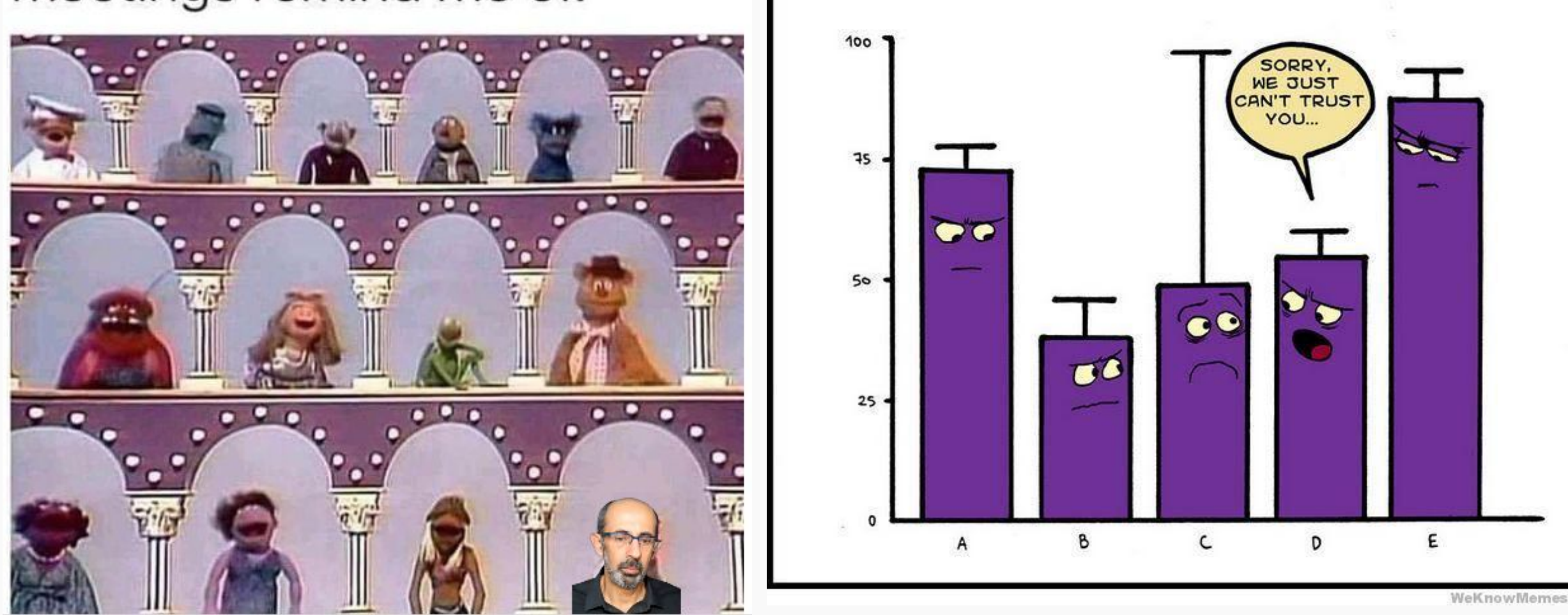

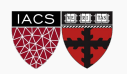

# **CENTIFICATION CONTINUES**

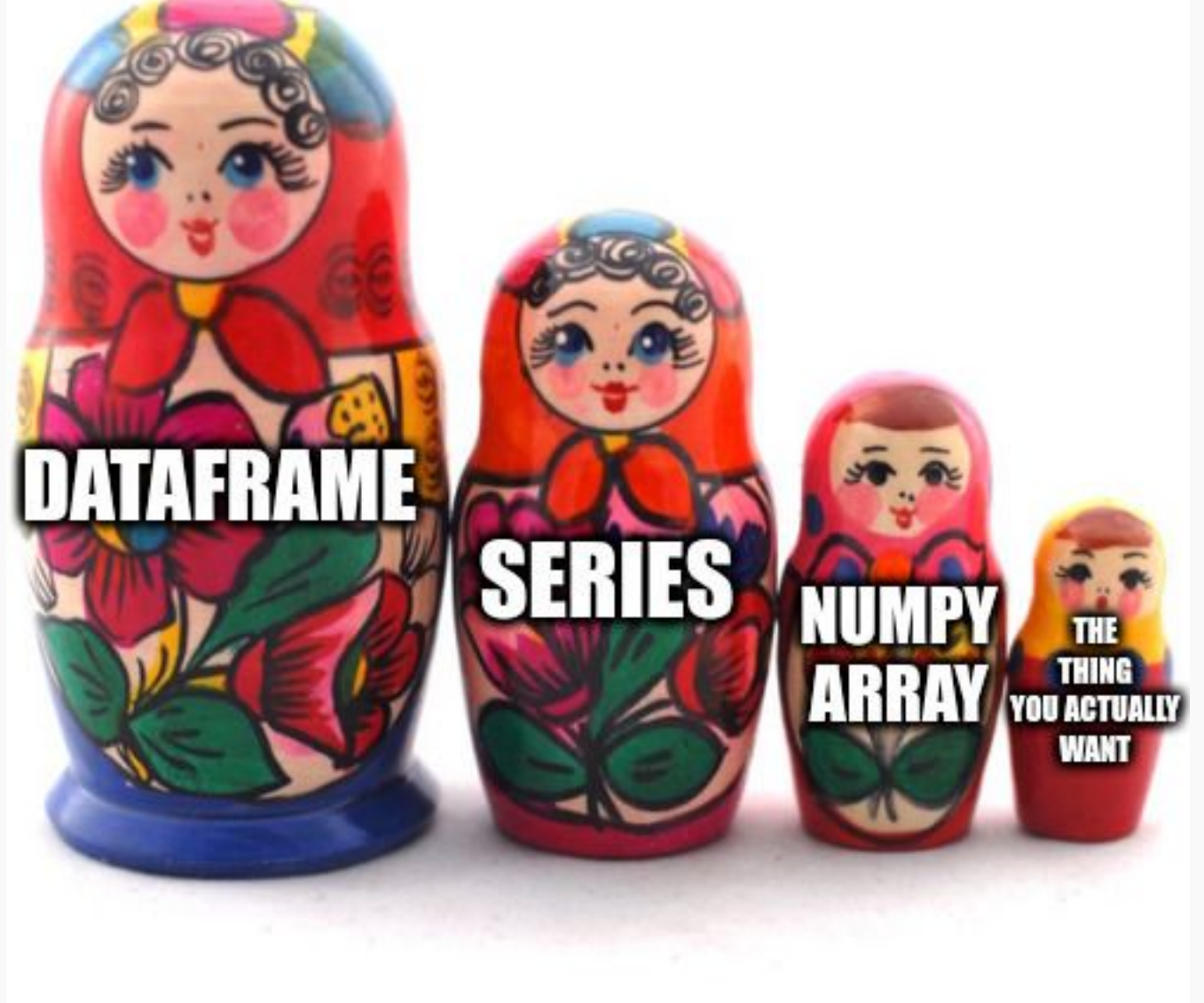

If a binary tree wore pants would he wear them

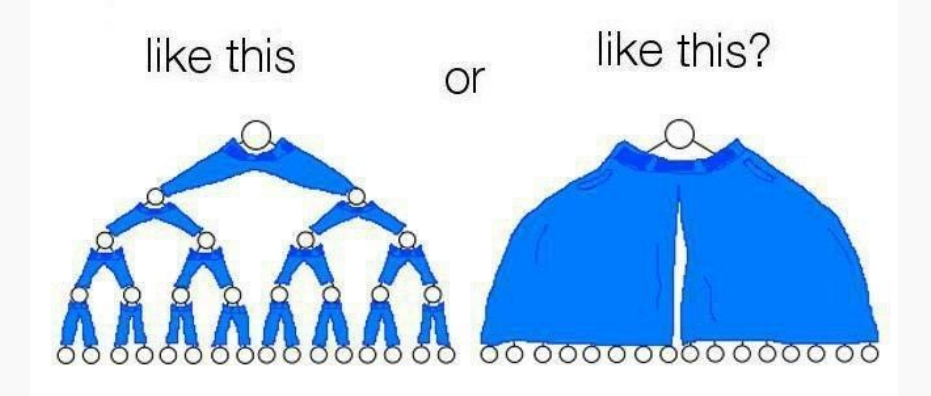

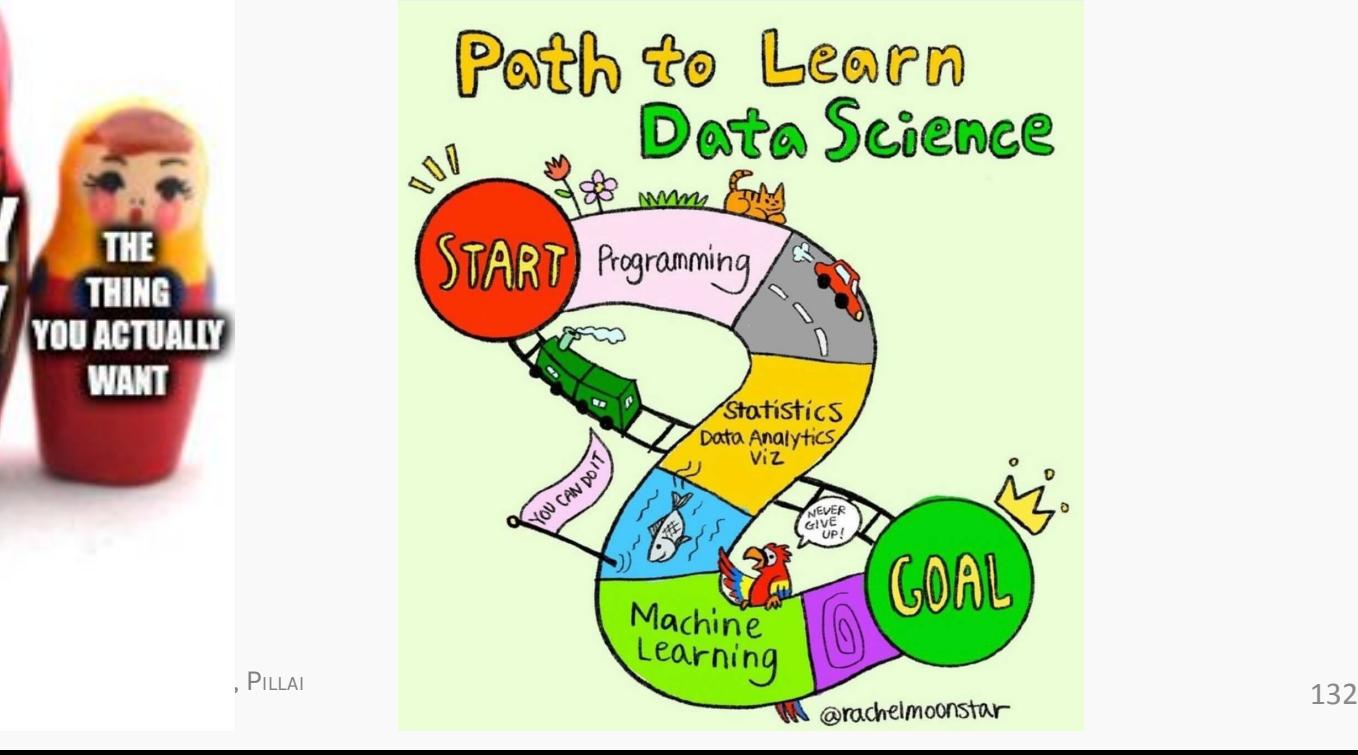

### Courses Related to Data Science

- **• CS 109B: Advanced Topics in Data Science** 
	- **• https://harvard-iacs.github.io/2021-CS109B/**
- CS 171: Visualizations
- CS 181/281: Machine Learning
- CS 182: Artificial Intelligence (AI)
- CS 205: Distributive Computing
- Stat 110/210: Probability Theory
- Stat 111/211: Statistical Inference
- Stat 139: Linear Models
- Stat 149: Generalized Linear Models
- Stat 195: Statistical Machine Learning

This list is not exhaustive!

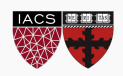

#### [Kaggle enterprise executive summary report](https://storage.googleapis.com/kaggle-media/surveys/Kaggle%20State%20of%20Machine%20Learning%20and%20Data%20Science%202020.pdf)

Kaggle surveyed its community of data enthusiasts to share trends within a quickly growing field.

Based on responses from 20,036 Kaggle members, they've created a report focused on the 13% (2,675 respondents) who are currently employed as data scientists.

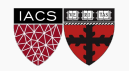

# Key findings: Gender

GENDER IDENTITY OF DATA SCIENTISTS

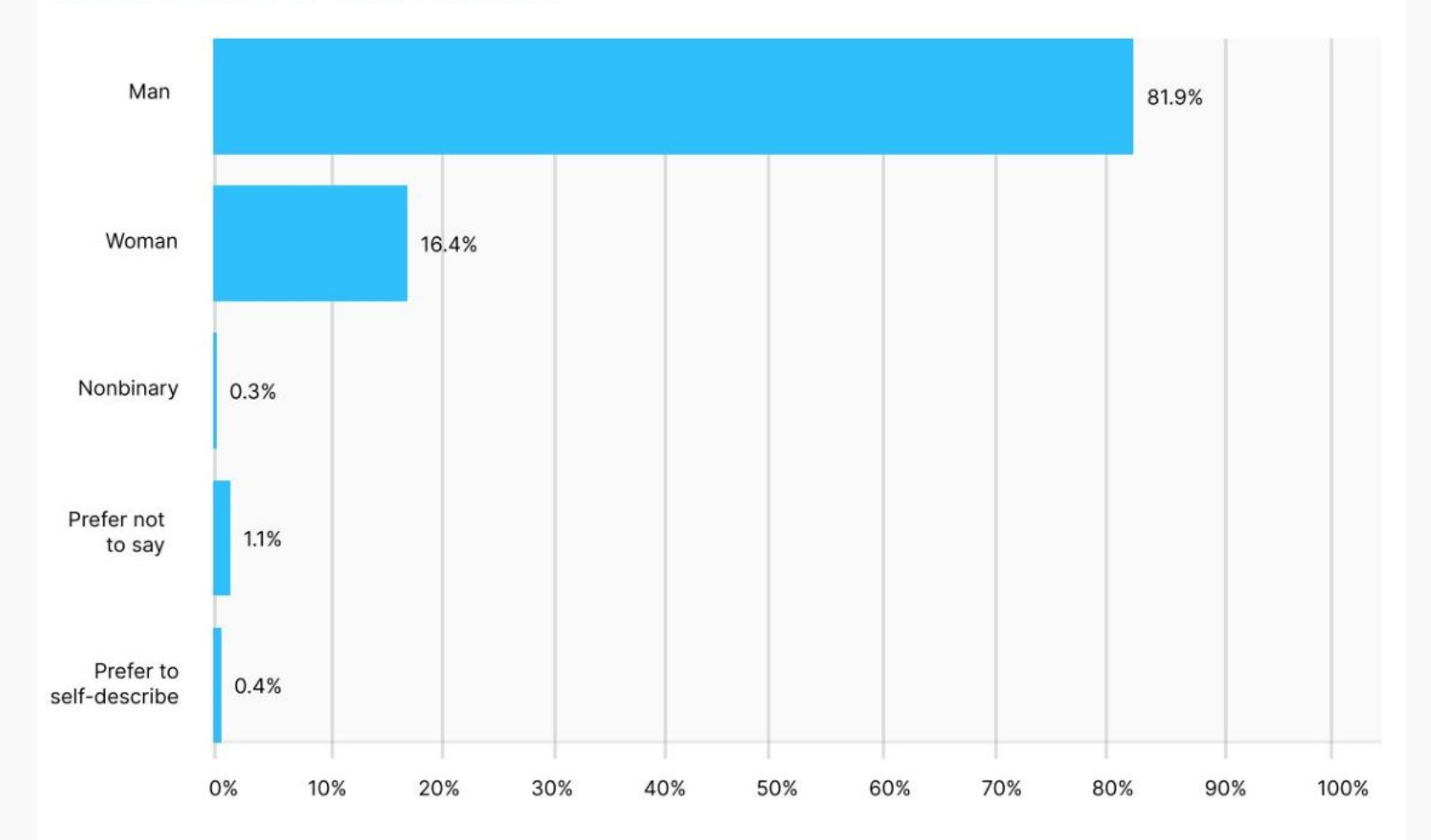

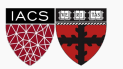

# Key findings: Age

AGE RANGES OF DATA SCIENTISTS

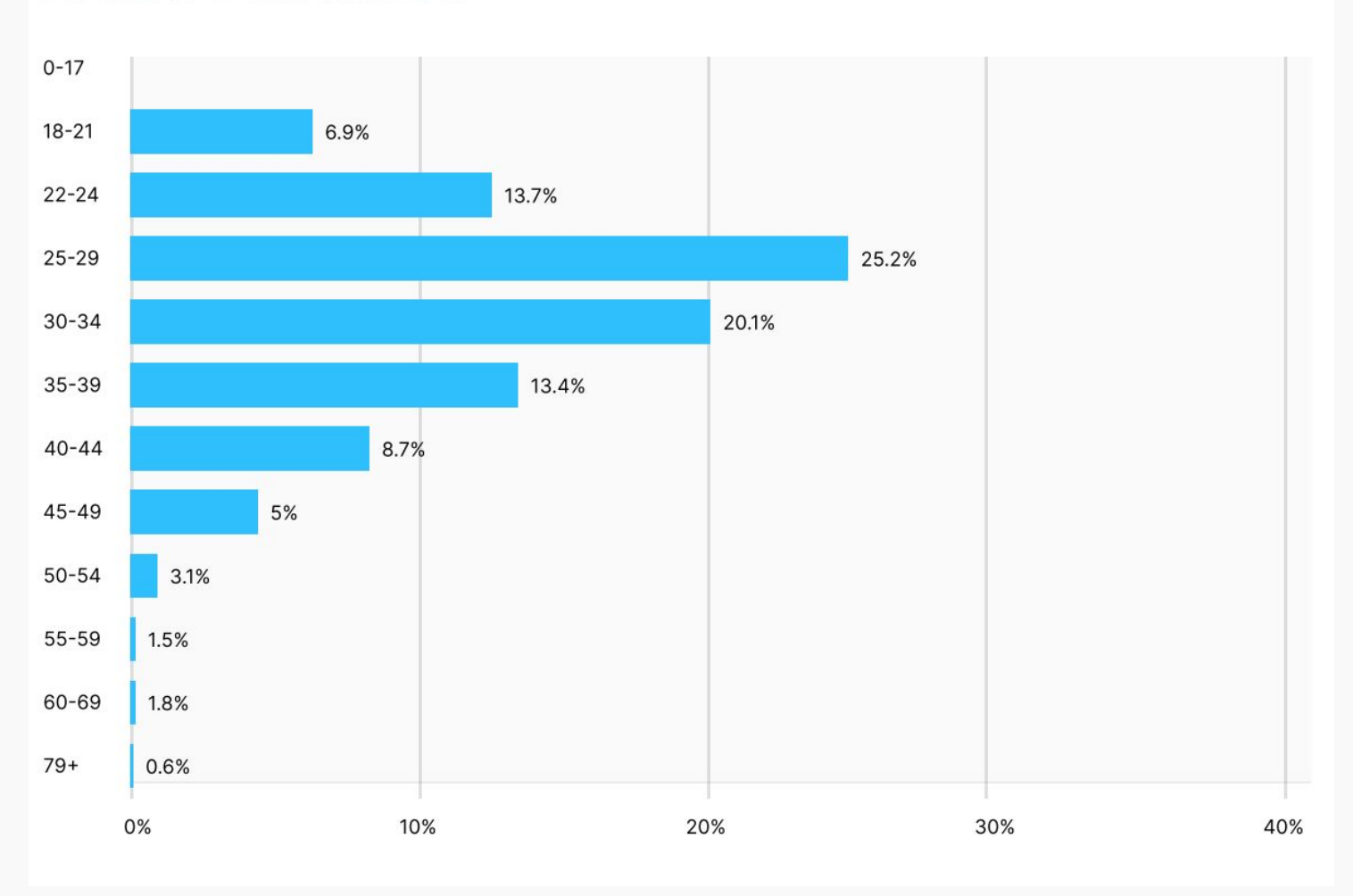

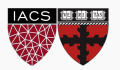

## Key findings: Nationalities

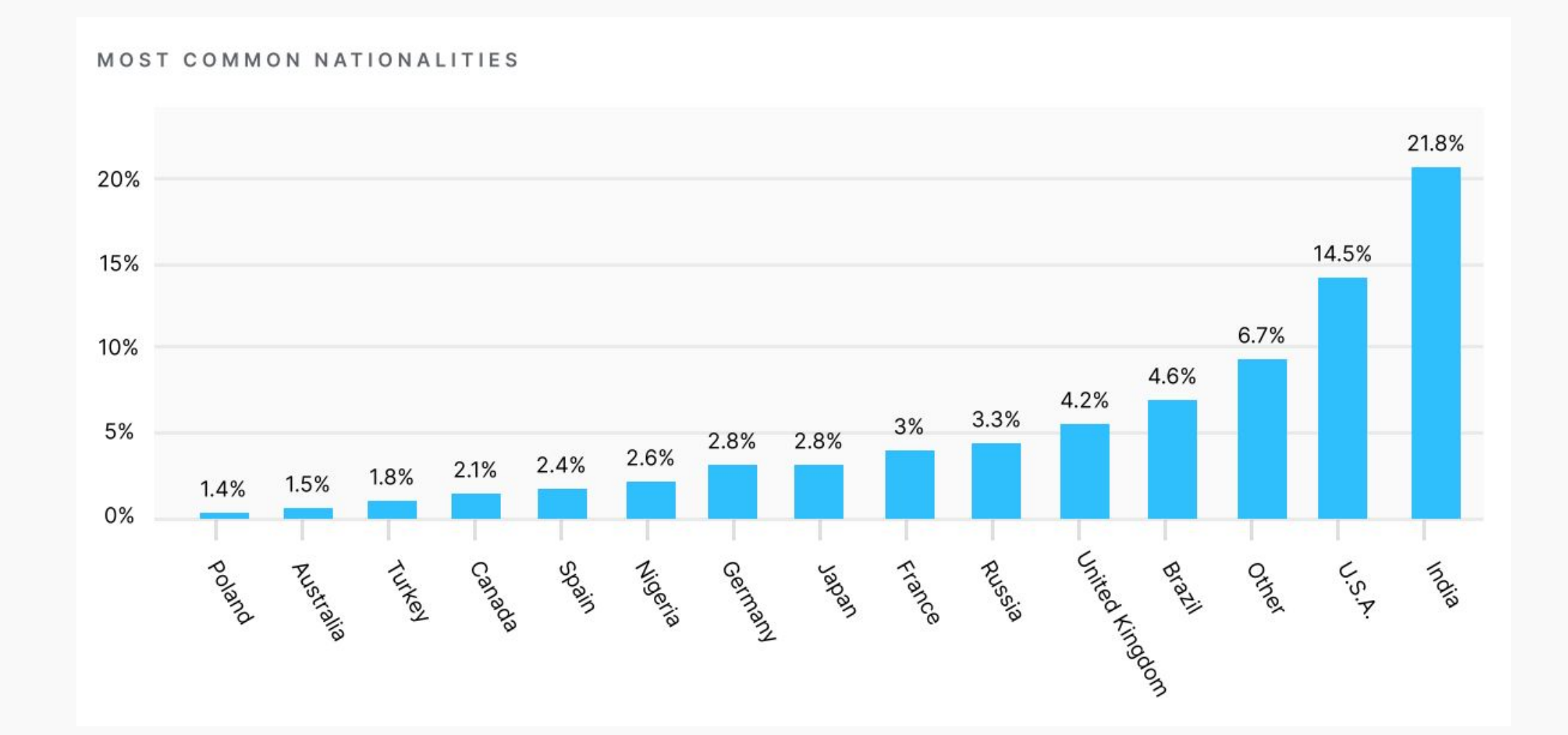

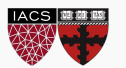

# Key findings: Education

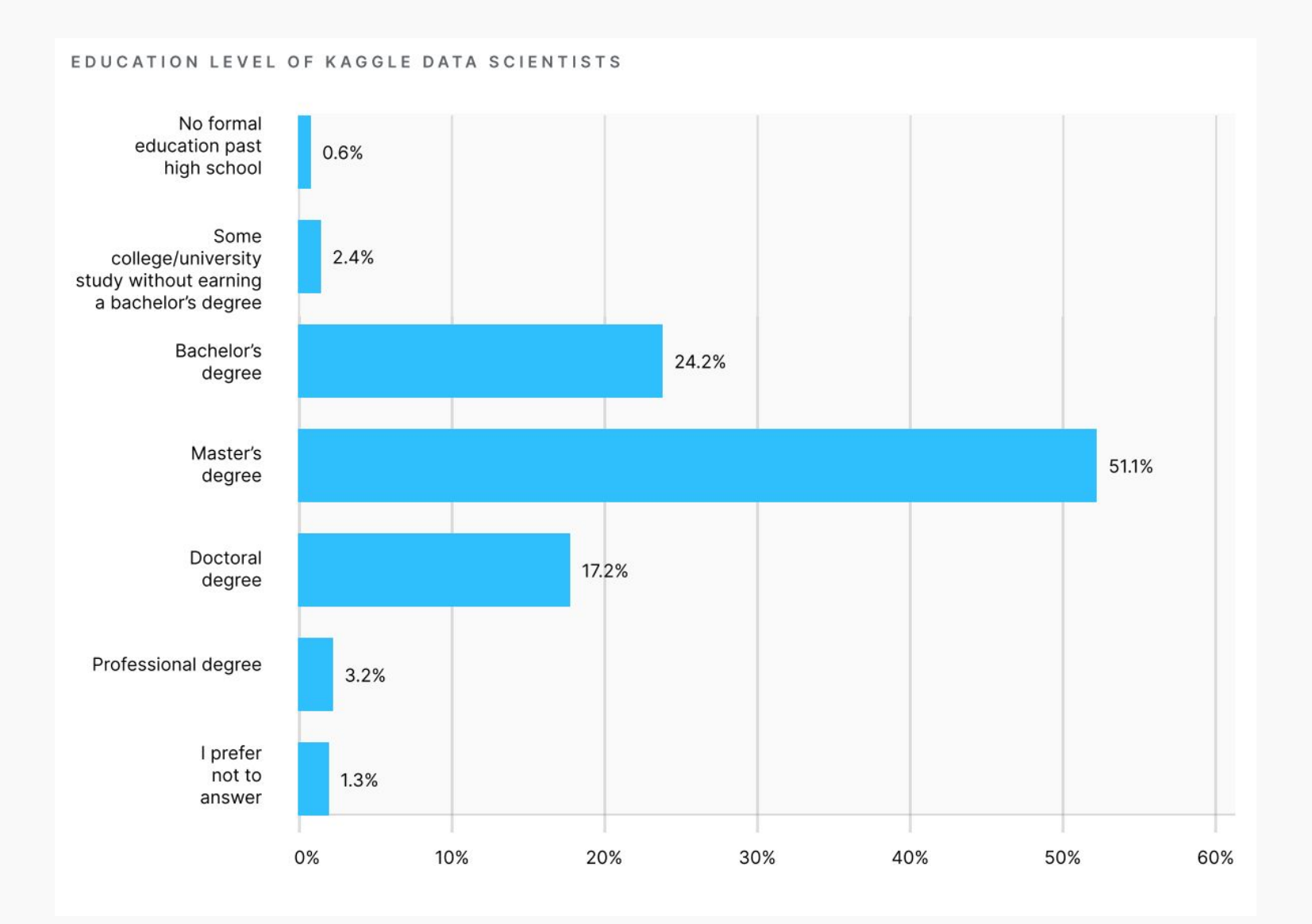

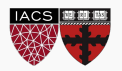

# Key findings: Salary

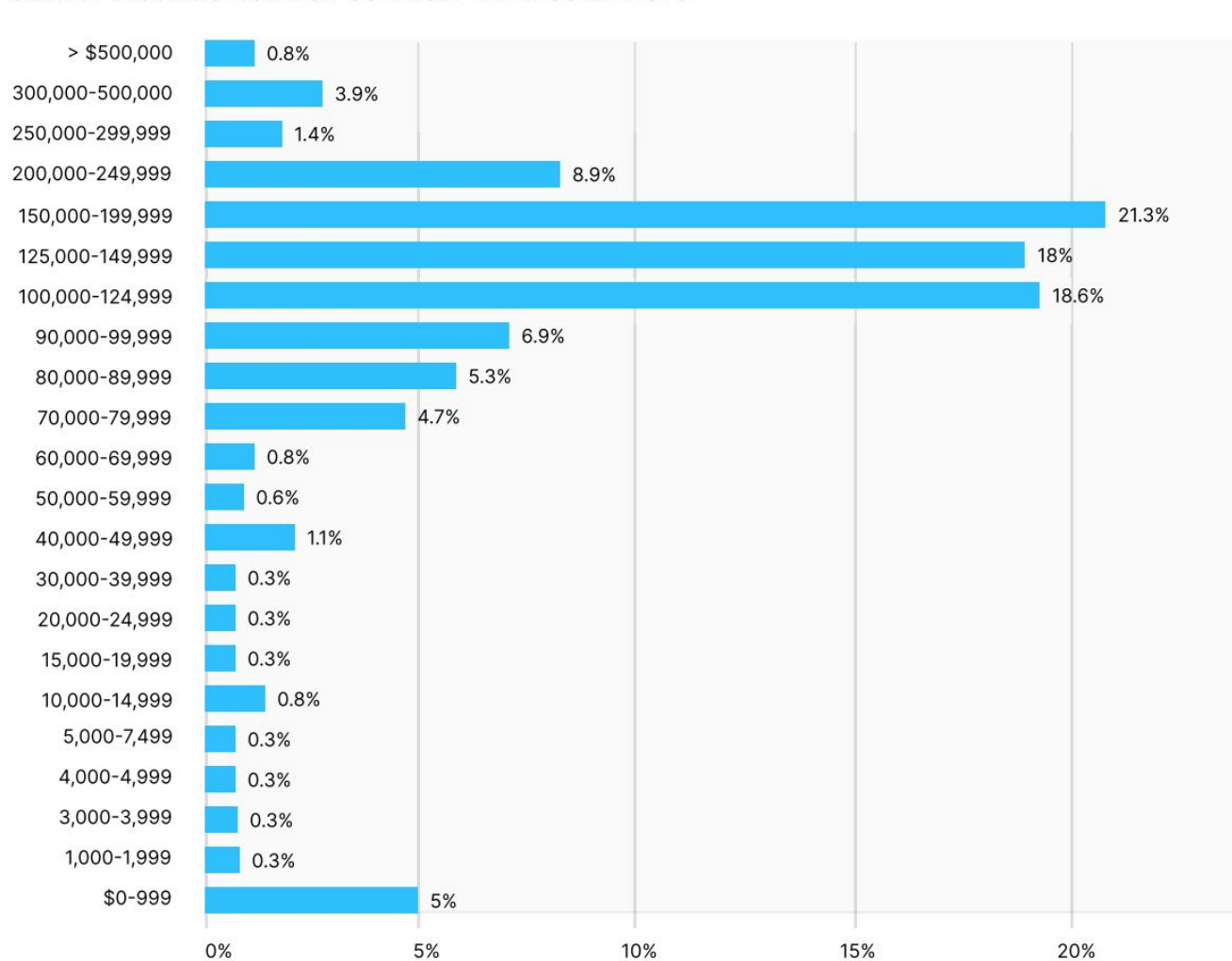

SALARY DISTRIBUTION FOR US-BASED DATA SCIENTISTS

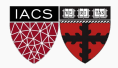

# Key findings: Salary by Country

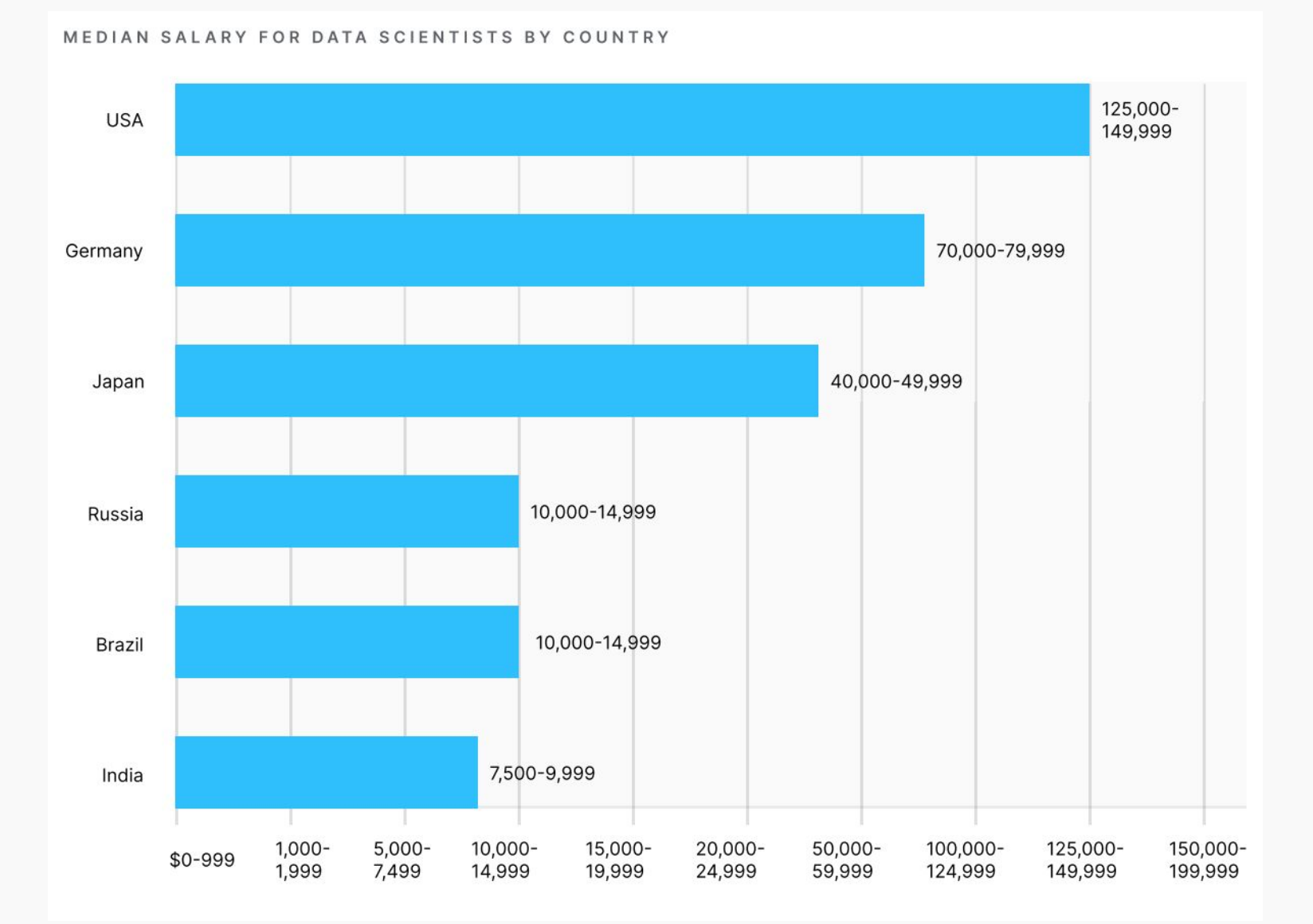

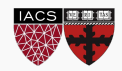

## Key findings: Methods and Algorithms

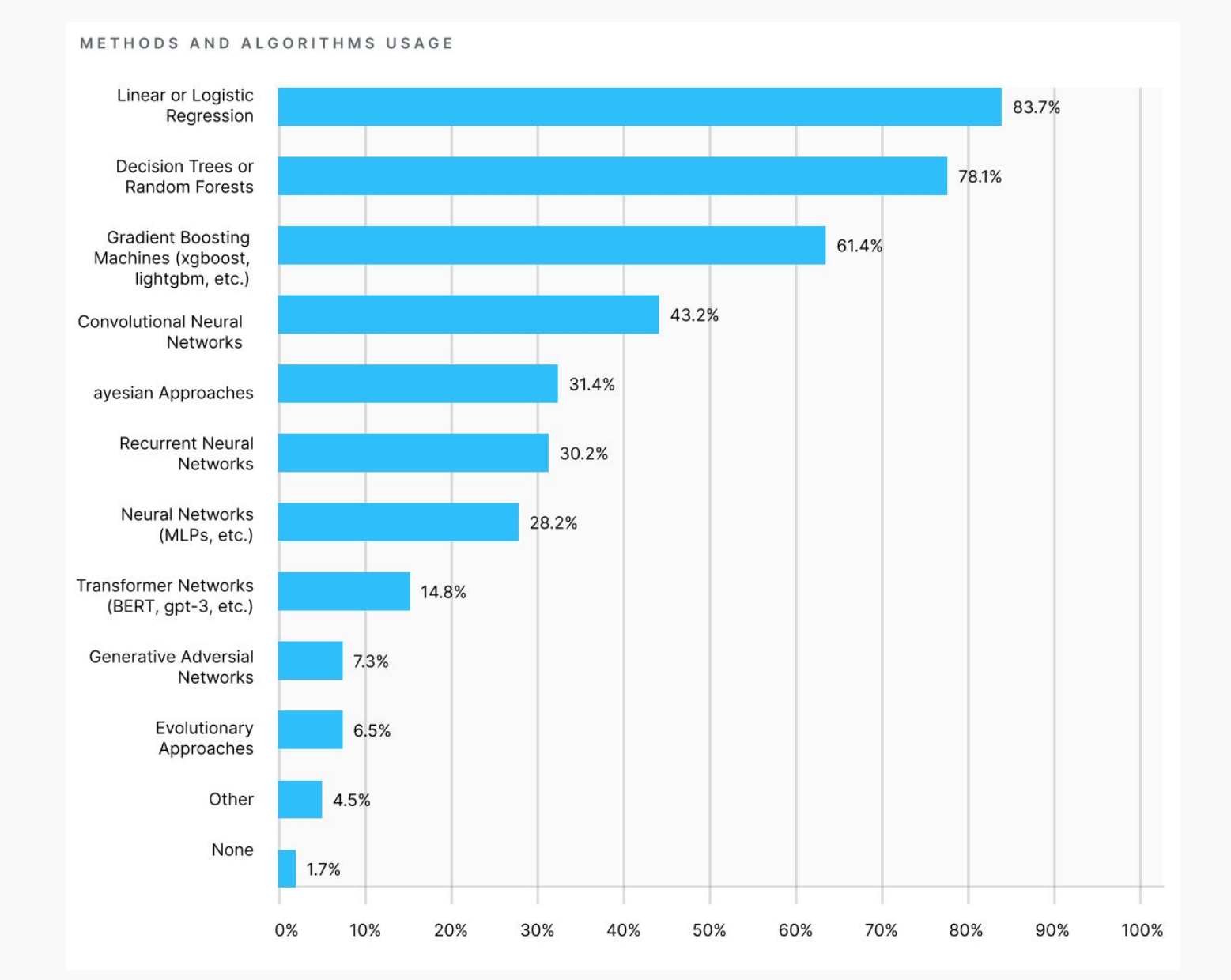

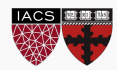

# Key findings: ML Frameworks

MACHINE LEARNING FRAMEWORK USAGE

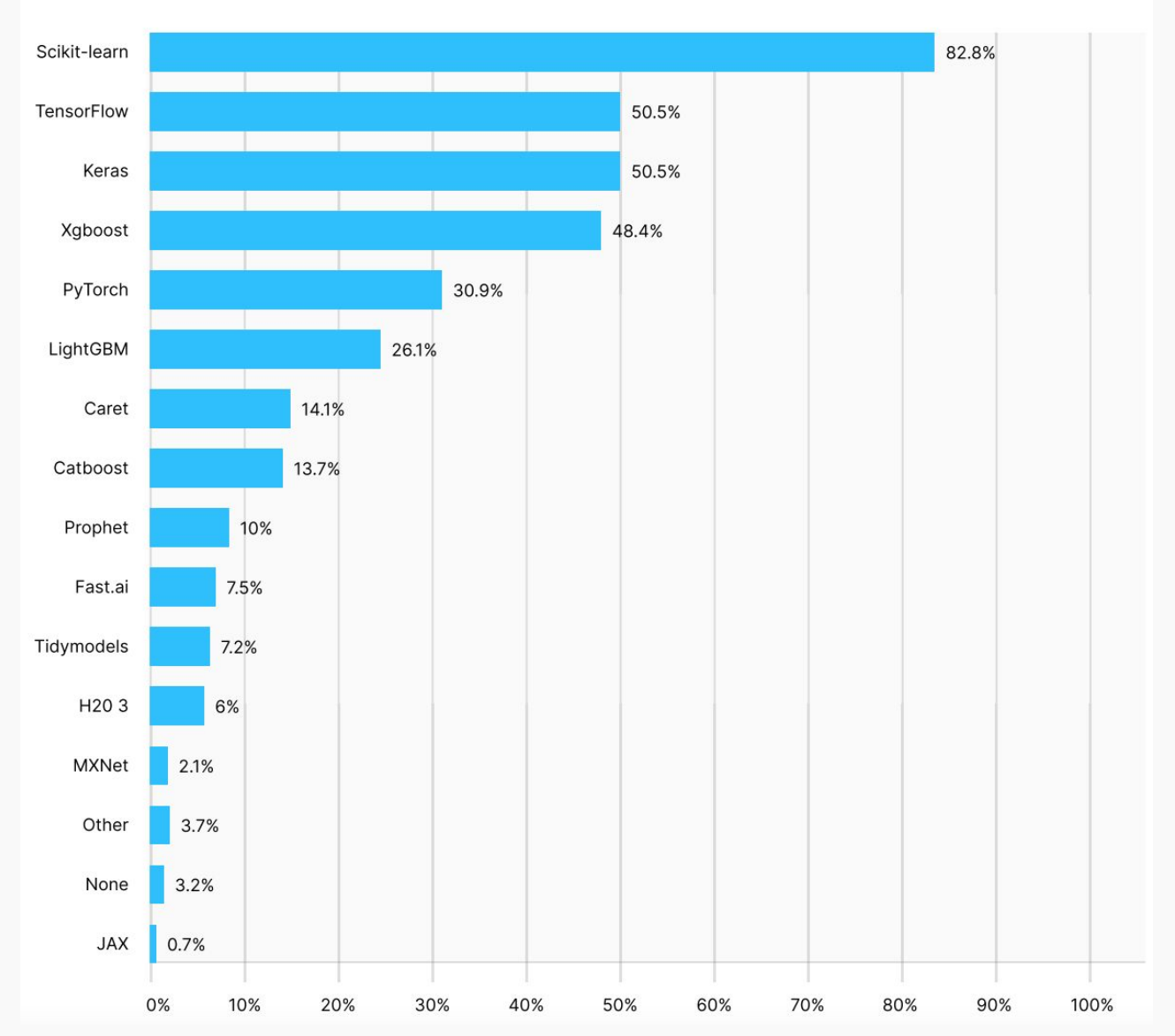

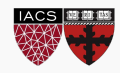

### Thank You!

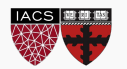